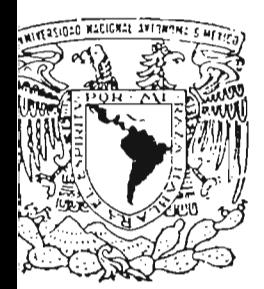

### **UNIVERSIDAD NACIONAL AUTóNOMA DE MÉXICO**

#### FACULTAD DE ESTUDIOS SUPERIORES CUAUTITLAN

### "DISEÑO E IMPLEMENTACION DE UNA RED DE VOZ PARA UN GRUPO CAMIONERO UTILIZANDO VPNET"

T E S I S PARA OBTENER EL TITULO DE: **INGENIERO MECANICO ELECTRICISTA** P R E S E N T A  $\sim$  100  $\pm$ 5HIRALI MORALES MEDINA

ASESOR: M. I. LAURO SANTIAGO CRUZ

CUAUTITLAN IZCALLI, EDO. DE MEXICO MAYO 2005

M 346407

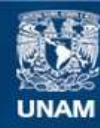

Universidad Nacional Autónoma de México

**UNAM – Dirección General de Bibliotecas Tesis Digitales Restricciones de uso**

#### **DERECHOS RESERVADOS © PROHIBIDA SU REPRODUCCIÓN TOTAL O PARCIAL**

Todo el material contenido en esta tesis esta protegido por la Ley Federal del Derecho de Autor (LFDA) de los Estados Unidos Mexicanos (México).

**Biblioteca Central** 

Dirección General de Bibliotecas de la UNAM

El uso de imágenes, fragmentos de videos, y demás material que sea objeto de protección de los derechos de autor, será exclusivamente para fines educativos e informativos y deberá citar la fuente donde la obtuvo mencionando el autor o autores. Cualquier uso distinto como el lucro, reproducción, edición o modificación, será perseguido y sancionado por el respectivo titular de los Derechos de Autor.

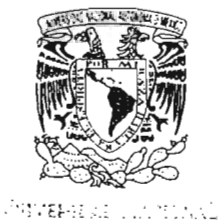

Súpran i: بعيبيا

#### FACULTAD DE ESTUDIOS SUPERIORES CUAUTITLAN UNIDAD DE LA ADMINISTRACION ESCOLAR . DEPARTAMENTO DE EXAMENES PROFESIONALES

#### ASUNTO: VOTOS APROBATORIOS

U. N. A. M. FACULTAD DE ESTUNHOS SUPERIORES-CUAOTITLAS

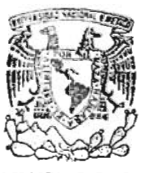

DR. JUAN ANTONIO MONTARAZ CRESPO DIRECTOR DE LA FES CUAUTITLAN PRESENTE

DEPARTAMENTO DE

ATN: Q. Ma. *HALING AHHEHN GE* ficia Mijares Jefe del Departamento de Exámenes Profesionales de la FES Cuautitlán

Con base en el art. 28 del Reglamento o eneral de Exámenes, nos permitimos comunicar a usted que revisamos la TESIS:

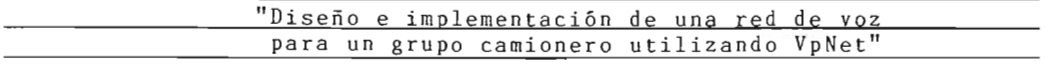

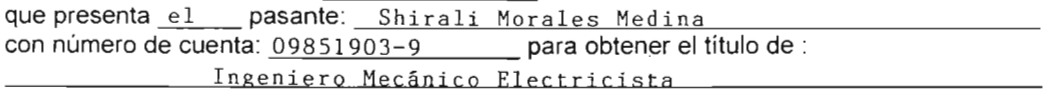

Considerando que dicho trabajo reúne los requisitos necesarios para ser discutido en el EXAMEN PROFESIONAL correspondiente. otorgamos nuestro VOTO APROBATORIO.

#### ATENTAMENTE "POR MI RAZA HABLARA EL ESPIRITU"

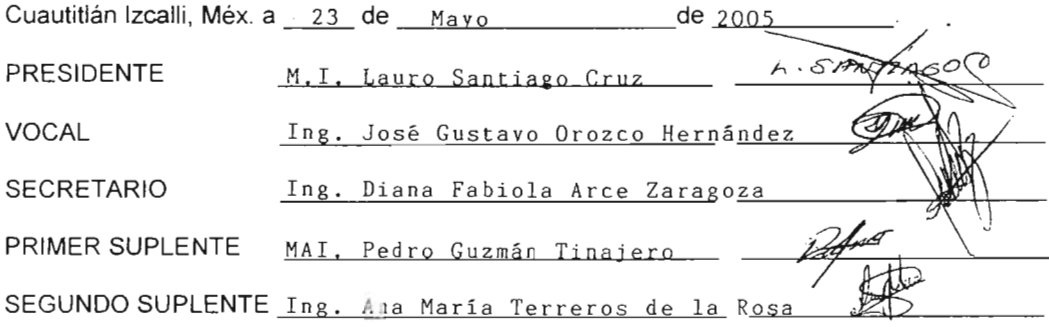

### **AGRADECIMIENTOS**

*A Dios, por darme la vida.*

*A usted Niña Blanca, por haberme brindado su ayuda y darme las fuerzas suficientes. para poder conseguir tan anhelado título.*

*A Siete Señores muy especiales.*

*A ti mamá, por tu apoyo, por tus consejos, por tu ayuda, por que confiaste en mí, por todo, este título es para* ti. *Te quiero mucho.*

*A mi familia, por creer en mí.*

*A los que ya no están conmigo: Don Fede y Mago, a quienes les dedico el título con todo el corazón.*

*A mis compañeros de generación* (1998 - *2002), por todos los momentos que vivimos juntos.*

*A mis maestros.*

*A todas las personas que me faltaron mencionar, pero que directa* e *indirectamente ,* se *vieron involucradas en ayudarme a sacar este proyecto adelante.*

*A la Universidad Naciona l Autónoma de México yen especial a la Facultad de Estudios Superiores Cuautitlan, por darme la oportunidad de estudiar en ella.*

# "DISEÑO E IMPLEMENTACIÓN DE UNA RED DE VOZ PARA UN GRUPO CAMIONERO UTILIZANDO VPNET"

## $\acute{}$ **INDICE**

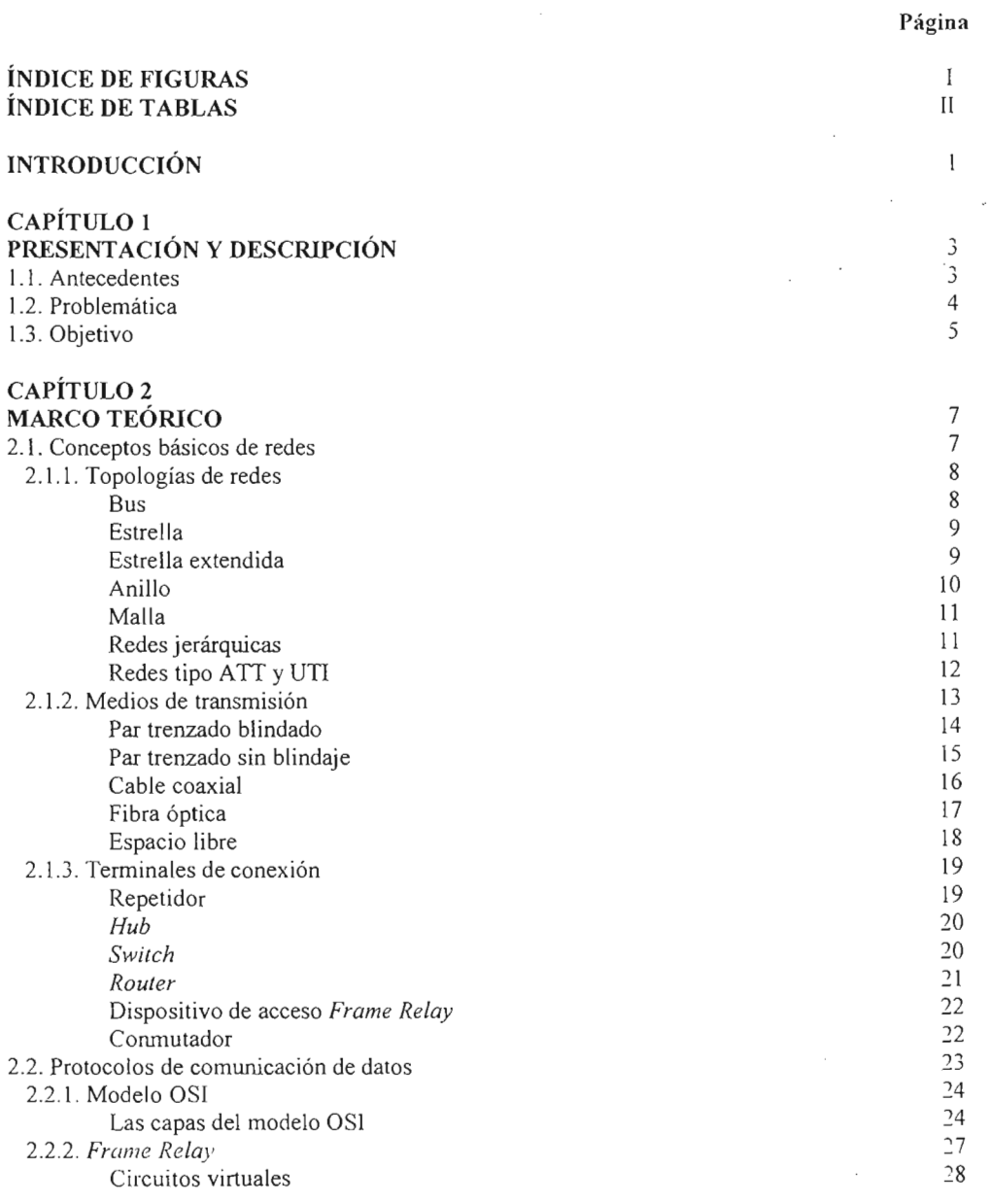

. .

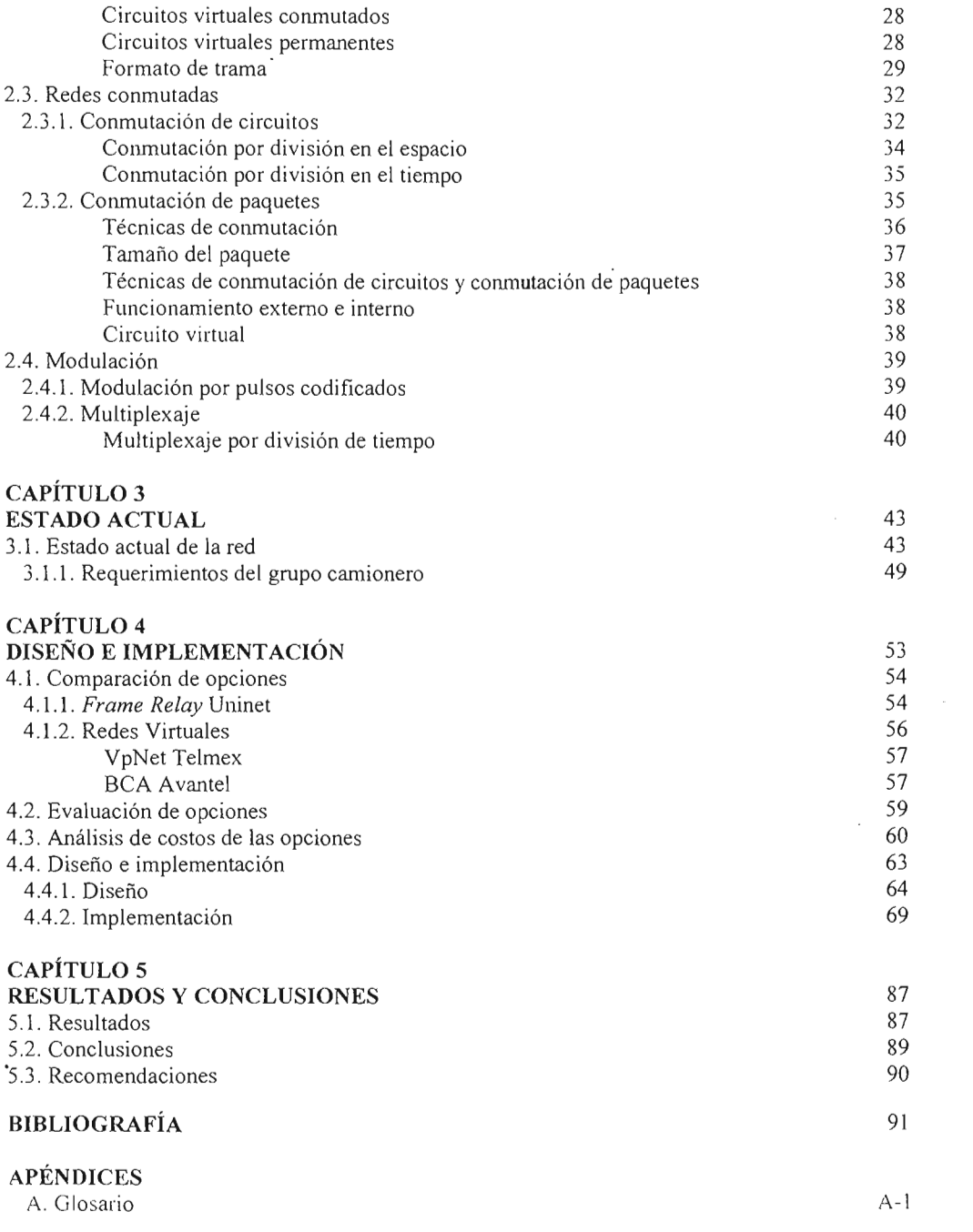

 $\epsilon$ 

 $\sim 10^{-1}$ 

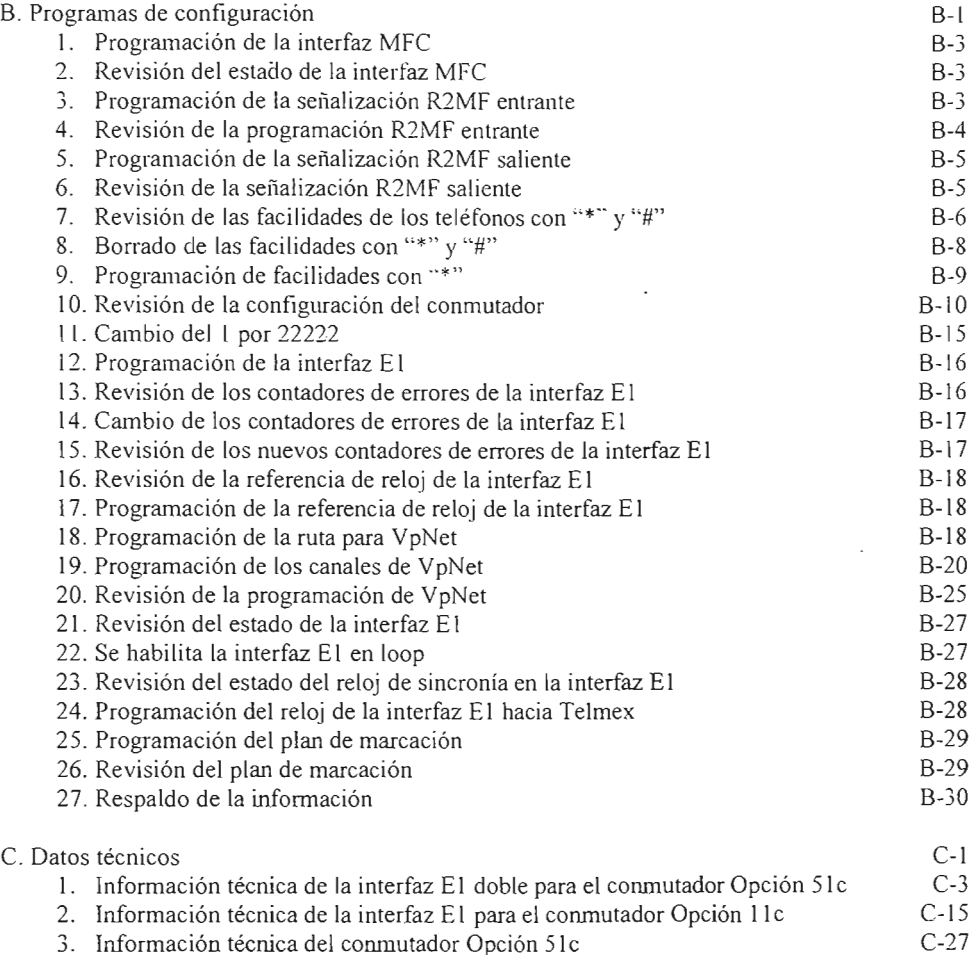

4. Información técnica del conmutador Opción Ilc C-31

 $\ddot{\phantom{0}}$ 

 $\bar{z}$ 

### r **INDICE DE FIGURAS <sup>E</sup>** ESE **nnSE**

#### Figura Página

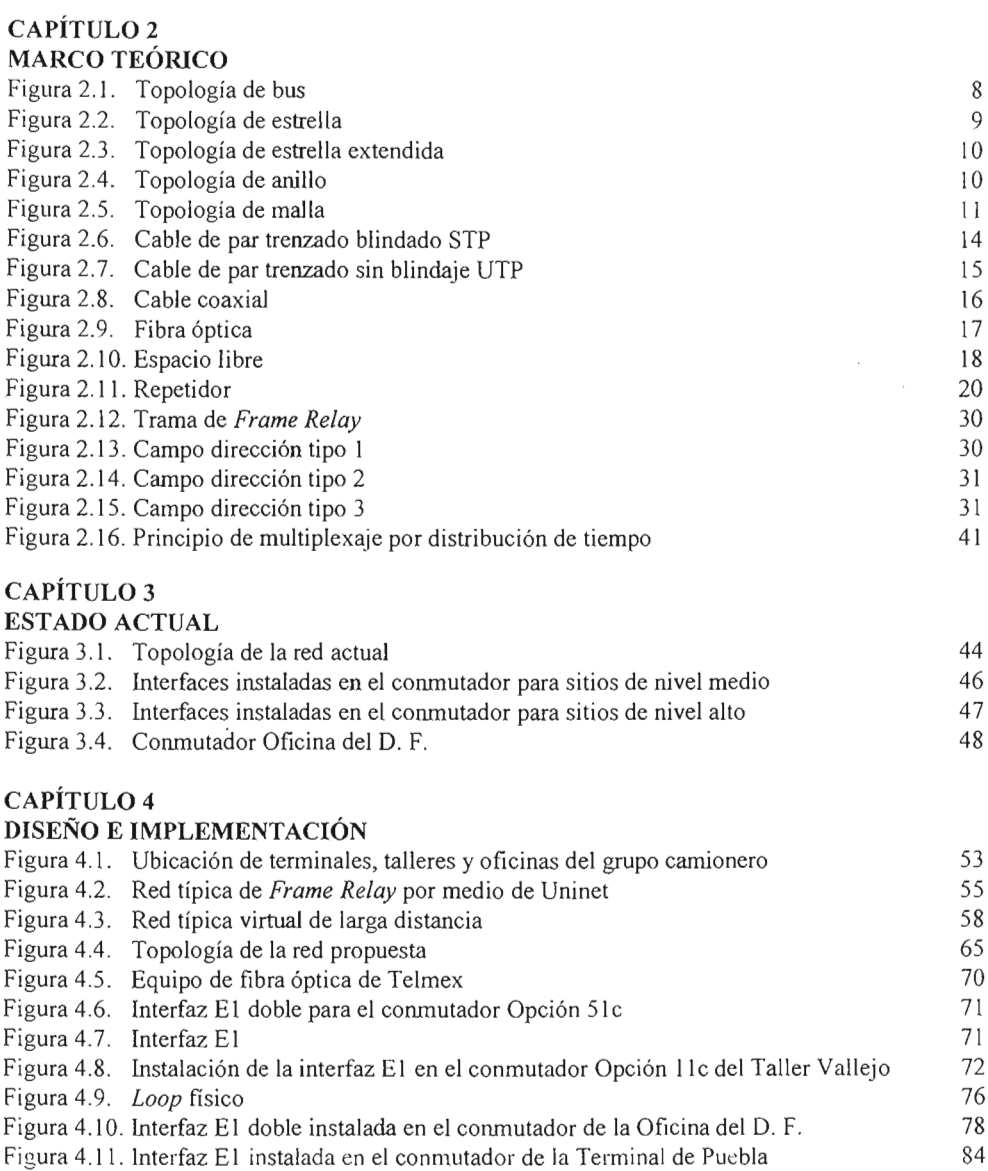

## r **INDICE DE TABLAS**

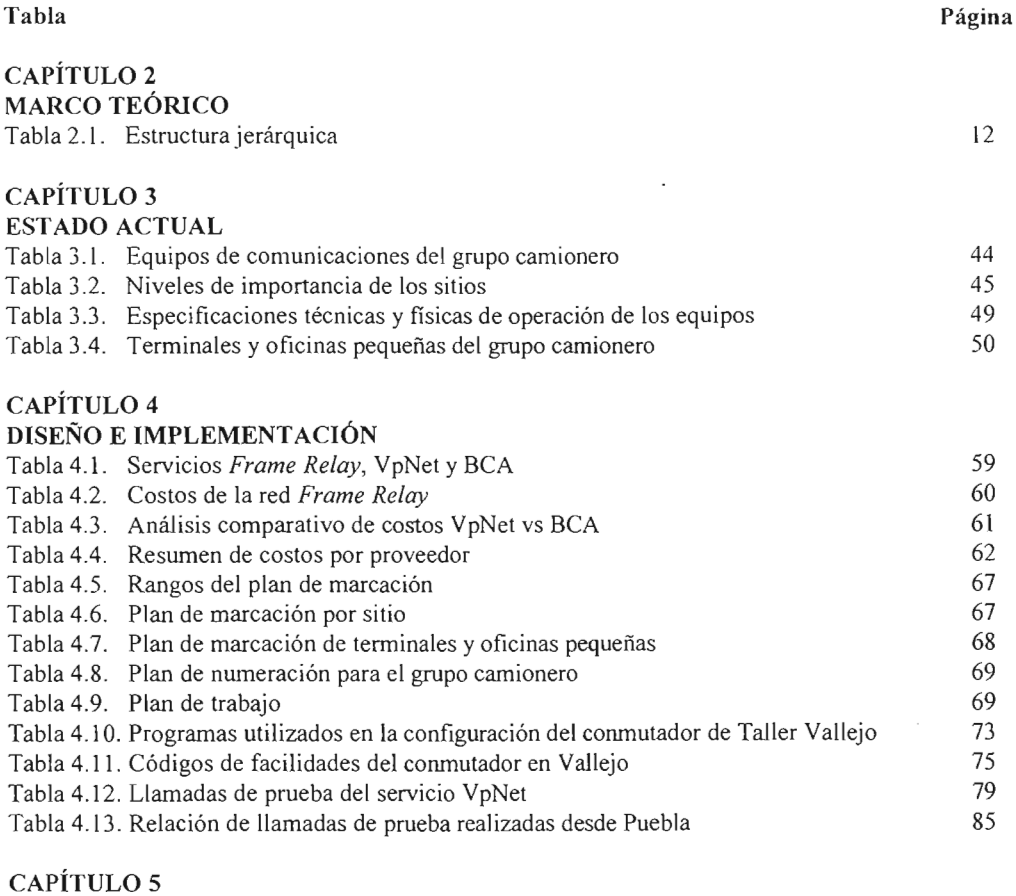

#### RESULTADOS Y CONCLUSIONES

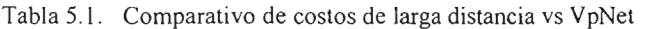

88

## **INTRODUCCIÓN**

La comunicación utilizando medios electrónicos ha sido esencial y necesaria para la vida cotidiana actual. Durante la última década el país ha evolucionado en el uso de diferentes tecnologías para poder lograrlo de manera más fácil. Hoy en día ha habido un incremento acelerado en la demanda y versatilidad de los servicios que ofrecen las compañías que brindan servicios de comunicación, por lo que han motivado a empresas nacionales e internacionales en la aplicación de nuevas tecnologías que pueden simplificar y economizar su medio de comunicación.

La experiencia profesional adquirida, así como el conocimiento de las necesidades de comunicaciones del grupo camionero, ha permitido desarrollar una red de voz aprovechando los servicios de una red pública VpNet. En el presente trabajo se muestra el diseño e implementación de una red de voz para un grupo camionero a través de una red virtual de larga distancia, teniendo como objetivo el asegurar que la comunicación sea la que el grupo camionero requiere, logrando con ello satisfacer sus necesidades de comunicación.

El trabajo escrito de la tesis está dividido en 5 capítulos. En el capítulo I se describirá brevemente los antecedentes históricos y orígenes del grupo camionero, así como la presentación de la problemá tica actual y los posibles esquemas de solución a ésta, considerando los proveedores actuales de servicio que existen hoy en día en nuestro país. Por último se hará referencia al objetivo de la tesis.

En el capítulo 2 se describirán los conceptos generales relacionados con el trabajo, para tomarlos como marco de referencia, que darán las bases para entender las topologías utilizadas en la red virtual, los medios utilizados para la interconexión de la misma y los dispositivos que requiere cada compañía para que su servicio sea implementado. Se describirá, además, el modelo de referencia OSI que sirve de base para los distintos protocolos de comunicaciones que existen actualmente. Se tratará lo relacionado a redes conmutadas (conmutación de paquetes y de circuitos), por último se analizarán algunas de las técnicas de modulación y multiplexaje.

En el capítulo 3 se analizará el estado actual de la red. Partiremos de la revisión de los equipos con los que actualmente cuenta la empresa, identificando las capacidades que tienen cada uno de ellos por sitio (extensiones, troncales analógicas, interfaces, etc.), para cumplir con las necesidades de 'comunicación en cualquiera de sus oficinas actuales y futuras, así como también el *software* con que cuentan.

En el capítulo 4 se estudiarán las opciones de solución que ofrecen los diferentes proveedores de servicio para la implementación de la red de voz. para esto se analizarán tres opciones diferentes: *Frame Relay,* VpNet y BCA, las cuales son ofrecidos por Uninet, Telmex y Avantel respectivamente. Se describirán los alcances de cada una de estas soluciones, así como los servicios que cada uno de

estos proveedores ofrece, se identificará el equipamiento que necesita el grupo camionero para cada una de las alternativas estudiadas. Posteriormente se determinará cual de estas soluciones ofrece una ventaja tanto técnica como económica que aporte el mejor beneficio a la implementación de la red.

En el capítulo 5 se presentarán los resultados y conclusiones sobre el trabajo.

Finalmente se incluye la bibliografía utilizada y los apéndices generados, en los que se presentan los elementos que complementan la comprensión del material presentado en esta tesis, además de un glosario de términos.

## **CAPÍTULO 1**

### **PRESENTACIÓN Y DESCRIPCIÓN**

En este capítulo se presentarán los antecedentes históricos del grupo camionero, la problemática con la que actualmente cuenta, las opciones de solución que existen para ésta y por último el objetivo del trabajo de tesis.

#### **1.1. Antecedentes**

La industria mexicana, en general, ha mostrado ser un termómetro del ámbito económico del país, los diferentes sectores, tales como, el de la construcción, el automotriz, el de alimentos, bebidas y farmacéuticos son tomados, con frecuencia, como indicadores del avance tecnológico y la actividad económica. En los últimos años, dichos sectores han tenido un alto desarrollo dentro y fuera del país. En éste, las comunicaciones juegan un papel muy importante en la operación eficiente, comunicación oportuna, planes de expansión e intercambio de información a nivel nacional e internacional.

Actualmente las empresas del sector industrial tienen entre sus prioridades disminuir los costos en sus conexiones de -larga distancia, mejorar su publicidad y encontrar mecanismos que posibiliten una comunicación confiable, al mismo tiempo, oportuna entre sus diferentes áreas y sitios. El funcionamiento adecuado de las empresas de este sector y su mayor competitividad demandan un manejo actualizado de la información.

Dentro de la industria del transporte, en el año de 1930 nace un grupo camionero, como una sociedad y unión de permisionarios de la línea México-Cuautla y anexas. En este tiempo había muy pocas carreteras, el viaje resultaba toda una aventura y no se contaba con personal especializado en las diferentes áreas de trabajo de la empresa, cada socio tenía que desempeñar los oficios de conductor. maletero, mecánico, etc.

Al finalizar los años 30's se promulgaba la Ley Federal del Trabajo, por lo que los socios de la línea México-Cuautla, acuden a registrar legalmente su sociedad. En 1950. se inicia la construcción de nuevas carreteras y por necesidad de prestar mayores servicios, la línea adquiere acciones y derechos de la sociedad cooperativa del sureste Cristóbal Colón.

En 1976, Omnibus Cristóbal Colón y Autobuses de Oriente (ADO) intercambian acciones y derechos. A principios de 1988, el grupo de socios de ADO aumentó su participación en la empresa Cristóbal Colón, por lo que nace una nueva administración.

#### **1.2. Problemática**

Debido al crecimiento del grupo camionero, la funcionalidad de éste se ve afectada en cuanto a operación , ya que toda la información crucial como el estado de los autobuses, accidentes carreteros. desvío en las carreteras por mantenimiento o daño, asientos disponibles en los autobuses, hora de salida de los mismos, etc.. sólo es posible conocerla por vía telefónica de larga distancia, lo cual genera altos costos de operación.

Por lo anterior, el grupo camionero se ve obligado a implementar una red privada de voz, con la finalidad de tener comunicación en forma directa, privada, a bajo costo y con la menor inversión de capital posible . La implementación de dicha red, permitirá inicialmente establecer comunicaciones entre las siguientes ciudades:

- Cancún. Quintana Roo (Terminal)
- Cancún, Quintana Roo (Taller)
- Coatzacoalcos, Veracruz (Terminal)
- Córdoba, Veracruz (Terminal)
- D.F. (Oficinas)
- Orizaba, Veracruz (Terminal)
- Puebla, Puebla (Terminal)
- Puebla, Puebla (Taller)
- Mérida, Yucatán (Terminal)
- Mérida, Yucatán (Taller)
- Vallejo, D. F. (Taller)
- D. F. (Terminal TAPO)
- Tuxtla Gutiérrez, Chiapas (Terminal)
- Tuxtla Gutiérrez, Chiapas (Taller)
- Veracruz, Veracruz (Terminal)
- Veracruz. Veracruz (Taller)
- Villahermosa, Tabasco (Terminal)

Además, esta red les deberá permitir establecer un canal de comunicación entre las oficinas, talleres y terminales, sin que la plataforma inicial sufra cambios importantes, y crear la infraestructura necesaria para incluir nuevos sitios a la red. La red deberá contar con una marcación que permita utilizar los mismos números existentes para los abonados (extensiones) en cada ciudad, de igual forma que los módems para mantenimiento o monitoreo, mesas de operadora (consolas), mesa de ayuda *(Help Des k)* etc.. facilitando con ello a los empleados su trabajo para ser más eficiente el soporte y agilizar el tiempo de respuesta para cada falla que se pueda presentar en cada sitio.

Actualmente, los proveedores de servicio telefónico de larga distancia, han desarrollado las tecnologías para aprovechar al máximo la infraestructura actual para ofrecer mayores y mejores servicios, de acuerdo a esto se presentan al grupo camionero tres opciones de solución para crear su red privada de voz, las cuales son: *Frame Re/ay ,* VpNet y BCA.

Como se puede deducir, actualmente los equipos de telefonía cubren una amplia gama del mercado de nuestro país, donde los nichos se han clasificado de acuerdo a los requerimientos específicos de las empresas, en cuanto a capacidad de puertos y aplicaciones.

#### **1.3. Objetivo**

El objetivo de este trabajo de tesis es el diseño, implementación y puesta en operación de una red de voz, aprovechando los servicios de una red pública VpNet, que unirá a los talleres, terminales y oficinas del grupo camionero, ubicados en algunas ciudades del Sureste de la República Mexicana y el Distrito Federal, con el fin de reducir costos de operación.

Para implementar las soluciones que corresponden a sistemas de comunicación telefónica que brinden facilidades de comunicación interna y externa al personal, primero se efectuará un análisis previo de la información que aporte los requerimientos del grupo camionero. Posteriormente, se realizará una recopilación de información de los equipos telefónicos con los que se cuenta, mediante visitas a cada uno de los sitios en cuestión, para poder conocer la capacidad en puertos y aplicaciones de estos, y así poder elaborar el diseño adecuado que nos brindará los elementos para definir los equipos que se utilizarán en cada una de las ciudades que conformarán la red de voz.

÷.

## **CAPÍTULO 2**

### **MARCO TEÓRICO**

En este capítulo se hará una breve descripción de los conceptos básicos de redes, así como de las topologías empleadas para la comunicación de los dispositivos y los medios de transmisión utilizados en sus diferentes ambientes. Se describirán las terminales de conexión utilizadas en las redes para conocer el papel que juega y la importancia que tiene cada uno de ellos en la red que se construirá más adelante. Hoy en día en las comunicaciones existen varios tipos de protocolos de transmisión y modulación, de los cuales sólo se abarcarán los utilizados en el sistema empleado para el diseño e implementación de la red de voz.

#### **2.1. Conceptos básicos de redes**

Uno de los grandes recursos del hombre para mejorar sus condiciones de vida ha sido el hecho de poder comunicarse eficientemente con otros. Así, en los inicios de la humanidad, el perfeccionamiento del lenguaje permitió una mejor coordinación entre individuos, para así obtener de manera comunitaria beneficios que de otra forma no hubiera sido posible lograr. A partir de entonces las formas de comunicarse entre seres humanos han ido adaptándose a las necesidades de desarrollo de la sociedad.

Hoy en día, las redes facilitan la comunicación entre individuos, ya sea de forma personal dentro de una organización o entre organizaciones, permitiendo explotar información que nos puede llevar a mejorar nuestras condiciones de vida e incrementar la productividad empresarial. Al periodo donde las computadoras y las redes están jugando **un** papel muy importante en el desarrollo de la sociedad. se le ha denominado la "era de la informática", caracterizada por el uso de computadoras y teléfonos como herramienta de la vida diaria. Para comprender la estructura de una red, así como de sus elementos que la componen, es necesario entender algunos conceptos básicos de redes.

Una red es **un** sistema que se puede definír como una colección de dispositivos interconectados entre sí, capaces de intercambiar algún tipo de información, tales como voz, datos, video, etc., además de compartir recursos.

Dentro de los beneficios que encontramos al tener una red, es que reducimos los gastos y la pérdida de tiempo de producción. Esto se logra al compartir lo siguiente:

- Dispositivos de salida
- Dispositivos de entrada
- Dispositivos de almacenamiento

Algunas de las ventajas que se obtienen al utilizar una red son: lograr la comunicación entre las empresas cuyas oficinas y departamentos se encuentran distribuidos en un área geográfica extensa, y que necesitan tener comunicación periódica o permanente entre sí, así como un intercambio de información que permita la actualización de la misma, además de comunicarse no importando las distancias. Para ello el hombre ha creado y nombrado de diferente manera la forma de conectar los dispositivos que conforman la red, a esto se le conoce como topologías.

#### **2.1.1. Topologías de redes**

La topología describe la estructura de una red. Dentro de la definición de topología se tienen dos partes: la topología fisica, que es propiamente el diseño de los medios de transmísión utilizados dentro de la red y la topología lógica, que define las reglas o las formas en que los dispositivos acceden a los medios. El término topología puede definirse como el "estudio de la ubicación". La topología es objeto de estudio en las matemáticas, donde los "mapas" de nodos (dispositivos) y los enlaces (medios) a menudo forman patrones, algunos de los más utilizados son bus, estrella, malla, etc.

#### **Bus**

Desde el punto de vista físico, en esta configuración cada dispositivo está conectado a un medio común, conocido como línea troncal o "bus". Una de las ventajas de esta topología es que todos los dispositivos están conectados entre sí, de ese modo, se pueden comunicar directamente. Una desventaja de esta topología es que la ruptura del medio hace que los dispositivos queden desconectados. En la figura 2.1. se muestra esta topología .

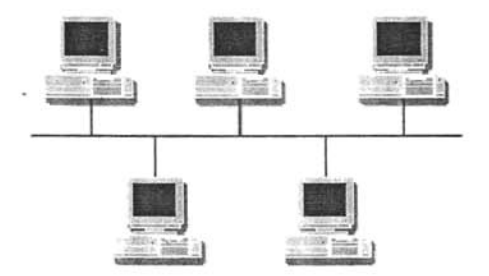

*Figura 2. 1. Topología de bus.*

La topología de bus hace posible que todos los dispositivos de la red vean todas las señales de todos los demás dispositivos. Esto representa una ventaja si se desea que toda la información se dirija a todos los dispositivos. Sin embargo, puede representar una desventaja ya que es común que se produzcan problemas de tráfico y colisiones.

#### **Est rella**

La topología en estrella tiene un dispositivo central desde el que se irradian todos los enlaces hacia los demás nodos y no permite otros enlaces. Este punto se.conoce como punto de concentración, como se muestra en la figura 2.2. La ventaja principal, es que permite que todos los demás nodos se comuniquen entre sí de manera conveniente. La desventaja principal, es que si el elemento que actúa como punto de concentración falla, toda la red se desconecta. Según el tipo de dispositivo que se use en el centro de la red en estrella , las colisiones pueden representar un problema. El flujo de toda la información pasaría entonces a través de un solo dispositivo. Esto podría ser aceptable por razones de seguridad o de acceso restringido, pero toda la red estaría expuesta a tener problemas si falla el nodo central de la estrella.

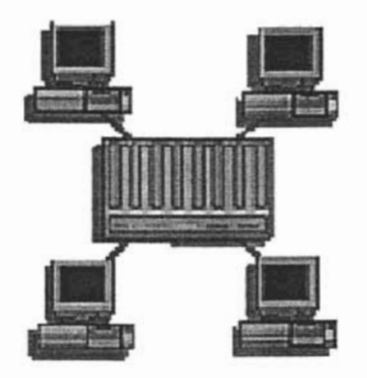

*Figura* 2.2. *Topología de estrella.*

#### **Estrella extendida**

La topología en estrella extendida es igual a la topología en estrella vista, con la diferencia de que aquí se toman estrellas y sus puntos de concentración se conectan a un punto de concentración principal , como se muestra en la figura 2.3. La ventaja de esto es que el cableado es más corto y limita la cantidad de dispositivos que se deben interconectar con cualquier nodo central. La topologia en estrella extendida es sumamente jerárquica, y "busca" que la información se mantenga local. Esta es la forma de conexión utilizada actualmente por el sistema telefónico.

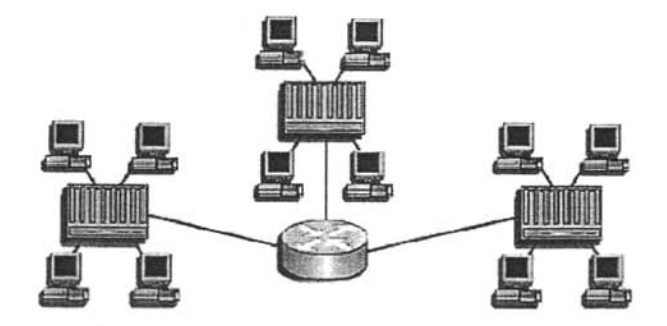

*Figura* 2.3. *Topología de estrella extendida.*

#### **Anillo**

Esta topología se compone de un solo anillo cerrado formado por nodos y enlaces, en el que cada nodo está conectado con los adyacentes. Desde el lado fisico, esta topología muestra todos los dispositivos interconectados directamente en una configuración conocida como cadena margarita. Para que la información pueda circular, cada estación debe transferir la información a la estación adyacente, como se muestra en la figura 2.4.

La topología en anillo se implementa con facilidad y es de costo moderado. En general. la expansión es sencilla, ya que un nuevo nodo puede insertarse en el anillo casi en cualquier punto. El dispositivo que tiene un mensaje para enviar, lo identifica con un código o dirección reconociendo el nodo de destino, lo coloca en el anillo y lo envía al siguiente dispositivo. En esencia, cada dispositivo recibe y retransmite el mensaje hasta que éste alcanza al dispositivo destino. La desventaja de una red en anillo es que una falla en un solo nodo con frecuencia causa la caída de la red. También es dificil diagnosticar problemas en un anillo. .

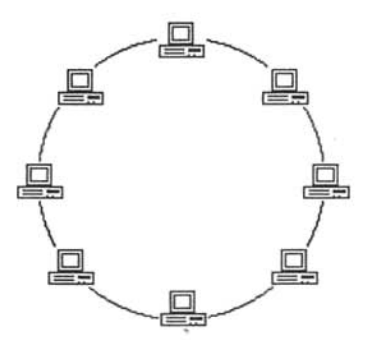

*Figura* 2.4. *Topología de anillo.*

ţ.

#### **Malla**

En una topología de malla cada nodo se enlaza directamente con los demás, presentando ventajas y desventajas muy específicas. Una de las ventajas es que cada nodo está físicamente conectado a todos los demás (creando redundancia), si fallara cualquier enlace, la información podrá fluir a través de una gran cantidad de enlaces alternativos para llegar a su destino . Además, esta topología permite que la información circule por varias rutas al regresar por la red, como se muestra en la figura 2.5. La desventaja fisica principal es que sólo funciona con una pequeña cantidad de nodos. ya que de lo contrario la cantidad de medios necesarios para los enlaces y la cantidad de conexiones se toma costosa.

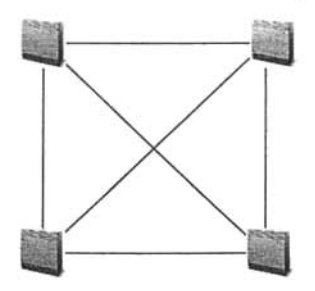

*Figura* 2.5. *Topología de malla.*

En muchos casos la malla es complementada por enlaces entre nodos no adyacentes que se instalan para mejorar las características del tráfico. Este tipo de redes puede organizarse con equipos terminales solamente (en lugar de nodos), para aquellos casos en que se trate de redes de transmisión de información. Estas redes permiten en caso de una interacción entre dos nodos o equipos terminales de red, mantener el enlace usando otro camino con lo cual aumenta significativamente la disponibilidad de los enlaces.

En la práctica la mayoría de las redes privadas de voz son estrella, también existe una mezcla de malla-estrella pero en menor cantidad, existen redes en malla pero son muy escasas por su alto costo. Las redes que forman la centrales telefónicas en una ciudad o país, también son una mezcla de las distintas topologías, pero se clasifican de otra forma, por una jerarquía, orden o importancia en la red, dependiendo de su función dentro de la misma.

#### **Redes jerárquicas**

La topología jerárquica se asemeja a un diagrama de árbol, similar a la topología en estrella extendida; la diferencia principal es que no tiene un nodo central, sino que tiene nodo de enlace troncal desde el que se ramifican los demás nodos. Hay dos tipos de topologías en árbol: El árbol binario (cada nodo se divide en dos enlaces); y el árbol *backbone* (un tronco *backbone* tiene nodos ramificados Lon enlaces que salen de ellos). El enlace troncal es un cable con varias capas de ramificaciones. El flujo de información es jerárquico. Generalmente el nodo principal se encarga del tráfico dentro de la red.

Hoy en día existen en telefonía dos tipos de redes jerárquicas, las de la Unión Internacional de Telecomunicaciones (UT!, por sus siglas en inglés) y ATI, cada una atendiendo a cerca del 50% de los teléfonos en el mundo, aproximadamente. Las características principales de las redes jerárquicas ATT YUTI son:

#### Redes **tipo ATT YUTI**

Las redes ATT se usan generalmente en Estados Unidos de América y países bajo su influencia, y las redes UTI que se utilizan en Europa o en zonas del mundo bajo la influencia europea (como es el caso de Telmex, aquí en México).

En la red ATI, la jerarquía o rango más alto es la central de clase 1 llamado "centro regional" y el rango más bajo es la central de clase 5 llamado "oficina central", las otras jerarquías son clase 2 "centro de sección", clase 3 "centro primario" y clase 4 "centro interurbano".

En la red UTI la jerarquía más alta es el centro cuaternario, en menor jerarquía esta el centro terciario, luego el centro secundario seguido del centro primario y la central local tiene la jerarquía más baja, la tabla 2. 1. muestra la analogía entre las 2 jerarquías.

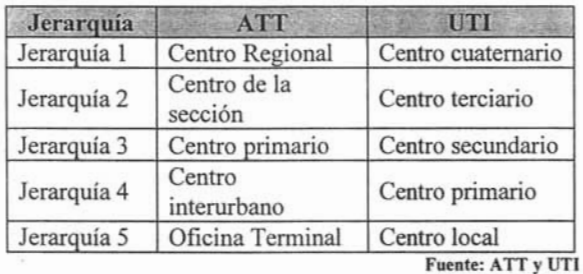

*Tabla* 2.1. *Estructurajerárquica.*

Una llamada telefónica iniciará siempre desde una central de jerarquía 5 escalando niveles jerárquicos hasta llegar a la jerarquía que se necesita según sea su destino.

En la actualidad las centrales telefónicas se siguen ordenando con estas jerarquías, pero de una manera más eficiente, al grado que ahora todas las empresas que venden el servicio de telefonía de larga distancia en nuestro país, pueden ofrecer a las empresas mexicanas la posibilidad de conectar sus equipos telefónicos a una central de jerarquía 3 directamente (en forma virtual), en cada una de las distintas ciudades de la República Mexicana, sin tener que pasar por la jerarquías 4 y 5, con lo que se logran comunicaciones más rápidas. eficientes y con costos más bajos. como se verá posteriormente.

Para una mejor comprensión de la importancia de la red Vpnet, es necesario explicar como va conectándose una llamada local y una de larga distancia.

Cuando realizamos una llamada telefónica local pueden darse dos casos: el primero se da en el nivel jerárquico 5, cuando realizamos una llamada telefónica dentro de la misma colonia estamos usando una central de jerarquía 5, la cual une a los dos usuarios. El segundo cuando se escala al nivel jerárquico 4 (área primaria o tráfico interurbano si fuera tipo ATI), en este caso la llamada es de una colonia a otra colonia dentro de la misma cíudad, usamos para ello en ambos extremos las centrales de je rarquía 5 (área local), pero será necesario que esas dos centrales sean unidas por una de jerarquía 4, para completar la comunicación.

Una llamada de larga distancia nacional, por ejemplo realizada desde una terminal de autobuses a una persona en otra ciudad, por ejemplo, de la Central TAPO a Puebla Pue., ésta tendrá que salir de una central de jerarquía 5, luego pasar por una de jerarquía 4 y de ahí llegar a una de jerarquía 3 (centro secundario o llamado también de larga distancia Nacional) aún dentro del Distrito Federal (DF), para conectarse a una de jerarquía 3 en la ciudad de Puebla, posteriormente llegar a una de jerarquía 4 en Puebla y por último a una de jerarquía 5 en donde se encontrará al receptor de la llamada.

Una vez establecidas las topologías de red, habrá que definir algunos de los medios de interconexión, mediante los cuales se transmite la información entre los dispositivos que la conforman .

#### **2.1.2. Medios de transmisión**

Cuando mencionamos o hablamos de los medios de transmisión, nos referimos a los distintos entornos fisicos a través de los cuales pasan las señales que deseamos transmitir. Para que las dispositivos puedan intercambiar información codificada entre sí, el medio de red debe conectarlas fisicamente. Los medios más empleados en redes son:

- Cable de par trenzado blindado
- Cable de par trenzado sin blindaje
- Cable coaxial
- Fibra óptica
- Espacio libre

Se distinguen los medios como guiados (coaxial, par trenzado, fibra óptica), y como no guiados (atmósfera y espacio libre).

#### **Par trenzado blindado**

El cable de par trenzado blindado (STP, por sus siglas en inglés) combina las técnicas de blindaje y trenzado de cables. Cada par de hilos está envuelto en un papel metálico. Los cuatro pares de hilos están envueltos a su vez en una trenza o papel metálico, como se muestra en la figura 2.6. Generalmente es un cable con una impedancia de 150  $\Omega$ . El cable STP reduce el ruido eléctrico, tanto dentro del cable (acoplamiento par a par o diafonía) como fuera del cable (interferencia electromagnética [EMI] e interferencia de radiofrecuencia [RFr]). El cable STP brinda mayor protección ante toda clase de interferencias externas, pero es más caro y es de instalación más dificil que el UTP.

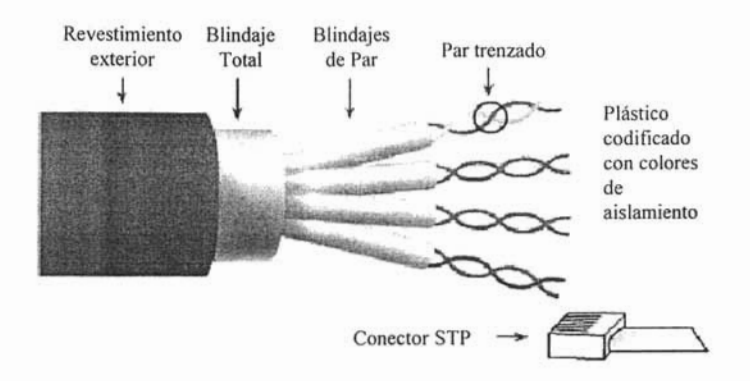

*Figura* 2.6. *Cable de par trenzado blindado S'I'P,*

Los materiales metálicos de blindaje utilizados en el STP deben estar conectados a tierra en ambos extremos. Si no están debidamente conectados a tierra (o si existe cualquier discontinuidad en ' toda la extensión del material de blindaje, debido, por ejemplo, a una terminación o instalación inadecuadas), el STP se vuelve susceptible a problemas de ruido, ya que permite que el blindaje funcione como una antena que recibe señales no deseadas. Sin embargo, este efecto funciona en ambos sentidos. El papel metálico (blindaje) no sólo impide que las ondas electromagnéticas entrantes produzcan ruido en los cables de datos, sino que mantiene en un mínimo la radiación de ondas electromagnéticas salientes, que de otra manera pueden producir ruido en otros dispositivos.

Los cables STP no pueden tenderse sobre distancias tan largas como las de otros medios para red (tales como cable coaxial y fibra óptica) sin que se repita la señal. El uso de aislamiento y blindaje adicionales aumenta de manera considerable el tamaño, peso y costo del cable. Además, los materiales de blindaje hacen que las terminaciones sean más difíciles y aumenta n la probabilidad de que se produzcan defectos de mano de obra. No obstante estas desventajas, el STP todavia desempeña un papel importante en el cableado de redes de comunicaciones, especialmente en Europa.

#### **Par trenzado sin blindaje**

El cable de par trenzado no blindado (UTP, por sus siglas en inglés) es un medio compuesto por cuatro pares de hilos, que se usa en diversos tipos de redes. Cada lino de los ocho hilos de cobre individuales del cable UTP está revestido de un material aislador. Además, cada par de hilos está trenzado, como se muestra en la figura 2.7. Este tipo de cable se basa sólo en el efecto de cancelación que producen los pares trenzados de hilos para limitar la degradación de la señal que causan la EMI y la RFI. Para reducir aún más la diafonía entre los pares en el cable UTP, la cantidad de trenzados en los pares de hilos varía. Al igual que el cable STP, el cable UTP debe seguir especificaciones precisas con respecto a cuanto trenzado se permite por unidad de longitud del cable.

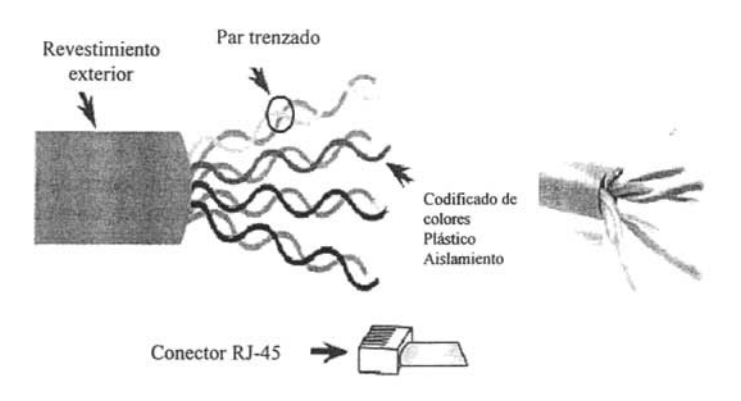

*Figura* 2.7. *Cable de par trenzado sin blindaje UTP*.

Cuando se usa como medio de red, el cable UTP tiene cuatro pares de hilos de cobre de calibre  $22$  ó 24, con una impedancia de 100  $\Omega$ . Como el UTP se puede usar con la mayoría de las principales arquitecturas de red, su popularidad ha ido en aumento.

El cable de par trenzado no blindado presenta muchas ventajas. Es de fácil instalación y es más económico que los demás tipos de medios para red. De hecho, el cable UTP cuesta menos por metro que cualquier otro tipo de cableado de LAN, sin embargo, la ventaja real es su tamaño. El hecho de que el cable UTP tiene un diámetro externo pequeño (aproximadamente 0.43 cm), puede ser ventajoso durante la instalación, ya que no llena los conductos para el cableado tan rápidamente como sucede con otros tipos de cables. Este puede ser un factor sumamente importante para tener en cuenta, en especial si se está instalando una red en un edificio antiguo.

El cableado de par trenzado presenta ciertas desventajas. El cable UTP es más susceptible al ruido eléctrico y a la interferencia que otros tipos de medios para red, y la distancia que puede abarcar la señal sin el uso de repetidores es menos para UTP que para los cables coaxiales y de fibra óptica. En una época el cable UTP era considerado más lento para transmitir datos que otros tipos de cables. Sin embargo, hoy en día ya no es así. De hecho, en la actualidad, se considera que el cable UTP es el más rápido entre los medios basados en cobre.

Los cables STP y UTP, los cuales dan un mejor resultado en cuanto a la mejor calidad de transmisión de voz y datos, permiten velocidades de transmisión de 100 MHz y 16 MHz respectivamente.

#### **Cable coaxial**

El cable coaxial está compuesto por dos elementos conductores. Uno de estos elementos (ubicado en el centro del cable) es un conductor de cobre, el cual está rodeado por una capa de aislamiento flexible. Sobre este material aislador hay una malla de cobre tejida o una hoja metálica que actúa como segundo alambre del circuito, y como blindaje del conductor interno. Esta segunda capa. o blindaje, ayuda a reducir la cantidad de interferencia externa, este blindaje está recubierto por la envoltura del cable, como se muestra en la figura 2.8. La transmisión en banda base para señales digitales de una estación de trabajo a otra a través del cable coaxial se realiza a velocidades de 10 Mbps ya distancias máximas de hasta 4,300 metros, se utiliza generalmente en redes Ethernet.

El par coaxial presenta las mejores características de transmisión dentro de los cables de cobre para comunicaciones, por lo que se considera la solución ideal para el transporte de señales de radiofrecuencia (5-100 MHz). Para una red LAN, el cable coaxial ofrece varias ventajas. Se pueden realizar tendidos entre nodos de red a mayores distancias que con los cables STP o UTP, sin que sea necesario utilizar tantos repetidores. El cable coaxial es más económico que el cable de fibra óptica y la tecnolo gía es sumamente conocida. Se ha usado durante muchos años para todo tipo de comunicaciones de datos.

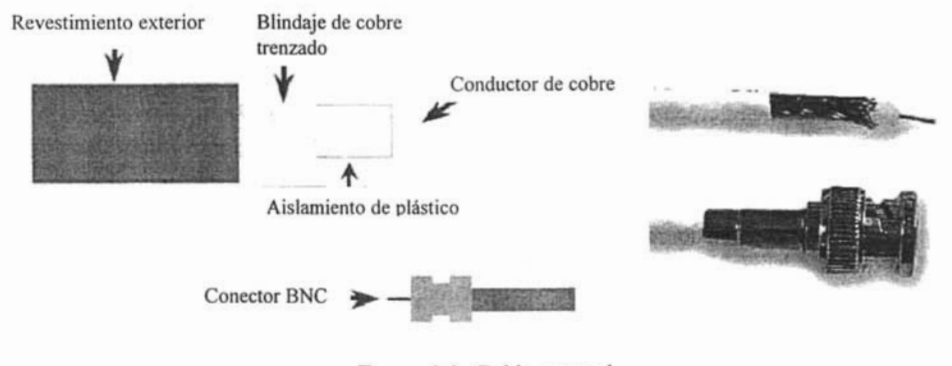

*Figura* 2.8. *Cable coaxial.*

Al trabajar con cables, es importante tener en cuenta su tamaño. A medida que aumenta el grosor, o diámetro, del cable, resulta más dificil trabajar con él. Debe tenerse en cuenta que el cable debe pasar por conductos y cajas existentes cuyo tamaño es limitado. El cable coaxial viene en distintos tamaños. El cable de mayor diámetro se especificó para su uso como cable de *backbone* de Ethernet porque históricamente siempre poseyó mejores características de longitud de transmisión y limitación del ruido. Este tipo de cable coaxial frecuentemente se denomina *thicknet* o red gruesa. De acuerdo a éste último nombre y debido a su diámetro, este tipo de cable puede ser demasiado rígido como para poder instalarse con facilidad en algunas situaciones. La regla práctica es: "cuanto más dificil es instalar los medios de red, más cara 'resulta la instalación". El cable coaxial resulta más costoso de instalar que el cable de par trenzado . Hoy en día el cable *thicknet* casi nunca se usa, salvo en instalaciones especiales.

En el pasado, un cable coaxial con un diámetro externo de solamente 0.35 cm (a veces denominado *thinnet* [red fina]) se usaba para las redes Ethernet. Era particularmente útil para instalaciones de cable en las que era necesario que el cableado tuviera que hacer muchas vueltas. Como la instalación era más sencilla, también resultaba más económica. Por este motivo, algunas personas lo llamaban *cheapernet* (red barata). Sin embargo, como el cobre exterior o trenzado metálico del cable coaxial comprende la mitad del circuito eléctrico, se debe tener un cuidado especial para garantizar su correcta conexión a tierra. Esto se hace asegurándose de que haya una sólida conexión eléctrica en ambos extremos del cable.

#### **Fibra óptica**

El cable de fibra óptica es un medio de red que puede conducir transmisiones de luz moduladas: Si se compara con otros medios para redes, es más caro, sin embargo, no es susceptible a la interferencia electromagnética y ofrece velocidades de datos más altas que cualquiera de los demás tipos de medios para redes descritos aquí, como se muestra en la figura 2.9. El cable de fibra óptica no transporta impulsos eléctricos, como lo hacen otros tipos de medios para red que usan cables de cobre. Más bien, las señales que representan a los bits se convierten en haces de luz. Aunque la luz es una onda electromagnética, la luz en las fibras no se considera inalámbrica ya que las ondas electromagnéticas son guiadas por la fibra óptica.

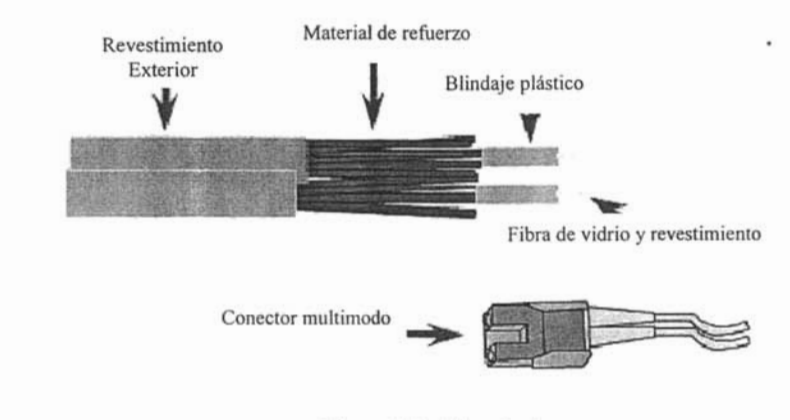

*Figura* 2.9. *Fibra óptica.*

El cable de fibra óptica que se usa en red está compuesto por dos fibras envueltas en revestimientos separados. Si se observa una sección transversal de este cable, veremos que cada fibra óptica se encuentra rodeada por capas de material amortiguador protector, normalmente un material plástico como Kevlar, y un revestimiento externo . El revestimiento exterior protege a todo el cable. Generalmente es de plástico y cumple con los códigos aplicables de incendio y construcción. El propósito del Kevlar es brindar una mayor amortiguación y protección para las frágiles fibras de vidrio que tienen el diámetro de un cabello.

Las partes que guían la luz en una fibra óptica se denominan núcleo y revestimiento. El núcleo es generalmente un vidrio de alta pureza con un alto índice de refracción Cuando el vidrio del núcleo está recubierto por una capa de revestimiento de vidrio o de plástico con un índice de refracción bajo. la luz se captura en el núcleo de la fibra. Este proceso se denomina reflexión interna total y permite que la fibra óptica actúe como un "tubo de luz", guiando la luz a través de enormes distancias. incluso dando vuelta en codos.

La comunicación por medio de fibra óptica tiene su origen en varias invenciones del siglo XIX, Sin embargo, el uso de la fibra óptica para comunicaciones no era factible hasta la década de 1960. cuando se introdujeron por primera vez fuentes de luz láser de estado sólido y materiales de vidrio de alta calidad sin impurezas. Las promotoras del uso generalizado de la fibra óptica fueron las empresas telefónicas, quienes se dieron cuenta de los beneficios que ofrecía para las comunicaciones de larga distancia.

#### **Espacio libre**

Las señales inalámbricas son ondas electromagnéticas que pueden recorrer el vacío del espacio exterior y medios tales como el aire . Por lo tanto, no es necesario un medio fisico para las señales inalámbricas, lo que hace que sean un medio muy versátil para el desarrollo de redes. La figura 2.10, representa la forma en que viaja una onda electromagnética en el espacio libre.

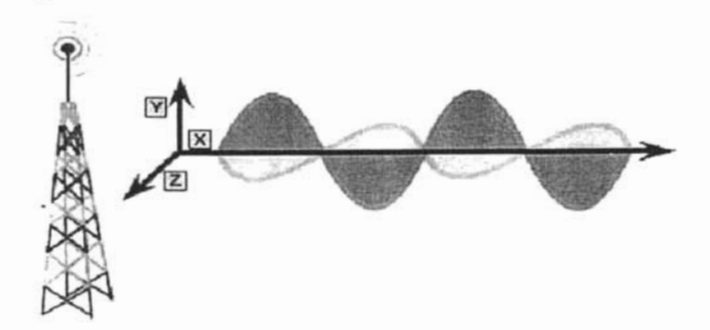

*Figura 2,10. Espacio libre.*

Una aplicación común de la comunicación inalámbrica de datos, es la que corresponde a los usuarios móviles. Algunos ejemplos de usuarios móviles incluyen:

- Los pasajeros de automóviles o aviones
- Los satélites
- Las sondas espaciales remotas
- Los transbordadores espaciales y las estaciones espaciales
- Cualquier persona, cosa, lugar o momento que requiera comunicaciones de datos de red
- Comunicaciones independientes del uso de cables de cobre o la fibra óptica

Otra aplicación común de las comunicaciones de datos inalámbricas son las LAN inalámbricas (WLAN), que se desarrollan según los estándares IEEE 802.11. Las WLAN normalmente utilizan ondas de radio (por ejemplo, 902 MHz), microondas (por ejemplo, 2,4 GHz) y ondas infrarrojas (por ejemplo, 820 nanómetros) para las comunicaciones. Las tecnologías inalámbricas son una parte fundamental del futuro de las redes.

Las redes de voz y datos están conformadas por terminales y medios de transmisión, una vez establecidos éstos, es necesario describir las terminales de conexión.

#### **2.1.3. Terminales de conexión**

Las señales eléctricas sufren atenuación cuando viajan a través del medio de transmisión, y esa atenuación, dependiendo entre otras cosas de la distancia, nos puede causar serios dolores de cabeza, ya que los fabricantes de los dispositivos que permiten acceder al medio a los *hosts,* se apegan a las normas internacionales, y no se hacen responsables si los dispositivos fabricados por ellos no pueden recuperar la señal e interpretarla de manera correcta.

Es por ello que con la distancia, la señal se puede llegar a atenuar tanto que se vuelva irreconocible y no sirva para lograr una comunicación dentro de la red, y por lo tanto tenemos que hacer uso de algún dispositivo que permita eliminar este problema, por ejemplo: el repetidor, *hub*, router, *switch,* dispositivo de acceso *Frame Relay* (FRAD, por sus siglas en inglés) y conmutador.

#### **Repetidor**

El término de repetidor viene desde tiempos antiguos, donde una persona para comunicarse distancia, se situaba en una zona alta (una colina) y se comunicaba con otras personas colocadas igual que ella, entonces lo que escuchaban de un lado, lo repetían hacia el otro lado, y cada una de estas personas hacía lo mismo, logrando así una comunicación a distancia. El término repetidor se utiliza mucho en radiodifusión y televisión así como en comunicaciones con fibra óptica. como se muestra en la figura 2.11.

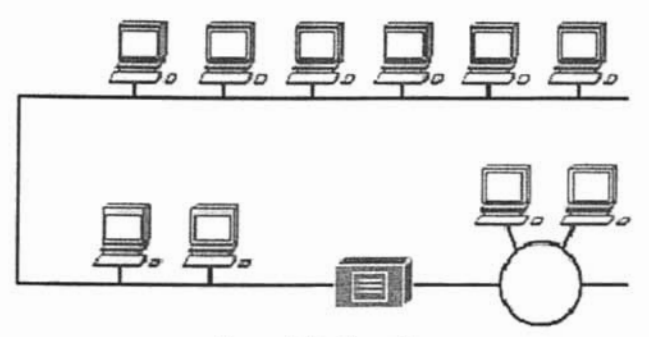

*Figura* 2. J1. *Repetidor.*

Los repetidores regeneran y retemporizan las señales, lo que permite entonces que los cables se extiendan a mayor distancia. Pueden aumentar la cantidad de nodos que se pueden conectar a una red y como consecuencia, la distancia a la cual se puede extender una red. Los repetidores modifican la forma, regeneran y retemporizan las señales antes de enviarlas por la red. La desventaja del uso de repetidores es que no pueden filtrar el tráfico de red. Los datos (bits) que llegan a uno de los puertos del repetidor se envían a todos los demás puertos. Los datos se transfieren a todos los demás segmentos de la LAN sin considerar si deben dirigirse hacia allá o no.

#### *Hub*

Los repetidores multipuerto combinan las propiedades de amplificación y de retemporización de los repetidores con la conectividad. Un repetidor solo es bipuerto. Y en el caso de un repetidor multipuerto es normal que existan 4, 8, 12 y hasta 24 puertos. Esto permite que varios dispositivos se interconecten de forma económica y sencilla. Los repetidores multipuerto a menudo se llaman *hubs,* en lugar de repetidores, cuando se hace referencia a los dispositivos que sirven como centro de una red de topología en estrella:

Los *hubs* son dispositivos de red muy comunes. Dado que el *hub* típico "no administrado" simplemente requiere alimentación y conectores RJ-45, son excelentes para configurar una red con rapidez.

#### *Switch*

Aunque existen una gran variedad de *switches,* en general se puede definir como un sistema de interconexión de redes que cuenta con cierta "inteligencia", por que sólo envía paquetes a los puertos correspondientes. Está diseñado para resolver problemas de rendimiento en la red, puede agregar mayor ancho de banda, acelerar la salida de paquetes, reducir el tiempo de espera y bajar el costo por puerto.

Un *switch* lo encontramos en redes grandes, se utiliza combinándolo con los *hubs,* con la peculiaridad de que ocupará un lugar más elevado en la jerarquía, y se instala en el lugar de la red con más tráfico.

El *switch* segmenta económicamente la red dentro de pequeños dominios de colisiones, obteniendo un alto porcentaje de ancho de banda para cada estación final. No están diseñados con el propósito principal de un control íntimo sobre la red o como la fuente última de seguridad, redundancia o manejo. Al segmentar la red en pequeños dominios de colisión, reduce o casi elimina que cada estación compita por el medio, dando a cada una de ellas un ancho de banda comparativamente mayor.

Los *switches* resuelven los problemas de anchos de banda al segmentar un dominio de co lisiones de una LAN, en pequeños dominios de colisiones.

Algunas de sus características son las siguientes:

- Sólo retransmite la información a los puertos necesarios
- Puede trabajar con velocidades distintas. Es decir, reconoce sectores que pueden ir a 10 Mbps o a 100 Mbps
- Mejora la seguridad de una red privada

#### *Router*

Un *router* es un dispositivo de propósito general, diseñado para conectar a los dispositivos de una red cualquiera a otra, segmenta la red con la idea de limitar tráfico, control y redundancia entre dominios individuales.

El *router* distingue entre los diferentes protocolos de red, tales como IP, IPX, AppleTalk o DECnet, esto le permite hacer una decisión más inteligente que el switch al momento de reenviar los paquetes. El *router* realiza dos funciones básicas: es el responsable de crear y mantener tablas de ruteo para cada capa de protocolo de red. Estas tablas son creadas ya sea estática o dinámicamente. De esta manera el *router* extrae de la capa de red la dirección destino y realiza una decisión de envío basado sobre el contenido de la especificación del protocolo en la tabla de ruteo. La inteligencia de un *router* permite seleccionar la mejor ruta, basándose sobre diversos factores.

Las funciones primarias de un *router* son:

- Segmentar la red dentro de dominio s individuales de *brodcast*
- Suministrar un envío inteligente de paquetes
- Soportar rutas redundantes en la red

#### Dispositivo de acceso *Frame Re/ay*

El FRAD integra voz y datos sobre la misma línea de acceso *Frame Re/ay o* Punto a Punte Multiplexa el tráfico de voz y de datos en paquetes que entrega a la red. Cuando recibe un paquete diferencia si es un paquete de voz o un paquete de datos y lo entrega al equipo de voz o al de dato según corresponda.

#### Conmutador

El conmutador (PBX, por sus siglas en inglés), es un dispositivo que en forma básica conecta un teléfono por medio de una línea telefónica, durante el período del tiempo que dure la llamada; el resto de tiempo ambos están libres. El objetivo principal de un conmutador es permitir la comunicación entn los mismos teléfonos o entre los teléfonos y las líneas telefónicas (hoy en la actualidad en una relación de 100 teléfonos por cada 30 líneas, sin que esto sea norma), esto se logra a través de una matriz d. conmutación, la matriz y la conexión han cambiado con el paso de tiempo, hoy en día dicha matriz e: totalmente digital y la conexión es en forma automática. Los teléfonos y las líneas telefónicas har sufrido muchos cambios y mejoras con el paso del tiempo y los avances de la electrónica, perc podemos decir que en forma general se dividen en analógicos o digitales.

El conmutador casi siempre está formado por todas o algunas de las siguientes partes, que son la unidad central de procesamiento (CPU, por su siglas en inglés), matriz de conmutación o matriz de switcheo, interfaz de teléfonos analógicos, interfaz de teléfonos digitales, la interfaz de datos. unidac de memoria , unidad generadora de tonos, unidad receptora de dígitos, interfaces de líneas analógicas) digitales. Los conmutadores son fabricados bajo dos tipos de estándares: el americano y el europeo.

En general las señales de datos utilizadas en las comunicaciones se pueden clasificar come síncronas y asíncronas. Todos los equipos antes mencionados, a excepción del repetidor y *hub ,* cuentar con un puerto asíncrono para su configuración. Una de las características principales de une comunicación síncrona es el intercambio de datos a gran velocidad, requiere de una señal de reloj come referencia para poder transmitir los datos, el dispositivo que intrínsecamente posee el reloj se conoce como maestro y el dispositivo receptor es el esclavo. Por otra parte, la transmisión asíncrona es empleada cuando los datos a ser transmitidos vienen de una fuente que produce datos con intervalos aleatorios. En esta forma de transmisión de datos, el receptor debe estar en posibilidad de conocer el inicio de cada nuevo carácter o palabra que le llega, para permitir al equipo receptor detectar el inicio y el final de cada carácter que recibe, de no ser así la información que recibe sería indescifrable. En general el carácter debe estar precedido por un bit de inicio y uno o dos bits de fin. En el caso de la comunicación asíncrona, dado un estado fijo de dato en la línea de comunicación, la primera transición, luego de un cierto periodo de tiempo de latencia, es empleada para determinar el comienzo de un nuevo carácter. Los siguientes bits serán considerados como los bits de datos, el siguiente bit se utiliza como bit de paridad y posteriormente se esperará el bit o los bits de parada. Luego el sistema entra en estado de espera hasta que ocurra el próximo bit de inicio.

En la transmisión asíncrona , el nombre del dispositivo para recíbir o enviar informacíón se conoce como puerto asíncrono, el cual es muy usado por los fabricantes de equipos de comunicaciones para su administración. El formato comúnmente usado para conocer los parámetros bajo los cuales operará ese puerto es el siguiente 9600/81N1l : donde 9,600 se refiere a la velocidad con la que el puerto transmítirá la información y que normalmente está en el rango de 300 bps hasta 19,200 bps; 8 es la longitud del carácter o palabra (también puede ser 7); N define la paridad y puede ser O, S o E (por la primera letra de las palabras en inglés: *None, Odd, Even* ()*Space),* el I representa al bit de parada.

Probablemente el código más empleado para la transmisión asíncrona es el código ASCCII, cabe mencionar que hay muchas codificaciones empleadas en comunicaciones digitales, algunos ejemplos son: Código Morse, Códigos BCD, etc. En el caso del código ASCII, es un código en el que cada letra del abecedarío se codifica con siete símbolos binarios (7 bits), incluye números, signos de puntuación y caracteres de control; es empleado en algunas computadoras para codificación de datos y transmisión de los mismos.

La secuencia de pasos que deben de seguir los dispositivos para establecer una comunicación entre ellos, se le conoce como protocolo. Existen una gran variedad de protocolos según los fines que se persigan en la comunicacíón de datos.

#### **2.2. Protocolos de comunicación de datos**

Durante los años 60 y 70 se crearon muchas tecnologías de redes, cada una basada en un diseño específico de *hardware.* Estos sistemas eran construidos de una sola pieza, lo que podríamos llamar una arquitectura monolítica. Esto significa que los diseñadores debían ocuparse de todos los elementos involucrados en el proceso; podemos suponer que estos elementos forman una cadena de transmisión que tiene diversas partes: los dispositivos físicos de conexión , los protocolos de *software* y *hardware,* usados en la comunicación; los programas de aplicación que realizaban la comunicación y la interfaz hombre-máquina que permiten al humano utilizar la red. Este modelo, que consídera la cadena como un todo monolítico, es poco práctico, pues el más pequeño cambio puede implicar alterar todos sus elementos.

Respondiendo a la teoría general imperante en el mundo de las comunicaciones de diseñar el *hardware* por módulos y el *software* por capas, en 1978 la Organización Internacional de Estándares (ISO, por sus siglas en inglés), propuso un modelo de comunicaciones para redes al que titularon : Modelo de Interconexión de Sistemas Abiertos (OSI, por sus siglas en inglés). La filosofía de OSI, se basa en descomponer la funcionalidad de la cadena de transmisión en diversos módulos, cuya interfaz con los adyacentes esté estandarizada. Esta filosofía de diseño presenta una doble ventaja: El cambio . de un módulo no afecta necesariamente a la totalidad de la cadena; además, puede existir una cierta interoperabilidad entre diversos productos y fabricantes de *hardware/software ,* dado que los límites y las interfaces están perfectamente definidas. Esto supone por ejemplo, que dos *softw ares* de comunícación distintos puedan utilizar el mismo medio físico de comunicación.

#### **2.2.1. Modelo OSI**

El modelo OSI tiene dos componentes principales:

- Un modelo de red, denominado modelo básico de referencia o capa de servicio
- Una serie de protocolos concretos

El modelo de red, aunque inspirado en el de Internet, no tiene más semejanzas con aquél. Está basado en un modelo de siete capas, mientras que el primitivo de Internet estaba basado en cuatro capas. Actualmente todos los desarrollos se basan en este modelo de 7 niveles que son los siguientes: l Físico; 2 de Enlace; 3 de Red; 4 de Transporte; 5 de Sesión; 6 de Presentación y 7 de Aplicación. Cada nivel realiza una función concreta, y está separado de los adyacentes por interfaces conocidas. sin que le incumba ningún otro aspecto del total de la comunicación.

Generalmente, los dispositivos utilizados en las redes circunscriben su operación a uno o varios de estos niveles. Por ejemplo, un *hub* que amplifica y retransmite la señal a través de todos sus puertos está operando exclusivamente en la capa 1, mientras que un *switch* opera en las capas 1 y 2; un *router* opera en las capas 1, 2 y 3. Finalmente una estación de trabajo de usuario generalmente maneja las capas 5, 6 y 7.

En lo que respecta a los protocolos concretos, hay que señalar que cada capa utiliza un protocolo específico para comunicarse con las capas adyacentes y que añade al *Header* del paquete cierta información adicional.

En el contexto de redes de datos, un protocolo es una serie de reglas formales y convenciones que gobiernan el intercambio de comunicación entre computadoras sobre un medio de transmisión. Existe una gran variedad de protocolos de comunicación, pero la mayoría de ellos caen dentro de los siguientes grupos: Protocolos de LAN, WAN, de red y de ruteo.

#### **Las capas del modelo OSI**

La descripción esquemática de las diversas capas que componen este modelo es como sigue:

Capa física (Physical layer). Esta capa es la inferior del modelo OSI y tiene que ver con los medios mecánicos, eléctricos, funcionales y de procedimiento requeridos para la transmisión de los datos. Como resumen de los cometidos de esta capa, podemos decir que se encarga de transformar un paquete de información binaria *("Frame")* en una sucesión de impulsos adecuados al medio fisico utilizado en la transmisión. Estos impulsos pueden ser eléctricos (transmisión por cable), electromagnéticos (transmisión inalámbrica) o luminosos (transmisión óptica).

**Capa de enlace** *(Data Link layer).* Puede decirse que esta capa traslada los mensajes hacia/desde la capa física a **la** capa de red. Especifica como se organizan los datos cuando se transmiten en un medio particular. Además del direccionamiento local, se ocupa de **la** detección y control de errores ocurridos en la capa física, del control del acceso a dicha capa y de la integridad de los datos y fiabilidad de la transmisión. Para esto agrupa la información a transmitir en bloques *(Frames),* e incluye a cada uno una suma de control que permitirá al receptor comprobar su integridad. Los paquetes recibidos son comprobados por el receptor. Si algún paquete se ha corrompido , se envía un mensaje de control al remitente solicitando su reenvío.

La capa de enlace puede considerarse dividida en dos subcapas:

• Control lógico de enlace LLC (Logical Link Control)

Define la forma en que los datos son transferidos sobre el medio físico, proporcionando servicio a las capas superiores.

• Control de acceso al medio MAC *(Medium Access Control)*

Esta subcapa actúa como controladora del *hardware* subyacente (el adaptador de red). De hecho el controlador de la tarjeta de red es denominado a veces *"MAC driver" ,* y la dirección física contenida en el *hardware* de la tarjeta es conocida como dirección MAC *(MAC address).* Su principal tarea (que le proporciona el nombre -control de acceso-) consiste en arbitrar la utilización del medio físico para facilitar que varios equipos puedan competir simultáneamente por la utilización de un mismo medio de transporte.

**Capa de Red** *(Network layer).* Esta capa se ocupa de la transmisión de los paquetes y de encaminar cada uno en la dirección adecuada, esta tarea puede ser complicada en redes grandes como Internet, pero no se ocupa para nada de los errores o pérdidas de paquetes. Por ejemplo , define la estructura de direcciones y rutas de Internet. A este nivel se utilizan dos tipos de paquetes: paquetes de datos y paquetes de actualización de ruta. Como consecuencia esta capa puede considerarse subdividida en dos:

**Transporte** 

Encargada de encapsular los datos a transmitir (de usuario). Utiliza los paquetes de datos. En esta categoría se encuentra el protocolo IP.

**Conmutación** 

Esta parte es la encargada de intercambiar información de conectividad específica de la red (su actividad es raramente percibida por el usuario). Los *routers* son dispositivos que trabajan en este nivel y se benefician de estos paquetes de actualización de ruta.

Los protocolos más frecuentemente utilizados en esta capa son dos: X.25 e IP.

Capa de Transporte *(Transport /ayer).* Esta capa se ocupa de garantizar la fiabilidad del servicio. describe la calidad y naturaleza del envío de datos, también define cuando y como debe utilizarse la retransmisión para asegurar su llegada. Para ello divide el mensaje recibido de la capa de sesión en paquetes, los numera correlativamente y los entrega a la capa de red para su envío. Durante la recepción, si la capa de Red utiliza el protocolo IP, la capa de Transporte es responsable de reordenar los paquetes recibidos fuera de secuencia. También puede funcionar en sentido inverso multiplexando una conexión de transporte entre diversas conexiones de datos. Este permite que los datos provenientes de diversas aplicaciones compartan el mismo flujo hacia la capa de red.

Capa de Sesión *(Session Layer).* Es una extensión de la capa de transporte que ofrece control de diálogo y sincronización, aunque en realidad son pocas las aplicaciones que hacen uso de ella. Por ejemplo, las comunicaciones de Internet no la utilizan. .

Nota: Algunos autores indican que la capa de sesión es meramente una consideración teórica de los autores del modelo sin absolutamente ninguna utilidad práctica conocida.

Capa de Presentación *(Presentation /ayer).* Esta capa se ocupa de los aspectos semánticos de la comunicación (describe la sintaxis de los datos a transmitir), estableciendo los arreglos necesarios para que se puedan comunicar máquinas que utilicen diversa representación interna para los datos. Esta capa es buena candidata para implementar aplicaciones de criptografía.

En teoría esta capa "presenta" los datos a la capa de aplicación, recogiendo los datos recibidos y transformándolos en formatos como texto, imágenes y sonido. En realidad esta capa puede estar ausente, ya que son pocas las aplicaciones que hacen uso de ella.

En Internet, el único servicio que utiliza esta capa es TELNET, que precisamente es un servicio de acceso a servidores desde terminales remotos. En este caso, la capa de presentación es la que se encarga de configurar la terminal para conectar a un servidor de características particulares.

Capa de *Aplicación'(Application /ayer).* Esta capa describe como hacen su trabajo los programas de aplicación (navegadores, clientes de correo, terminales remotas, transferencia de archivos , etc.). Ejemplos de protocolos utilizados por los programas de esta capa son HTTP, SMTP, etc.

El modelo de referencia OSI sirve de base para los distintos protocolos de comunicaciones que existen, como son ATM, X.25, *Frame Re/ay,* etc.
#### *2.2.2. Frame Relay .*

De acuerdo a la UTI, existen diferentes estándares de protocolos de comunicación de datos entre ellos se pueden identificar: ATM, X.25, *Frame Re/ay. etc.* ATM es usado en la transmisión de datos, voz y video; es un modelo de comunicación orientado a la conexión , que transmite la información mediante el uso de pequeños paquetes de datos de tamaño fijo, denominado también celdas. X.25 es un estándar internacional para el acceso a la red de conmutación de paquetes, donde los datos a ser procesados serán transmitidos por medio de ráfagas de paquetes, se diseñó en un momento en que la fiabilidad de las redes era mucho menor. *Frame Re/ay* se le conoce como una versión actualizada de X.25, pero con funciones de recuperación y control de paquetes, es un protocolo que ofrece un mayor rendimiento, eficiencia en la transmisión y lo hace especialmente apropiado para aplicaciones WAN.

Hay dos condiciones básicas que deberían existir para justificar la utilización de *Frame Re/ay:*

• La línea de transmisión debe ser buena. *Frame Re/ay* solo funcionará eficientemente si la tasa de error del medio físico es baja.

• Los nodos conectados a *Frame Re/ay* no deben ser terminales tontas, sino que correrán sus propios protocolos para control de flujo, recuperacíón de errores y envío de asentimientos.

*Frame Re/ay* fue concebido originalmente como un protocolo para uso sobre interfaces de Red Digital de Servicios Integrados (ISDN, por sus siglas en inglés). Las propuestas iniciales a este efecto fueron presentadas al Sector de Estandarización de Telecomunicaciones de la UTI en 1984. En esta época los trabajos sobre *Frame Re/ay* también fueron emprendidos por el Instituto Nacional Americano de Estandarización (ANSI, por sus siglas en inglés).

*Frame Relay* proporciona la capacidad de comunicación de paquetes de conmutación de datos, que es usada a través de la interfaz entre los dispositivos de usuario *(router's*, puentes, terminales, etc.) y equipos de red (nodos de intercambio) . Los dispositivos de usuario son referidos a menudo como Equipo Terminal de Datos (DTE, por sus siglas en inglés), mientras que los equipos de red son llamados Equipo Terminal de Circuitos de Datos (OCE, por sus siglas en inglés). La red que proporciona la interfaz *Frame Re/ay* puede ser una red pública o una red de equipos privados sirviendo a una sola empresa.

Como interfaz entre usuario y equipo de red, proporciona unos métodos para multi-canalizar satisfactoriamente muchas conversaciones lógicas de datos (relacionados con circuitos virtuales) sobre un único enlace físico. Esto contrasta con los sistemas que sólo usan técnicas de multiplexaje por división de tiempo, para soportar múltiples flujos de datos. *Frame Re/ay* tiene multi-canalización estadística que proporciona un uso más flexible y eficiente del ancho de banda disponible. En este protocolo la retransmisión de tramas es eficiente, ya que se pueden establecer enlaces directos punto a punto sin necesidad de realizar físicamente las conexiones, esto se realiza utilizando circuitos virtuales que sustituyen a la red.

#### **Circuitos virtuales**

*Frame Relay* provee conexiones orientadas de comunicación en la capa de enlace del modelo OSI. Esto significa que la definición de la comunicación existente entre cada par de dispositivos y sus conexiones se asocian con un solo identificador de conexión. Este servicio es implementado cuando usamos un circuito virtual *Frame Re/ay ,* que es una conexión lógica creada entre dos DTEs, a través de una red *Frame Re/ay.*

Los circuitos virtuales proveen una comunicación bidireccional desde un DTE a otro y solamente es identificada por una conexión en la capa de enlace llamada de Enlace de Datos (DLC!, por sus siglas en inglés). El número de circuitos virtuales pueden ser multiplexados dentro de un solo circuito físico de transmisión a través de la red. Esta capacidad ofrece poder reducir la complejidad de los equipos y la red para conectar múltiples dispositivos DTEs.

Los circuitos virtuales se dividen en dos categorías: Circuitos Virtuales Conmutados (SVC, por sus siglas en inglés), y Circuitos Virtuales Permanentes (PVC, por sus siglas en inglés).

#### $C$ *ircuitos* **virtuales conmutados**

Los SVC, son conexiones temporales usadas solamente en situaciones que requieren una transferencia de datos esporádica entre un dispositivo DTE a través de la red de Frame Relay. La comunicación a través de un SVC consiste en cuatro estados de operación:

- *• Call Setup* Es un circuito virtual establecido entre dos dispositivos DTE.
- *• Data Transfer* Datos transmitidos entre los dispositivos DTEs sobre el circuito virtual.
- *Idle* Es cuando la comunicación entre los DTEs sigue activa, pero no transmite ningún dato. Si el SVC se mantiene en este estado por un período de tiempo determinado, la sesión puede terminar.
- *• Call Termination* El circuito virtual entre los dispositivos DTEs es terminada.

#### **Circ uitos vi rtuales permanentes**

Son conexiones permanentes establecidas y usadas frecuentemente para la transmisión de datos entre dos dispositivos DTE a través de la red *Frame Re/ay.* La comunicación a través del PVC no requiere del *Call Setup* y el estado de terminación como los usan los SVC. El PVC siempre está operando, sólo tiene dos estados de operación:

*Data Transfer* - Los datos son transmitidos entre los dos dispositivos DTE sobre el circuito virtual.

*2 Idle* - La conexion entre los dispositivos DTE es activa, pero no transmiten datos. Esta conexión nunca es terminada bajo ninguna circunstancia mientras esté en este estado.

La red pública proporciona el circuito virtual para poder establecer la comunicación entre las diferentes terminales del usuario. Cada nodo retransmite al siguiente el paquete recibido, para esto es necesario que cada paquete tenga un determinado formato (bits de dirección, de trama y de seguridad) y así sucesivamente hasta alcanzar su destino.

#### **Formato de trama**

La trama definida por el protocolo para usar en *Frame Re/ay* está basada en un subconjunto esencial del Protocolo de Acceso de Enlace D (LAP-D, por sus siglas en inglés), el cual está definido para ISDN. Bajo *Frame Re/ay,* las tramas son llamadas también Unidades de Datos de Protocolo (PDU. por sus siglas en inglés), el protocolo *Frame Re/ay* permite para la PDU:

- Delimitación de la trama, alineamiento, transparencia proporcionada por HDLC y cero bits de inserción/extracción.
- Verificación de la integridad de la trama, proporcionado por la Secuencia de Chequeo de Trama (FCS, por sus siglas en inglés). La FCS es generada por un Código Estándar de Control Cíclico Redundante (CRC, por sus siglas en inglés) de la UTI de 16-bits.
- Direccionamiento, usando 2, 3 o 4 bytes de cabecera. Un *boot* de dirección extendida es reservado en cada *byte* para indicar si le sigue otro o no.
- Control de congestión de la información. El indicador de Elegibilidad de Descarte (DE, por sus siglas en inglés) proporciona un mecanismo de prioridad de dos niveles, en el cual la más baja prioridad de tráfico es descartada primero , en caso de congestión en la red. El bit de Notificación explicita de Congestión hacia Adelante (FECN, por sus siglas en inglés) y el bit de Notificación de Congestión hacia Atrás (BECN, por sus siglas en inglés) notifican al usuario final de la congestión que hay en la red.

El paquete *Frame Re/ay* consiste de un *byte* de bandera , seguido de 2-4 *bytes* de dirección. 2 *bytes* de CRC, y un último *byte* de bandera. En la figura 2.12 se describe el formato de la trama.

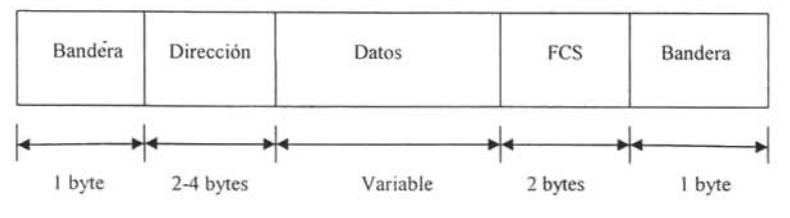

FCS: Secuencia de chequeo de trama

*Figura* 2.12. *Trama de Frame Relay.*

Los *bytes* de bandera al comienzo y al final de la trama son los mismos que usan LAP-B ) LAP-D. El campo dirección se describe líneas abajo. El campo información contiene los datos de usuario.

La longitud del campo dirección es determinada por el Bit de Dirección Extendida (E/A, por sus siglas en inglés). Si el E/A bit es O, sigue otro *byte* de dirección. El *byte* final de dirección tiene E/A puesto a 1. El Bit Mandato/Respuesta (C/R, por sus siglas en inglés) está definido para alineamientc con paquetes LAP-D, pero no es usado para *Frame Relay .* Los bits FECN y BECN son usados pan notificar que hay congestión en la red. El bit DE puede ser usado por el usuario o por la red pan proporcionar un mecanismo de prioridad a dos niveles. En caso de congestión, las tramas con DE= 1 serán descartadas primero. El Bit Indicador de Control (D/C, por sus siglas en inglés) determina si lo: 6 bits de menor orden deben ser interpretados como bits DLCI de menor peso o como bits de control.

El campo dirección del paquete *Frame Relay* puede ser 2, 3, o 4 *bytes* de largo. Los posibles formatos del campo dirección de 2 *bytes* se muestran en la figura 2.13, los de 3 *bytes* se muestran en la figura 2.14 y los de 4 *byt es* se muestran en la figura 2.15.

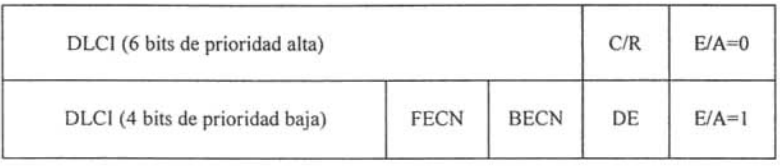

*Figura* 2.13. *Campo dirección tipo* 1.

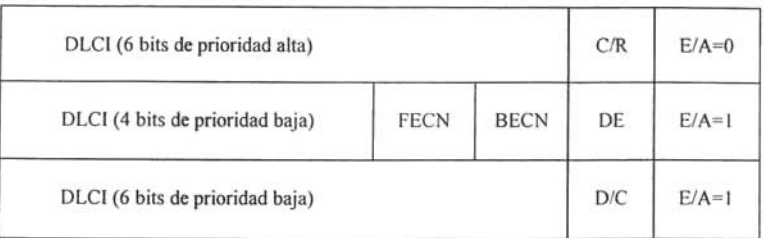

DLCI: Identificador de conexión en la capa de enlace

FECN: Notificación de congestión hacia adelante

BECN: Notificación de congestión hacia atrás

DE: Elegibilidad de descarte

CR: Comando/respuesta

E/A: Dirección extendida

D/C: Bit indicádor de control

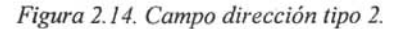

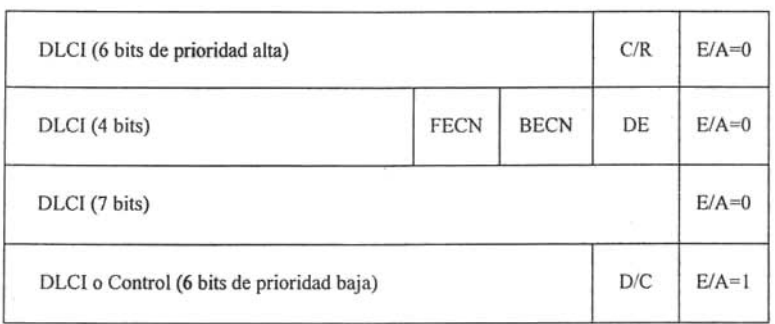

*Figura* 2.15. *Campo dirección tipo 3.*

La mayoría de los campos de dirección constan del DLCI, que es equivalente al identificador de circuito virtual (VCI, por sus siglas en inglés) usado en redes X.25. La dirección completa de 23 bits sirve como modo de direccionamiento global. Los modos más compactos de direccionamiento sirven para limitar la generalidad de la trama de encabezado cuando el usuario no utiliza direccionamiento global, por ejemplo, cuando un usuario sólo se conecta con otros usuarios locales dentro de una misma organización.

## **2.3. Redes conmutadas**

Cuando los datos hay que enviarlos a largas distancias generalmente deben pasar por varios nodos intermedios. estos nodos no tratan los datos de ninguna forma, sólo son los encargados de encauzar los datos para que lleguen a su destino. En redes de comunicación conmutadas. los datos que entren en la red provenientes de alguna de las estaciones, son conmutados de nodo en nodo hasta que lleguen a su destino.

Hay nodos que sólo están conectados a otros y su única misión es conmutar los datos internamente a la red, también hay nodos conectados a estaciones y a otros nodos, por lo que deben de añadir a su función como nodo, la aceptación y emisión de datos de las estaciones que se conectan. Los enlaces entre nodos están multiplexados en el tiempo o por división de frecuencias. Generalmente hay más de un camino entre dos estaciones, para así poder desviar los datos por el camino menos colapsado . Para redes de área amplia, generalmente se utilizan otras técnicas de conmutación: conmutación de circuitos y conmutación de paquetes.

## **2.3.1. Conmutación de circuitos**

La conmutación de circuitos es un tipo de comunicación que establece o crea un canal dedicado (o circuito ) durante una sesión. Después de que es terminada la sesión (una llamada telefónica), se libera el canal y éste podrá ser usado por otro par de usuarios. El ejemplo más típico de este tipo de redes es el sistema telefónico , el cual enlaza segmentos de cable para crear un circuito o trayectoria única durante una llamada o sesión. Los sistemas de conmutación de circuitos son ideales para comunicacio nes que requieren que los datos (información) sean transmitidos en tiempo real.

Para cada conexión entre dos estaciones, los nodos intermedios dedican un canal lógico a dicha conexión. Para establecer el contacto y el paso de la información de estación a estación a través de los nodos intermedios, se requieren estos pasos:

- l . Esta blecimiento **del** circuito: el emisor solicita a un cierto nodo el establecimiento de conexión hacia una estación receptora. Este nodo es el encargado de dedicar uno de sus canales lógicos a la estación emisora (suele existir de antemano). También es el encargado de encontrar los nodos intermedios para llegar a la estación receptora. y para ello tiene en cuenta ciertos criterios de encaminamiento, coste, etc.
- 2. Transferencia de datos: una vez establecido el circuito exclusivo para la comunicación (cada nodo reserva un canal), ésta se realiza desde el emisor hasta el receptor, conmutando sin demoras de nodo en nodo (ya que estos nodos tienen reservado un canal lógico para ella).
- 3. Desconexión del circuito: una vez terminada la transferencia, el emisor o el receptor indican a su nodo más inmediato que ha finalizado la conexión, este nodo informa al siguiente de este hecho y luego libera el canal dedicado. esto sucede de nodo en nodo hasta que todos han liberado el canal dedicado.

Debido a que cada nodo conmutador debe saber organizar el tráfico y las conmutaciones, éstos deben tener la suficiente "inteligencia" para realizar su labor eficientemente.

Para redes donde se establece una comunicación de voz y datos de manera simultánea y continua, la conmutación de circuitos puede ser un método bastante eficaz, ya que el único retardo es el establecimiento de la conexión, luego no hay retardos de nodo en nodo (al estar ya establecido el canal y no tener que procesar en ningún nodo ninguna información).

La red pública de telefonía utiliza conmutación de circuitos. Su arquitectura es la siguiente:

- Abona dos: son las estaciones de la red.
- Bucle local: es la conexión del abonado a la red. Esta conexión, como es de corta distancia, se suele hacer con un par trenzado.
- Centrales: son aquellos nodos a los que se conectan los abonados (centrales finales) o nodos intermedios entre nodo y nodo (centrales intermedias).
- · Líneas principales: son las líneas que conectan nodo a nodo. Suelen usar multiplexación por división en frecuencias o por división en el tiempo.

La conmutación de circuitos es el sistema más utilizado para conectar sistemas informáticos entre sí, lo anterior es debido a la profusión e interconexión que existe del sistema telefónico, ya que una vez establecido el circuito la red se comporta como si fuera una conexión directa entre las dos estaciones, ahorrando bastante lógica de control. Cada nodo de conmutación de circuitos consta básicamente de un conmutador digital, éste tiene una serie de conexiones al exterior (interfaces) y de acuerdo a la recomendación del UTI, la interfaz de troncal digital deberá correr a 2,048 bits/s, también llamado "E1". Esta interfaz deberá de cumplir las recomendaciones G.703 y G.704 del UTI, mismas que se describen a continuación:

*Interfa z física:* la recomendación G.703 del UTI define las características eléctricas y de velocidad para diferentes tipos de interfaces, incluyendo: 64, 128, 256, hasta 2,048 bits/s.

Uno de los dos tipos de interfaz física que se pueden utilizar son: cable coaxial de 75  $\Omega$  o cable de par trenzado de 120  $\Omega$ , estos son algunos de los medios de transmisión más empleados en el mundo de las telecomunicaciones y en México normalmente se usa el cable coaxial de 75  $\Omega$ . Los parámetros de voltaje y tolerancia a la frecuencia están dados por la recomendación G.703.

*Estructura de /a trama :* La recomendación G.704 define la estructura de la trama para un número diferente de velocidades, incluida la 2,048 bits/s. La trama de 256 bits se define como una repetición a una velocidad de 8,000 paquetes por segundo, dando una velocidad a 2,048 bits/s y a 125 microseg., de duración del paquete. Cada trama se conforma de 32 *timeslots* de 8 bits llamados *timeslots* del Oal 31. El *timeslot* Oes usado para los siguientes propósitos: sincronización de la trama y reporte de alarmas; el *timeslot* 16 normalmente es usado para transportar la información de la señalización y en algunas circunstancias puede ser usado para canal de tráfico. Del *timeslot* I al 15 y del 17 al 31 son usados como canales de tráfico.

La interfaz E1 se emplea en México y Europa para que se conecten los conmutadores con las centrales telefónicas. El conmutador posee la lógica de control suficiente para conectar y desconectar canales conforme sea necesario.

El conmutador digital se compone de los siguientes elementos:

- Interfaz de red: incluye las funciones y *hardware* para conectar los dispositivos digitales (y analógicos) a la red.
- Unidad de control: establece, gestiona y corta las conexiones conforme se le requieran al sistema .

Hay dos tipos básicos de redes respecto a su capacidad o no, de bloquear las comunicaciones entre dos estaciones:

- l . Bloqueantes: aquellas que impiden una conexión cuando no es posible dediicar canales para ella (por ejemplo en telefonía, ya que no suele haber muchos teléfonos funcionando a la vez al ser las conexiones relativamente cortas).
- 2. No bloqueantes: aquellas que siempre disponen de algún canal para cada conexión (esto debe ser así para conexiones entre sistemas informáticos en los que la conexión tipica es de larga duración).

#### Conmutación por división en el espacio

En esta técnica se utilizan conmutadores en los que las conexiones entre líneas de entrada y de salida son conexiones físicas (generalmente con matrices de puertas físicas que se cierran o abren).

Sus limitaciones principales son:

- Al crecer el número de líneas de conexión, deben crecer con el cuadrado los puntos de cruce; algo muy costoso
- La pérdida de un punto de cruce interrumpe la conexión entre dos líneas
- Hay muchos puntos de cruce que no se utilizan nunca, por lo que es muy ineficiente
- Los conmutadores con múltiples etapas solucionan algunos de los inconvenientes anteriores
- Se reduce el número de puntos de cruce
- Hay más de un camino posible entre dos líneas
- Estos sistemas deben de ser bloqueantes

#### Conmutación por división en el tiempo

Estos sistemas constan de las líneas de entrada (una para cada canal de acceso al conmutador) y lo que hacen es muestrear una a una cada línea y lo que encuentren (ya sean bits, *bytes* o bloques) lo pasan a unas memorias llamadas ranuras (una por cada canal) de donde serán pasados a sus correspondientes líneas de salida. Las líneas de entrada son fijas para cada emisor, pero las líneas de salida se irán conmutando dependiendo de las velocidades de asimilación de datos por las líneas de salida.

Las velocidades de trabajo del sistema deben de ser lo suficientemente altas para que ninguna entrada supere a ésta en velocidad.

### 2.3.2. Conmutación de paquetes

Debido al auge de las transmisiones de datos, la conmutación de circuitos es un sistema muy ineficiente, ya que mantiene las líneas mucho tiempo ocupadas, aun cuando no hay información circulando por ellas. Además, la conmutación de circuitos requiere que los dos sistemas conectados trabajen a la misma velocidad, cosa que no suele ocurrir hoy en día debido a la gran variedad de sistemas que se comunican.

En conmutación de paquetes, los datos se transmiten en paquetes cortos. Para transmitir grupos de datos más grandes, el emisor corta estos grupos en paquetes más pequeños y les adiciona una serie de bits de control. En cada nodo, el paquete se recibe, se almacena durante un cierto tiempo y se transmite hacia el emisor o hacia un nodo intermedio.

Mientras que la conmutación de circuitos asigna un canal único para cada sesión, en los sistemas de conmutación de paquetes el canal es compartido por muchos usuarios simultáneamente. La mayoría de los protocolos que se utilizan el. redes WAN tales como TCP/IP , X.25 , *Frame Re/ay ,* ATM, son basados en conmutación de paquetes.

La conmutación de paquetes es más eficiente y robusta para datos que pueden ser enviados con retardo en la transmisión (no en tiempo real), tales como el correo electrónico, paginas web, archivos, etc. En el caso de aplicaciones como voz, video o audio la conmutación de paquetes no es muy recomendable a menos que exista un ancho de banda adecuado para enviar la información. Pero el canal que se establece no garantiza esto, debido a que puede existir tráfico y nodos caídos durante el recorri do de los paquetes. Estos son factores que ocasionan que los paquetes tomen rutas distintas para llegar a su destino . Por eso se dice que la ruta que toman los paquetes es "probabilística", mientras que . en la conmutación de circuitos, esta ruta es "determinística" .

Las ventajas de la conmutación de paquetes frente a la de conmutación de circuitos son:

l. La eficiencia de la línea es mayor: ya que cada eniace se comparte entre varios paquetes que estarán en cola para ser enviados en cuanto sea posible. En conmutación de circuitos. la linea se utiliza exclusivamente para una conexión. aunque no haya datos a enviar.

- 2. Se permiten conexiones entre estaciones de velocidades diferentes: esto es posible ya que los paquetes se guardarán en cada nodo conforme lleguen (en una cola) y se enviarán a su destino.
- 3. No se bloquean llamadas: ya que todas las conexiones se aceptan, aunque si hay muchas, se producen retardos en la transmisión.
- 4. Se pueden usar prioridades: un nodo puede seleccionar de su cola de paquetes en espera de ser transmitidos, aquellos más prioritarios.

#### Técnicas de conmutación

Cuando un emisor necesita enviar un grupo de datos mayor que el tamaño fijado para un paquete, éste los corta en paquetes y los envía uno a uno al receptor. Hay dos técnicas básicas para el envío de estos paquetes:

- l. Técnica de paquete: cada paquete se trata de forma independiente, es decir, el emisor enumera cada paquete, le añade información de control (por ejemplo número de paquete, nombre, dirección de destino, etc.) y lo envía hacia su destino. Puede ocurrir que por haber tomado caminos diferentes, un paquete con número por ejemplo 6 llegue a su destino antes que el número 5, también puede ocurrir que se pierda el paquete número 4. Todo esto no lo sabe ni puede controlar el emisor, por lo que tiene que ser el receptor el encargado de ordenar los paquetes y saber los que se han perdido (para su posible reclamación al emisor), y para esto, debe tener el *software* necesario.
- 2. Técnica de circuitos virtuales: antes de enviar los paquetes de datos, el emisor envía un paquete de control que es de petición de llamada, este paquete se encarga de establecer un camino lógico de nodo en nodo por donde viajarán uno a uno todos los paquetes de datos. De esta forma se establece un camino virtual para todo el grupo de paquetes. Este camino virtual será numerado o nombrado inicialmente en el emisor y será el paquete inicial de petición de llamada el encargado de ir informando a cada uno de los nodos por los que pase de que más adelante llegarán los paquetes de datos con ese nombre o número. De esta forma, el encaminamiento sólo se hace una vez (para la petición de llamada). El sistema es similar a la conmutación de circuitos, pero se permite a cada nodo mantener multitud de circuitos virtuales a la vez.

Las ventajas de los circuitos virtuales frente a los paquetes son:

- El encaminamiento en cada nodo sólo se hace una vez para todo el grupo de paquetes. Por lo que los paquetes llegan antes a su destino.
- Todos los paquetes llegan en el mismo orden del de partida ya que siguen el mismo camino.

• En cada nodo se realiza detección de errores, por lo que si un paquete llega erróneo a un nodo, éste lo solicita otra vez al nodo anterior antes de seguir transmitiendo los siguientes.

Desventajas de los circuitos virtuales frente a los paquetes:

- En paquetes no hay que establecer llamada (para pocos paquetes. es más rápida la técnica de paquetes).
- Los paquetes son más flexibles, es decir que si hay congestión en la red una vez que ya ha partido algún paquete, los siguientes pueden tomar caminos diferentes (en circuitos virtuales, esto no es posible).
- El envío mediante paquetes es más seguro ya que sí un nodo falla. sólo un paquetes se perderá (en circuitos virtuales se perderán todos

#### Tamaño del paquete

Un aumento del tamaño de los paquetes implica que es más probable que lleguen erróneos. Pero una disminución de su tamaño también implica que hay que añadir más información de control, por lo que la eficiencia disminuye, ya que es necesario aumentar el número de paquetes transmitidos, provocando retardos en la transmisión, en el manejo y en la propagación de la información. Sin embargo existe una mayor seguridad en la información y en su retransmisión.

Existen tres tipos de retardos en la transmisión de paquetes:

- Retardo de propagación: tiempo despreciable de propagación de la señal de un nodo a otro 1. nodo.
- 2. Tiempo de transmisión: tiempo que tarda el emisor en enviar los datos.
- 3. Retardo de nodo : tiempo que emplea el nodo desde que recibe los datos hasta que los emite (gestión de colas, etc.).

Los paquetes son enviados por un canal y retransmitidos en nodos donde son conmutados en uno o varios canales hasta llegar a su destino, en el cual son reacomodados para su adecuada interpretación.

#### **Técnicas de conmutación de circuitos y conmutación de paquetes**

En conmutación de circuitos hay un retardo inicial hasta establecer la conexión (en cada nodo se produce un retardo). Tras el establecimiento de la conexión, existe el retardo del tiempo de transmisión y el retardo de propagación . Pero toda la información va a la vez en un bloque sin más retardos adicionales.

En conmutación de paquetes mediante circuitos virtuales, existe el mismo retardo inicial que en conmutación de circuitos. Pero además, en cada nodo, cada paquete sufre un retardo hasta que le llega su turno de envío de entre la cola de paquetes a emitir por el nodo. A todo esto, habría que sumar el retardo de transmisión y el retardo de propagación.

En paquetes, se ahorra el tiempo de establecimiento de conexión, pero no los demás retardos que hay en circuitos virtuales. Pero existe el retardo de encaminamiento en cada nodo y para cada paquete. Por lo tanto, para grupos grandes de datos, los circuitos virtuales son más eficaces que los paquetes, aunque para grupos pequeños sean menos eficaces que los paquetes.

#### **Funciona miento externo e interno**

Hay dos niveles en donde se pueden utilizar técnicas de paquetes y de circuitos virtuales. En un nivel interno (entre estación y nodo), se llaman operación de paquete interno y operación de circuito virtual interno. Pero cuando se sale de este ámbito controlable por la estación emisora, la propia red decide la utilización de servicios de paquete externo o servicio de circuito virtual externo para sus comunicaciones (ocultos al usuario o emisor).

Para los servicios externos hay una serie de consideraciones a seguir:

- Si se utilizan operaciones de paquete interno y servicios de paquete externo , al haber errores, no hay pérdidas de tiempo en establecer nuevas conexiones ni se necesitan muchos espacios de almacenamiento.
- Si se utilizan operaciones de circuitos virtuales internos y servicios de circuitos virtuales externos, se mejoran las prestaciones para transmisiones de grandes grupos de información y de acceso a terminales remotos.

#### **Circuito virtual**

Es un enlace virtual que establece una comunicación entre dos puntos a través de un medio compartido por muchas otras comunicaciones, la ruta que sigue esta conexión se decide durante el establecimiento de la misma, formando una conexión punto a punto dedicada. De esta forma se puede establecer una comunicación similar a la de una línea dedicada pero utilizando una red pública como el canal de comunicación.

Existen diferentes formas de transmitir la información, ya sea de forma analógica o digital, para hacer esto posible, es necesario acondicionar la señal en función de otra para brindarle la potencia necesaria al mensaje para que logre llegar a su destino. En banda base sólo es posible transmitir la información en distancias muy cortas, pero si se desea transmitir a distancias mayores, es necesario modular la señal dentro del rango de las frecuencias de voz.

## **2.4. Modulación**

Se conoce como modulación al proceso de transformar información de su forma original a una forma mas adec uada para su transmisión, es la alteración sistemática de algún parámetro de una señal conocida como portadora en función de otra señal moduladora o mensaje. Existen dos tipos de modulación, ana lógica y digital, la primera se subdivide en modulación por amplitud, fase o frecuencia. Dentro del segundo tipo de modulación encontramos la modulación por amplitud de pulsos, por pulsos codificados, por posición de pulso, por desplazamiento de amplitud, frecuencia o fase.

En la comunicación de voz es necesario convertir la señal para poder transmitirla eléctricamente, para esto se usa comúnmente la modulación por pulsos codificados (PCM, por sus siglas en inglés), la cual se utiliza ampliamente para la transmisión de comunicaciones con portadora común, y la modul ación delta, la cual tiene gran aplicación en las comunicaciones militares.

### **2.4.1. Modulación por pulsos codificados**

Los conmutadores digitales en su gran mayoría utilizan PCM, pues su principal ventaja en la transmisión digital, es que la señal se puede regenerar en los puntos intermedios o conexiones que intervienen en la transmisión. Esta modulación está basada en tres principios: muestreo, cuantificación y codificación.

- a) Muestreo: Consiste en tomar valores instantáneos de la señal analógica a intervalos de tiempo determ inados. De acuerdo al Teorema de Nyquist, para poder recuperar el mensaje, es necesario muestrear al menos al doble de la máxima frecuencia de la señal portadora.
- b) Cuantificación: Los valores continuos de amplitud de la señal muestreada son descompuestas por un número finito de amplitudes. Las amplitudes alineadas están divididas dentro de intervalos y todas las muestras cuyas amplitudes caen dentro de un intervalo específico son dadas por la misma amplitud de salida. Por ejemplo, con una resolución de 8 bits se pueden tener 256 distintos valores de amplitud .
- e) Codificación: Los procesos de muestreo y cuantificación producen una representación de la señal original. Para la codificación se usa un código de informática, tomando en cuenta que dicho código debe tener mayor capacidad de sincronización, mayor capacidad para la detección de errores y mayor inmunidad al ruido. Esta etapa usa un CODEC (codificador-decodificador).

La modulación tipo PCM se usa extensivamente en la telefonía digital, se suelen usar velocidades de 8, 16 y hasta 32 kbps para meter 2, 4 y hasta 8 conversaciones telefónicas en un solo canal de 64 kbps.

Ventajas de la comunicación digital:

- Se pueden lograr mayores distancias
- Es menos sensible al ruido
- Mejor utilización del ancho de banda
- Mayor privacidad y seguridad de la información
- Se pueden integrar voz y datos en el mismo medio de comunicación

Desventajas de la comunicación digital:

- Los niveles de la señal de cuantificación están igualmente espaciados
- Los niveles de la señal de amplitudes pequeñas se distorsionan
- Se tienen errores de cuantificación

Para poder transmitir diferentes tipos de información y aprovechar al máximo el canal de comunicación, es necesario multiplexar dicha información.

## **2.4.2. Multiplexaje**

Es la técnica utilizada en comunicaciones y operaciones de entrada y salida para transmitir simultáneamente a través de un único canal o una sola línea varias señales diferentes. Para mantener la integridad de cada una de las señales a lo largo del canal, el multiplexado permite separarlas por tiempo, espacio o frecuencia. El dispositivo utilizado para combinar las señales se denomina multiplexor.

Cuando se cuenta con un flujo de información que se transmite de una terminal a otra en un mismo canal por medio de paquetes, es necesario asignarle a cada canal un determinado tiempo por paquete recibido, de esta forma se tiene que hacer una distribución en el tiempo para la recepción de cada uno de los paquetes.

#### **Multiplexaje por división de tiempo**

Como la transmisión digital es con base en pulsos discretos y no de señales continuas, es posible transmitir sobre la misma trayectoria la información de más de un canal de 64 kbps, siempre que la tasa de transmisión (la tasa de bits) sea la suficientemente alta para transportar los bits procedentes de varios canales. En la práctica esto se lleva a cabo "intercalando" los pulsos de los diferentes canales de tal manera que la secuencia de 8 bits procedente del primer canal sea seguida de la secuencia de 8 bits que procede del segundo canal y así sucesivamente. El principio se ilustra en la figura 2.16. en la que el equipo de multiplexaje (TDM, por sus siglas en inglés) se podrí a considerar

como un interruptor giratorio que capta por vez 8 bits (1 byte) de cada uno de los canales de entrada A, 8 YC. Así el tren de bits de salida del equipo TDM comprenderá, a su vez, el byte A l (del canal A), el byte B1 (del canal B), el byte C1 (del canal C), después, reiniciando el ciclo. el byte A2, byte B2, byte C2, etc.

Nótese que se necesita una tasa de bits más elevada en la salida, para asegurar que todos los datos de entrada procedentes de los 3 canales se puedan enviar hacia la línea. Como 6 bytes de datos se reciben en el lado de entrada en el periodo de 250 µs, todos ellos tienen que ser transmitidos sobre el circuito de salida en una misma cantidad de tiempo. Como solamente se emplea un solo canal como salida, esto implica la tasa de 48 bits en 250 us, es decir 192 kbps. Así, de hecho, los diferentes canales "comparten en tiempo" la trayectoria de salida de transmisión.

El TDM se puede llevar a cabo intercalando un byte a la vez de cada uno de los canales tributarios, o se puede realizar mediante la intercalación de bits individuales. La figura 2.16. ilustra el método más común de intercalación de bytes. El empleo de la técnica TDM es tan común en los sistemas digitales de línea que los circuitos físicos que transportan solamente 64 bits/s son multiplexaje.

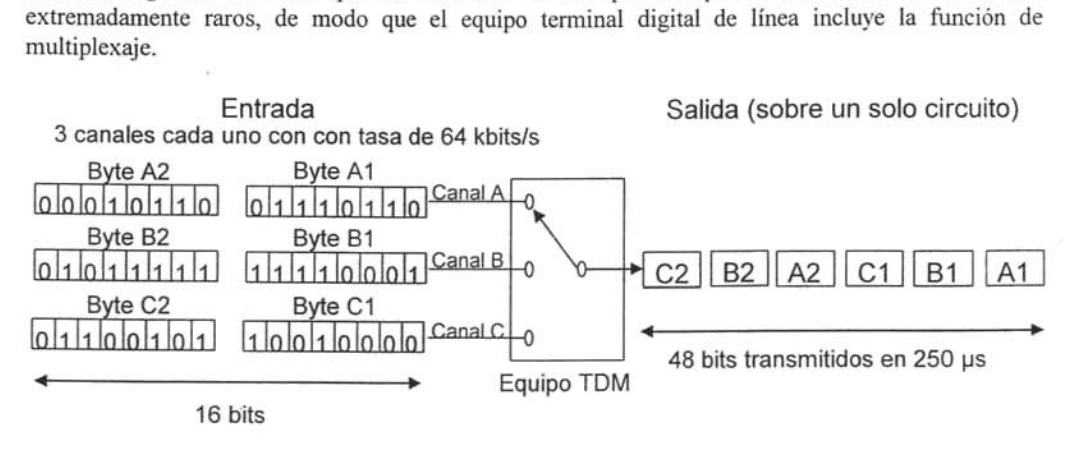

*Figura* 2.16. *Principio de multiplexaje por distribución de tiempo.*

Una vez que se ha descrito todo lo correspondiente al marco teórico y haciendo énfasis a la teoría necesaria para entender las redes, procederemos a describir el estado actual de la red del grupo camionero.

# **CAPÍTUL03**

## **ESTADO ACTUAL**

En este capítulo se dará a conocer la situación actual de la infraestructura inform ática con la que cuenta el grupo camionero. Se realizará un análisis de la red partiendo de la revisión de los equipos de comunicaciones, se identificarán las capacidades que tienen los sitios para cada uno de sus equipos (extensiones, troncales analógicas, interfaces, etc.), para cumplir con las necesidades de comunicación en cualquiera de sus oficinas actuales y futuras, así como también se revisará el *software* con el que cuentan.

## **3.1. Estado actual de la red**

En la actualidad el grupo camionero tiene la mayor y más diversificada flota de autobuses del país, esto le da la capacidad para operar satisfactoriamente movimientos masivos de personas y equipajes, con una amplia experiencia en el apoyo logístico para este tipo de servicios. Sus principales servicios de transporte incluyen:

- Grupos ejecutivos
- Congresos
- Convenciones y seminarios
- Turismo

Debido a esta diversificación, el grupo camionero tiene oficinas y terminales que se encuentran distribuidas en varias ciudades de los estados de Puebla, Veracruz, Tabasco, Campeche, Yucatán, Quintana Roo, Chiapas, y el D. F., además de seis talleres que se encuentran localizados en lugares estratégicos para el grupo camionero, cada uno de ellos cuenta con un equipo de voz que cumple con sus necesidades de manera local y no así de manera corporativa, ver figura 3.1. La forma de comunicarse entre estas ciudades es por medio de la utilización de los servicios públicos de larga distancia de voz, y sólo los sitios de TAPO y Oficinas D. F. cuentan con un enlace digital para transmitir voz entre ellos.

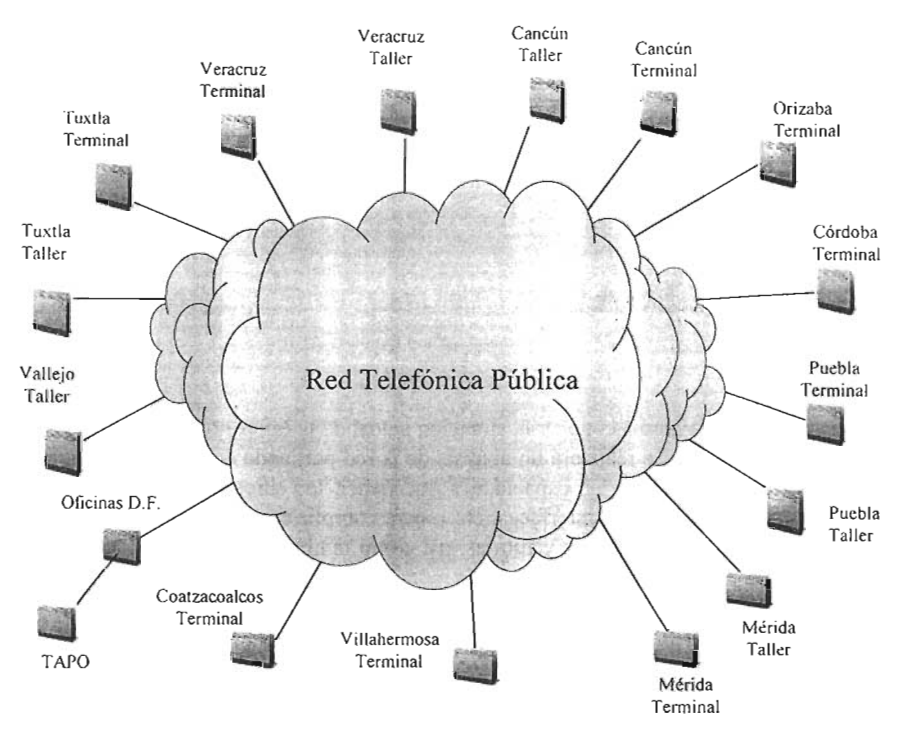

*Figura* 3.1. *Topología de la red actual.*

En la tabla 3.1 se presentan las ciudades y los equipos de comunicaciones que se encuentran instalados en éstas.

| Ciudad                         | Equipo               |
|--------------------------------|----------------------|
| D.F. (Terminal TAPO)           | Conmutador Nortel    |
| Cancún, Q. Roo.(Taller)        | Multilínea Panasonic |
| Cancún, Q. Roo. (Terminal)     | Conmutador Nortel    |
| Coatzacoalcos, Ver. (Terminal) | Conmutador Nortel    |
| Córdoba, Ver. (Terminal)       | Conmutador Nortel    |
| D. F. (Oficinas)               | Conmutador Nortel    |
| Orizaba, Ver. (Terminal)       | Conmutador Nortel    |
| Puebla Pue. (Terminal)         | Conmutador Nortel    |
| Puebla, Pue. (Taller)          | Multilínea Panasonic |
| Mérida, Yuc. (Terminal)        | Conmutador Nortel    |
| Mérida, Yuc. (Taller)          | Conmutador Nortel    |
| Vallejo, D. F. (Taller)        | Conmutador Nortel    |

*Tabla* 3.1. *Equipos de comuni caciones del grupo camionero. (Contin úa)*

| Tuxtla Gutiérrez, Chis.          | Conmutador Nortel    |
|----------------------------------|----------------------|
| (Terminal)                       |                      |
| Tuxtla Gutiérrez, Chis. (Taller) | Multilínea Panasonic |
| Veracruz, Ver. (Terminal)        | Conmutador Nortel    |
| Veracruz, Ver. (Taller)          | Multilinea Panasonic |
| Villahermosa, Tab. (Terminal)    | Conmutador Nortel    |

Fuente: ADO

*Tabla* 3.1. *Equipos de comunicació n del grupo camionero.*

Para tener un mejor manejo de los recursos tanto operativos como administrativos. el grupo camionero clasifica a sus terminales, talleres y oficinas en tres diferentes niveles de importancia, que son: bajo. medio y alto. En la tabla 3.2 se listan los sitios de acuerdo a su nivel.

| Bajo                             | Medio                              | Alto                           |  |  |  |  |  |
|----------------------------------|------------------------------------|--------------------------------|--|--|--|--|--|
| Cancún, Q. Roo. (Taller)         | D.F. (Terminal TAPO)               | Coatzacoalcos, Ver. (Terminal) |  |  |  |  |  |
| Puebla, Pue. (Taller)            | Cancún, Q. Roo. (Terminal)         | D. F. (Oficinas)               |  |  |  |  |  |
| Tuxtla Gutiérrez, Chis. (Taller) | Córdoba, Ver. (Terminal)           | Puebla Pue. (Terminal)         |  |  |  |  |  |
| Veracruz, Ver. (Taller)          | Orizaba, Ver. (Terminal)           | Mérida, Yuc. (Terminal)        |  |  |  |  |  |
|                                  | Mérida, Yuc. (Taller)              | Veracruz, Ver. (Terminal)      |  |  |  |  |  |
|                                  | Vallejo, D. F. (Taller)            |                                |  |  |  |  |  |
|                                  | Tuxtla Gutiérrez, Chis. (Terminal) |                                |  |  |  |  |  |
|                                  | Villahermosa, Tab. (Terminal)      |                                |  |  |  |  |  |
|                                  |                                    | Fuente: ADO                    |  |  |  |  |  |

*Tabla* 3.2. *Niveles de importancia de los sitios.*

Los sitios con nivel de importancia bajo cuentan para sus comunicaciones con un multilínea Panasonic, modelo 1232, que tiene una capacidad máxima para recibir 12 líneas telefónicas analógicas y puede ofrecer servicios hasta 32 extensiones. Este multilínea se caracteriza por que su conmutación entre las líneas telefónicas y las extensiones se realiza por conmutación de división en el espacio, lo que los hace equipos considerados como bloqueables, las principales desventajas son: que el *hardware* no permite soportar interfaces digitales, no tiene capacidad de poder aumentar la cantidad de extensiones y líneas telefónicas, además de que su *software* es una versión única y no se puede actualizar.

Los sitios con un nivel de importancia medio tienen conmutadores Nortel, Meridian Opción 11 e, es un equipo de tecnología totalmente digital PCM, con la capacidad de procesar voz, datos. y video, de arquitectura distribuida en estrella, con control de programa almacenado y mando por microprocesador. La administración y configuración del conmutador se realiza a través de un puerto asíncrono, estos conmutadores tienen la facilidad de contar con un gabinete principal y hasta 2 gabinetes de expansión, el gabinete principal tiene en la primera ranura una CPU y 10 ranuras universales, los gabinetes de expansión únicamente cuentan con 10 ranuras universales, en este tipo de ranuras se pueden instalar cualquier tipo de interfaces que servirán para conectar troncales analógicas. troncales digitales, extensiones, etc. En la figura 3.2 se muestran como se encuentran instaladas las interfaces en el gabinete principal del conmutador de los sitios considerados de nivel medio.

| ٠ |         |     |         |                | -         |         |         |         |         |              |          |     |                 | Meridian 1 |  |
|---|---------|-----|---------|----------------|-----------|---------|---------|---------|---------|--------------|----------|-----|-----------------|------------|--|
|   | $\circ$ |     | $\circ$ | $\circ$        | $\circ$   | $\circ$ | $\circ$ | $\circ$ | $\circ$ | $\mathbf{a}$ | $\circ$  |     |                 |            |  |
|   | $\circ$ |     |         |                |           |         |         |         |         |              |          |     |                 |            |  |
|   |         |     |         |                | Ė         | Ė       | Ė       | E       | E       |              |          |     |                 |            |  |
| F |         |     |         |                | x         | x       | x       | x       | x       | a            | a        |     |                 |            |  |
| u |         |     |         |                | t         |         | t       | t       | t       | Т<br>n       | т<br>n   |     |                 |            |  |
| e | ρ       |     |         |                | e         | e       | e       | e       | e       | r<br>a       | a<br>ſ   |     |                 |            |  |
| n | $\circ$ | C   |         |                | n         | n       | n       | n       | n       | o            | $\circ$  |     |                 |            |  |
| t | d       | P   |         |                | s         | s       | s       | Ś       | s       | n            | ó n<br>Ó |     |                 |            |  |
| e | e       | U   |         |                | ×,<br>ı   | 1       | ı       | ٠<br>ł. | i       | c<br>g       | ١c<br>g  |     |                 |            |  |
|   | r       |     |         |                | o         | o       | o       | $\circ$ | $\circ$ | ï<br>ä       | ۱a<br>١  |     |                 |            |  |
| d |         |     |         |                | n         | n       | n       | n       | n       | с            | c        |     |                 |            |  |
| e |         |     |         |                | e         | e       | e       | e       | e       | a            | a        |     |                 |            |  |
|   |         |     |         |                | s         | s       | s       | Ś       | s       |              |          |     |                 |            |  |
|   |         | CPU | 1       | $\overline{c}$ | 3         | 4       | 5       | 6       | 7       | 8            | 9        | MM1 | MM <sub>2</sub> | MM3        |  |
|   |         |     |         |                | $\bigcap$ | $\Box$  |         |         |         |              |          |     |                 |            |  |

*Figura* 3.2. *Interfaces instaladas en el conmutador para sitios de nivel medio.*

Como se puede observar se tienen 2 interfaces de 8 troncales analógicas cada una permitiendo recibir 16 troncales, y 5 interfaces de 16 extensiones cada una proporcionan servicio a 80 extensiones. quedando tres ranuras vacías. Estos equipos actualmente tienen un *software* cargado identificado como *Networking,* que permite conectarse con conmutadores en una red de voz o datos de la misma marca o de otras, esta versión de *soft ware* permite al conmutador manejar interfaces El , transparencia de servicios entre conmutadores y los protocolos que soportan son: ISDN, MFC (R1/R2 Modificado y no Modificado), puede manejar interfaces analógicas con señalización E&M a 2 y 4 hilos del tipo 1y Il, a DTMF o pulsos.

En su mayoría, los sitios de nivel de importancia alto cuentan con conmutadores Nortel, Meridian Opción llc, similares a los sitios de nivel de importancia medio, pero en estos sitios se tiene un gabinete principal y un secundario que son interconectados por medio de fibra óptica. En la figura 3.3 se muestran las interfaces instaladas en los gabinetes del conmutador; se identifica que el gabinete principal tiene la CPU y una interfaz de trocal digital para recibir un enlace EI con capacidad para 30 líneas digitales y 5 interfaces de 16 extensiones. El gabinete secundario tiene instalado 4 interfaces de 16 extensiones, una interfaz de 8 troncales analógicas y una interfaz de marcación R2MF. Estos equipos tienen capacidad instalada de 144 extensiones, 30 líneas digitales, 8 lineas analógicas y 4 ranuras disponibles para el gabinete principal, mientras que para el gabinete secundario se cuentan con . 4; la versión de *sof tware* cargado en estos equipos también es *Networking,* con características similares a la versión de los conmutadores descritos anteriormente. Unas de las principales desventajas de los conmutadores Opción 11c, es que no pueden tener redundancia en la CPU y la interfaz de extensiones esta limitada a 16 extensiones, esto quiere decir que si se requiere una extensión más será necesario una interfaz adicional que ocupará una ranura adicional.

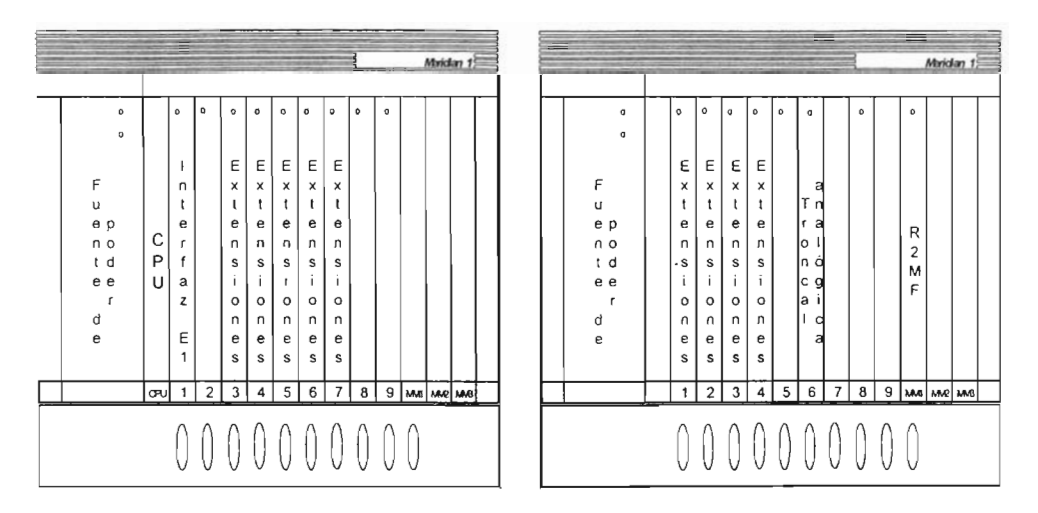

*Figura* 3.3. *Interfaces instaladas en el conmutador para sitios de nivel alto.*

La Oficina del D. F. es el único lugar de nivel de importancia alto que tiene un equipo más robusto que los mencionados anteriormente, encontrándose un conmutador Nortel, Meridian Opción 51c, como se muestra en la figura 3.4. Este equipo tiene mayor capacidad de crecimiento, se caracteriza por tener dos tipos de gabinetes: el primero es el gabinete de red, donde se encuentra instalada la CPU con la versión de *software Networking,* la unidad de disco, el reloj de sincronía, el puerto asíncrono y 8 ranuras para instalar interfaces digitales El. Como podemos observar, en la ranura O se encuentra instalada la interfaz que genera todos los tonos que utiliza este conmutador; la ranura 2 y 3 cuentan con una interfaz E2 que sirve para interconectar al módulo de red con los módulos periféricos; la ranura 4 tiene instalada una interfaz El doble, cada uno de estos puertos tienen capacidad para recibir 30 troncales digitales telefónicas; la ranura 5 tiene otra interfaz El doble de la cual sólo se utilizan 30 troncales digitales que sirven para interconectar a este conmutador con e! conmutador de la Terminal TAPO, quedando 3 ranuras disponibles. Al segundo y tercer gabinete se les llama de interfaces periféricas, los cuales tienen 16 ranuras universales. En el primer gabinete periférico se puede observar que se tienen instaladas 12 interfaces de 16 extensiones cada una, una interfaz de R2MF y una interfaz receptora de marcado por multifrecuencias, quedando 2 ranuras disponibles; en el segundo gabinete periférico se tienen 14 interfaces de 16 extensiones cada una y una interfaz de R2MF, quedando una ranura disponible. Lo anterior nos indica que este equipo tiene capacidad para 416 extensiones y recibir 90 líneas digitales. Las desventajas de este equipo son que opera con corriente directa (por lo cual requiere de un rectificador de corriente alterna), al igual que el Opción 11c no cuenta con redundancia en la CPU, el tipo de interfaz digital E1 que manejan estos equipos es doble y no es compatible con los conmutadores Meridian Opción Ilc, lo que representa considerar una inversión adicional si alguna de estas interfaces digitales fallan.

|          |                                          |                                                                     |                                            |                                    |                                             |                                                                        |                                                |                                             |                                                           |                                                                 |                                            |                                                                                  |                                       |                                                               |                                                      |                                                   | Meridian 1                                  |                                            |                                    |                                            |          |
|----------|------------------------------------------|---------------------------------------------------------------------|--------------------------------------------|------------------------------------|---------------------------------------------|------------------------------------------------------------------------|------------------------------------------------|---------------------------------------------|-----------------------------------------------------------|-----------------------------------------------------------------|--------------------------------------------|----------------------------------------------------------------------------------|---------------------------------------|---------------------------------------------------------------|------------------------------------------------------|---------------------------------------------------|---------------------------------------------|--------------------------------------------|------------------------------------|--------------------------------------------|----------|
|          | <b>IPE Module</b>                        | <b>IPE</b>                                                          |                                            |                                    |                                             |                                                                        |                                                |                                             |                                                           |                                                                 |                                            |                                                                                  |                                       |                                                               |                                                      |                                                   |                                             |                                            |                                    |                                            |          |
|          |                                          |                                                                     | $\mathbf{o}$<br>$\circ$                    | $\mathbf{o}$                       | o                                           | $\mathbf{o}$                                                           | $\circ$                                        | o                                           | o                                                         | o                                                               | Conv2                                      |                                                                                  | $\circ$                               | $\circ$                                                       | $\mathbf{o}$                                         | $\circ$                                           | $\circ$                                     | $\mathbf{o}$                               |                                    | $\circ$                                    |          |
| Θ        | F<br>u<br>е<br>p<br>u<br>o               | F<br>t<br>$\mathsf{u}$<br>i.<br>e<br>m<br>n<br>b                    | E<br>x<br>t<br>e                           | Ε<br>x<br>1<br>e                   | Ε<br>x<br>t<br>е                            | Е<br>x<br>ŧ<br>e                                                       | Ε<br>x<br>t<br>e                               | Е<br>х<br>t<br>e                            | Ε<br>x<br>t<br>е                                          | Ε<br>x<br>t<br>е                                                | о<br>$\mathbf 2$                           |                                                                                  | Е<br>x<br>t<br>e                      | E<br>$\mathsf x$<br>t<br>e                                    | Ε<br>×<br>t<br>e                                     | Е<br>х<br>$\mathbf{t}$<br>e                       | Ε<br>x<br>t<br>e                            | E<br>x<br>t<br>e                           |                                    | R<br>2                                     | θ        |
| θ        | t<br>q<br>е<br>e<br>ſ<br>d<br>e          | t<br>r<br>e<br>a<br>d<br>d<br>$\circ$<br>e                          | п<br>s<br>÷<br>$\mathsf{o}$<br>n<br>e<br>s | n<br>s<br>j.<br>o<br>n<br>e<br>s   | n<br>s<br>j.<br>$\mathbf{o}$<br>n<br>e<br>s | n<br>s<br>j.<br>$\mathbf{o}$<br>n<br>e<br>s<br>$\overline{\mathbf{3}}$ | n<br>$\mathbbmss{S}$<br>Ť<br>o<br>n<br>e<br>s  | n<br>s<br>j.<br>$\mathbf{o}$<br>п<br>e<br>s | $\boldsymbol{n}$<br>s<br>Ť<br>$\mathbf{o}$<br>n<br>e<br>s | n<br>s<br>Ť.<br>$\mathbf 0$<br>n<br>e<br>s<br>$\overline{\tau}$ |                                            |                                                                                  | n<br>s<br>ï<br>$\circ$<br>n<br>e<br>s | n<br>s<br>j.<br>$\mathbf{o}$<br>n<br>e<br>s<br>$\overline{9}$ | $\mathsf n$<br>s<br>Ť<br>$\mathbf{o}$<br>n<br>e<br>s | n<br>s<br>÷<br>$\mathsf{o}\xspace$<br>n<br>e<br>s | n<br>s<br>j.<br>$\mathbf{o}$<br>n<br>e<br>s | n<br>s<br>ï<br>$\mathbf{o}$<br>n<br>e<br>s |                                    | М<br>F                                     | θ        |
|          | MODULO 2 IPE PWR Sup Rng. Gen.           |                                                                     | $\overline{\mathfrak{o}}$                  | $\overline{1}$                     | $\overline{2}$                              |                                                                        | $\overline{4}$                                 | $\overline{5}$                              | $\overline{6}$                                            |                                                                 |                                            |                                                                                  | $\overline{\mathbf{8}}$               |                                                               | 10                                                   | -11                                               | 12                                          | 13                                         |                                    | 14 15                                      |          |
|          | Modulo periférico 2<br><b>IPE</b> Module |                                                                     |                                            |                                    |                                             |                                                                        |                                                |                                             |                                                           |                                                                 |                                            |                                                                                  |                                       |                                                               |                                                      | SUP                                               |                                             | 4                                          |                                    | SHELF 1                                    |          |
|          |                                          | IIPE                                                                | $\circ$<br>$\circ$                         | $\mathbf{o}$                       | o                                           | $\mathbf{o}$                                                           | $\mathbf{o}$                                   | $\mathbf{o}$                                | $\mathbf{o}$                                              | $\mathbf{o}$                                                    | Cont-2                                     |                                                                                  | $\circ$                               | $\mathbf{o}$                                                  | $\mathbf{o}$                                         | $\circ$                                           | $\mathbf{o}$                                | $\circ$                                    | $\circ$                            | o                                          |          |
| $\Theta$ | F                                        | F                                                                   | Ε                                          | Е                                  | E                                           | Ε                                                                      | Ε                                              | Ε                                           | Е                                                         | E                                                               | $\circ$<br>1                               |                                                                                  | E                                     | Е                                                             | Е                                                    | Ε                                                 |                                             |                                            |                                    | R<br>e                                     | θ        |
|          | u<br>e<br>p<br>n<br>$\circ$<br>ŧ<br>d    | t<br>u<br>i<br>e<br>ш<br>$\overline{\phantom{a}}$<br>b<br>t<br>r    | ×<br>t<br>e<br>n<br>s                      | $\pmb{\times}$<br>t<br>e<br>n<br>s | x<br>t<br>e<br>U.<br>s                      | x<br>ŧ<br>e<br>n<br>s                                                  | x<br>t<br>$\mathbf{e}$<br>n<br>$\mathbbmss{S}$ | x<br>t<br>e<br>n<br>$\sf s$                 | ×<br>t<br>e<br>u<br>s                                     | $\mathsf{x}$<br>t<br>e<br>n<br>s                                |                                            |                                                                                  | x<br>t<br>e<br>n<br>s                 | x<br>t<br>e<br>n<br>$\mathbf s$                               | x<br>t<br>e<br>U<br>$\mathbf s$                      | x<br>t<br>e<br>n<br>s                             |                                             | R<br>2<br>М                                |                                    | c<br>e<br>ρ<br>t<br>$\circ$<br>$\mathbf r$ |          |
| $\Theta$ | e<br>e<br>r<br>d<br>e                    | е<br>a<br>d<br>d<br>٥<br>e                                          | j.<br>0<br>n<br>e                          | j.<br>$\mathbf{o}$<br>n<br>e       | Ť<br>0<br>U<br>e                            | Ť.<br>$\mathbf{o}$<br>n<br>e                                           | ÷<br>$\mathbf{o}$<br>n<br>e                    | ÷<br>$\mathbf{o}$<br>n<br>e                 | Ť<br>$\mathsf{o}$<br>n<br>e                               | ì.<br>o<br>$\mathsf{n}$<br>e                                    |                                            |                                                                                  | i<br>$\mathsf{o}$<br>U<br>e           | j.<br>$\mathbf{o}$<br>n<br>e                                  | Ť<br>$\mathbf{o}$<br>$\mathsf{n}$<br>e               | ì<br>o<br>n<br>e                                  |                                             | F                                          |                                    | D<br>т<br>м<br>F                           | θ        |
|          |                                          |                                                                     | s                                          | s                                  | s                                           | s                                                                      | s                                              | s                                           | s                                                         | s                                                               |                                            |                                                                                  | s                                     | $\mathbf s$                                                   | s                                                    | s                                                 |                                             |                                            |                                    |                                            |          |
|          | MODULO 1 IPE PWR Sup Rng. Gen. 0         |                                                                     |                                            | $\mathbf{1}$                       | $\overline{2}$                              | $\overline{\mathbf{3}}$                                                | $\overline{\mathbf{4}}$                        | 5                                           | $6\overline{6}$                                           | $\overline{7}$                                                  |                                            |                                                                                  | $\overline{8}$                        | $\overline{9}$                                                | 10                                                   | $\overline{\mathsf{SUP}}$                         |                                             | 11   12   13   14   15                     |                                    |                                            |          |
|          | Módulo periférico 1<br>CE Module         | <b>NET</b>                                                          |                                            |                                    |                                             |                                                                        |                                                |                                             |                                                           |                                                                 |                                            |                                                                                  |                                       | CORE                                                          |                                                      |                                                   |                                             | 4                                          |                                    | SHELF <sub>0</sub>                         |          |
|          |                                          | $\circ$<br>$\mathbf{o}$                                             | $\mathbf{o}$                               |                                    | $\mathbf{o}$                                | o                                                                      | $\mathbf{o}$                                   | o                                           |                                                           | $\mathbf{o}$                                                    | $\mathbf{o}$                               | $\circ$                                                                          |                                       |                                                               |                                                      |                                                   | $\circ$                                     |                                            | $\circ$                            |                                            |          |
| $\Theta$ | F<br>u                                   | G<br>e<br>u                                                         | ŧ<br>n<br>t                                |                                    | $\overline{\phantom{a}}$<br>п<br>t          | T<br>n<br>t                                                            |                                                |                                             |                                                           |                                                                 | s<br>¢<br>ň.<br>$\bullet$<br>$\mathfrak l$ |                                                                                  | P<br>$\mathbf{r}$<br>a                |                                                               |                                                      |                                                   |                                             |                                            | U<br>$\overline{a}$<br>I<br>d<br>a |                                            | $\Theta$ |
|          | e<br>p<br>n<br>o<br>d<br>t<br>е<br>e     | đ<br>e                                                              | e<br>r<br>f<br>$\overline{a}$              |                                    | e<br>r<br>f<br>a                            | e<br>t<br>f<br>a                                                       |                                                |                                             |                                                           | R<br>e                                                          | ٠<br>z<br>b,<br>c<br>ó                     | $\mathsf E$<br>$\boldsymbol{\mathsf{x}}$<br>$\mathfrak{r}$<br>$\pmb{\mathsf{n}}$ | А<br>s<br>$\mathbf{r}$<br>n<br>c      |                                                               |                                                      |                                                   | ¢<br>P<br>u                                 |                                            | d<br>d<br>ė                        |                                            |          |
| Θ        | r<br>d<br>e                              | t<br>$\circ$<br>$\mathbf{a}$<br>$\alpha$<br>$\overline{\mathbf{s}}$ | z<br>Ε<br>$\overline{c}$                   |                                    | z<br>Ε<br>1                                 | z<br>Ε<br>1                                                            |                                                |                                             |                                                           | $\mathbf{I}$<br>o<br>İ                                          | n<br>P<br>$\mathbf{c}$                     | 8<br>u<br>в                                                                      | r<br>۰<br>$\mathbf{a}$<br>ە           |                                                               |                                                      |                                                   |                                             |                                            | d<br>٠<br>s<br>c<br>$\bullet$      |                                            | $\Theta$ |
|          | MODULO 0 CE PWR Sup                      | 0<br>1                                                              | $\mathbf 2$                                | 3                                  | 4                                           | 5                                                                      | 6                                              | 7                                           | 8                                                         | cc                                                              | PS SPECNHONICNI                            |                                                                                  |                                       |                                                               |                                                      |                                                   | CР                                          |                                            | <b>IODUIC</b>                      |                                            |          |
|          | Módulo de red                            |                                                                     |                                            |                                    |                                             |                                                                        |                                                |                                             |                                                           |                                                                 |                                            |                                                                                  |                                       |                                                               |                                                      |                                                   | Core 0                                      |                                            |                                    |                                            |          |
| nt       | northern<br>telecom                      |                                                                     |                                            |                                    |                                             |                                                                        |                                                |                                             |                                                           |                                                                 |                                            |                                                                                  |                                       |                                                               |                                                      |                                                   |                                             |                                            |                                    |                                            |          |
|          |                                          |                                                                     |                                            |                                    |                                             |                                                                        |                                                |                                             |                                                           |                                                                 |                                            |                                                                                  |                                       |                                                               |                                                      |                                                   |                                             |                                            |                                    |                                            |          |
|          |                                          |                                                                     |                                            |                                    |                                             |                                                                        |                                                |                                             |                                                           |                                                                 |                                            |                                                                                  |                                       |                                                               |                                                      |                                                   |                                             |                                            |                                    |                                            |          |

*Figura* 3.4. *Conmutador Oficina del* D. F.

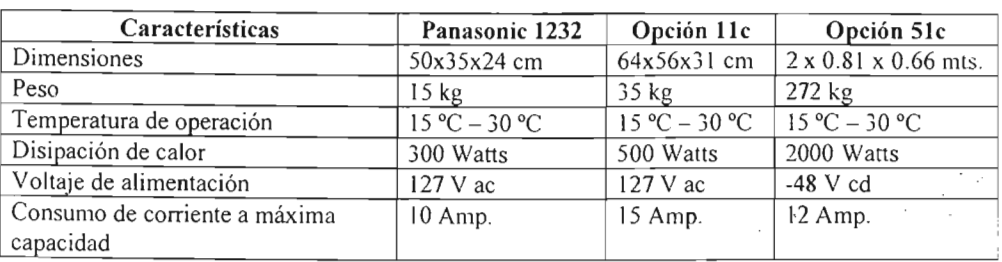

La tabla 3.3 muestra algunas de las especificaciones técnicas y flsicas de estos equipos.

Fuente: Propia

*Tabla* 3.3. *Especificaciones técnicas* y *fisicas de operación de los equipos.*

Todos los equipos mencionados cursan tráfico entre ellos por medio de la red pública.

## **3.1.1. Requerimientos del grupo camionero**

De acuerdo a la situación actual del grupo camionero, donde realizan sus llamadas por medio de la utilización de redes de larga distancia para comunicarse entre sus oficinas, talleres y terminales, con altos costos opera tivos, es necesario hacer un análisis de la optimización de los recursos, el plan de numeración, el plan de marcación, la interfaz de conectividad, y los servicios de mesa de ayuda .

• Costo por llamada de larga distancia

El grupo camionero actualmente se comunica entre sus talleres, terminales y oficinas por medio de llamadas de larga distancia, estas llamadas tienen un costo de \$ 3.48 M. N. el primer minuto y los siguientes minutos \$ 2.00 M. N.

• Optimización de los recursos

De los conmutadores y multilíneas con los que actualmente cuenta el grupo camionero. es requerimiento utilizar de ser posible todos o la mayor cantidad de ellos, con la finalidad de evitar invertir en nuevos equipos y capacitación del personal que opera los conmutadores. Se debe de considerar la homologación de una plataforma tecno lógica tomando en cuenta que el 75% de los equipos son conm utadores Nortel.

• Plan de numeración

Es requerimiento del grupo camionero establecer una comunicación entre sus oficinas. talleres y terminales. sin importar donde se encuentre uno, y respetar en la medida de lo posible la numeración actual. La mayoría de los sitios tienen el mismo plan de numeración, actualmente

las extensiones comprenden desde el 2001 al 2999 y sólo en las Oficinas del D. F. es de ur rango mayor, comprendido entre el 2001 y el 4999, ya que tiene un equipo con mayor capacidad de extensiones. En la Terminal TAPO, el rango de las extensiones se encuentra entre el 5000 y el 5999, además de contar con una conexión directa de un enlace digital E1 entre lo: conmutadores de ésta y sus oficinas. Es importante destacar que son las únicas que cuentan cor dicho enlaces. La extensión 0 es utilizada por el grupo camionero, para tener comunicación con las operadoras del conmutador de manera interna por ciudad, además de la Terminal TAPO. L extensión 2000 es usada internamente en las Oficinas Corporativas ubicadas en el D. F. pan establecer comunicación con el conmutador.

• Plan de marcación

Para lograr una comunicación interna entre talleres, terminales y oficinas, es necesario implementar un plan de marcación, el cual respete el plan de numeración con el que actualmente trabajan, como son: recursos humanos, mercadotecnia, soporte técnico, etc.; siendc del conocimiento de sus proveedores, clientes y personal de otras oficinas. Además, el grupo camionero tiene considerado entre sus planes de expansión, integrar las terminales y oficinas pequeñas en un futuro, mismas que se muestran en la tabla 3.4.

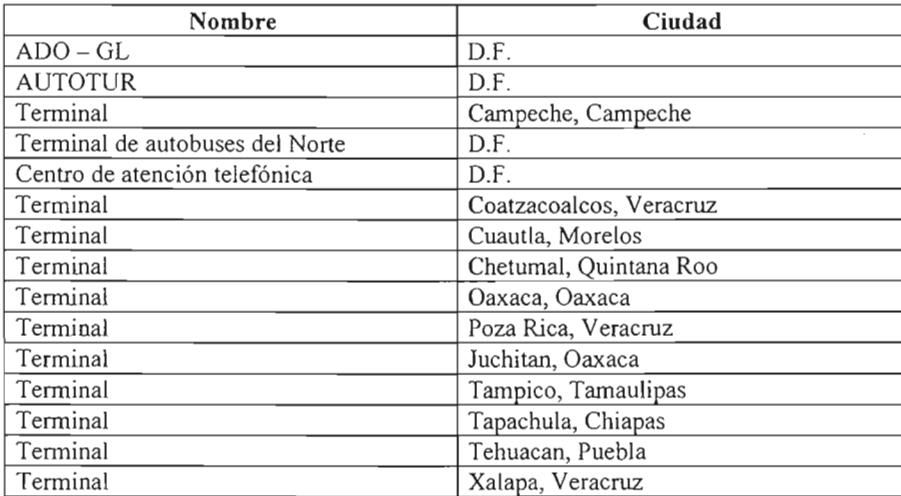

Fuente:ADO

*Tabla* 3.4. *Terminales y oficinas pequeñas del grupo camionero.*

Interfaz de conectividad

Como se mencionó en el plan de numeración, el Distrito Federal es la única entidad que cuenta cor un enlace digital entre el conmutador de sus oficinas y la Terminal TAPO, permitiendo que la comunicación entre estos dos sitios sea más directa y confiable. Estos no los excluye del requerimiento del resto de lo sitios de considerar la adquisición de una interfaz que les permita comunicarse entre todos. Como el grupo camionero desea realizar la menor inversión en la interconexión de sus equipos, la interfaz deberá tener el menor costo posible, además de que permita la comunicación entre todos los sitios y ofrecer una calidad de voz adecuada y transparencia de llamadas.

• Mesa de ayuda

El grupo camionero necesita crear una mesa de ayuda en todas sus terminales. talleres y oficinas, donde el personal contará con un sitio en el cual se puedan escuchar, atender y canalizar al área adecuada cualquier problema que se presente con la red de voz. los datos, y la energía eléctrica, pero sobre todo los problemas que se puedan suscitar en la operación de los autobuses. De estos últimos la información del estado de los mismos, accidentes carreteros, desvío en las carreteras por mantenimiento o daño, etc., logrando así una mejor imagen y la satisfacción de sus clientes.

• Saturación de líneas telefónicas

En temporada de vacaciones y puentes vacacionales, las líneas que tienen los conmutadores de las terminales y talleres de nivel medio, presentan saturación y no son suficientes para lograr la comunicación entre todos los sitios. Es indispensable considerar una solución que les permita tener comunicación en cualquier momento.

Una vez conocida la infraestructura y los requerimientos del grupo camionero, se procederá al análisis de las posibles alternativas de solución, que servirán de base para el diseño e implementación de una red de voz que satisfaga las necesidades del grupo camionero.

 $\cdot$ 

# **CAPÍTULO 4**

## **DISEÑO E IMPLEMENTACIÓN**

En este capitulo se realizará un análisis de las alternativas de solución que ofrecen los diferentes proveedores de servicio para la implementación de una red de voz. Se evaluarán las opciones de *Frame Relay*, VpNet y BCA ofrecidas por Uninet, Telmex y Avantel respectivamente. Se describirán los alcances de cada una de estas soluciones así como los servicios que cada uno de estos proveedores ofrece, se deberá de identificar el equipamiento que necesita e! grupo camionero para cada una de las alternativas estudiadas y lograr con ello la implementación de su red. Se determinará cual de estas soluciones ofrece una ventaja tanto técnica como económica que aporte el mayor beneficio a la implementación y ofrezca los mejores servicios de valor agregado.

Los talleres y terminales están ubicados en el territorio nacional de manera muy dispersa y a grandes distancias unos de otros, como se muestra en la figura 4.1.

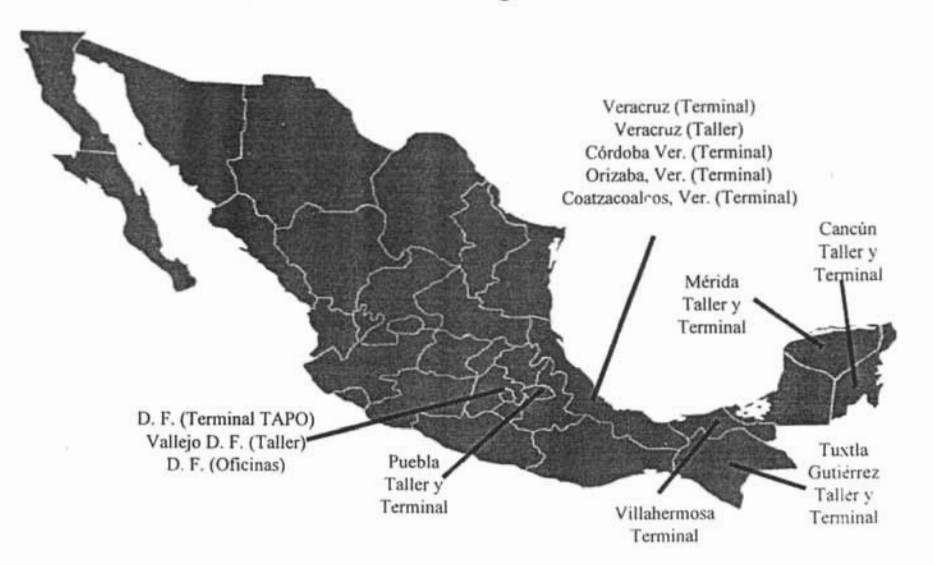

*Figura 4.1. Ubicación de terminales, tal/eres* y *oficinas del grupo camionero.*

Por lo que el medio fisico no puede ser ni cable UTP ni cable coaxial ya que como definimos anteriormente este tipo de cables no soportan grandes distancias; el grupo camionero ha considerado que al existir proveedores' que ya cuentan con una infraestructura de fibra óptica que cubre prácticamente todas las ciudades donde éste tiene presencia, la única opción que tienen para poder interconectar todos sus sitios son este tipo de redes.

Los actuales proveedores de servicios telefónicos ofrecen esta conectividad de manera fácil y económ ica. Los enlaces virtuales, se pueden identificar como conexiones VpNet y los mismos proveedores telefónicos han implementado redes que utilizan este tipo de conexiones. *Frame Relayes* el otro método de enlace que también es utilizado para la implementación de este tipo de redes y que ofrecen un nivel de servicio y seguridad bastante aceptable.

## **4.1. Comparación de opciones**

Es importante para el grupo camionero, no invertir gran cantidad de dinero en la implementación de una red privada de voz, y en la compra del equipo que se requiera para dicha implementación. Es necesario que se considere la reutilización del equipo que actualmente tiene el grupo camionero y aprovechar la experiencia que ha adquirido el personal en el manejo de la operación de los mismos. Otro punto muy importante es tener un retomo de inversión a corto plazo para que el impacto en la operación de la empresa sea mínimo.

De acuerdo a lo anterior, es necesario considerar redes que ofrezcan la posibilidad de contratar un servicio que sea eficiente, seguro y que no requiera adquirir equipo adicional, así, de esta manera se logran reducir los costos de operación al eliminar las llamadas de larga distancia, y a su vez, permitir tener la certeza de que sus llamadas telefónicas entre los diferentes talleres, terminales y oficinas se podrán realizar en cualquier momento con una buena calidad de voz.

En la actualidad, las redes privadas de *Frame Relay* y las redes públicas virtuales, aunque se basan en la utilización de circuitos virtuales, tienen diferentes características que las hacen únicas y ofrecen diferentes niveles de servicio.

## *4.1.1. Frame Re/ay* **Uninet**

Uninet es una red pública de datos con servicios de valor agregado basados en tecnología *Frame Relay* que opera sobre la red digital de fibra óptica de Telmex, esta red esta diseñada para satisfacer los requerimientos de los clientes en materia de telecomunicaciones bajo el esquema de servicios públicos. La aplicación de las diferentes tecnologías y servicios que ofrece, requieren combinaciones de equipo, sistemas y servicios de transporte de acuerdo con las necesidades específicas de cada empresa. Esta plataforma ofrece a las empresas soluciones de transmisión de voz y datos al integrar productos y servicios mediante la red Uninet a nivel mundial.

Esta red está pensada para ofrecer servicios a empresas con las siguientes necesidades:

- Empresas con localidades centrales, regionales y remotas que cuenten con redes locales en cada sitio y requieran interconectarse para aprovechar sus recursos de información.
- Redes con conexiones permanentes que utilicen larga distancia.
- Múltiples nodos remotos concentrados en un nodo central (topología estrella), regionalizados (topología de árbol) o nodos principales conectados entre-sí (topología malla)
- Interconexión de redes mediante *routers* y/o FRAO's para el encapsulamiento de otros protocolos de datos y aplicaciones entre los que se encuentra inclusive voz.

La figura 4.2 demuestra una topología típica de una red *Frame Relay* por medio de Uninet, donde se utilizan FRAD's para recibir voz/datos de cualquiera de los puntos de la red.

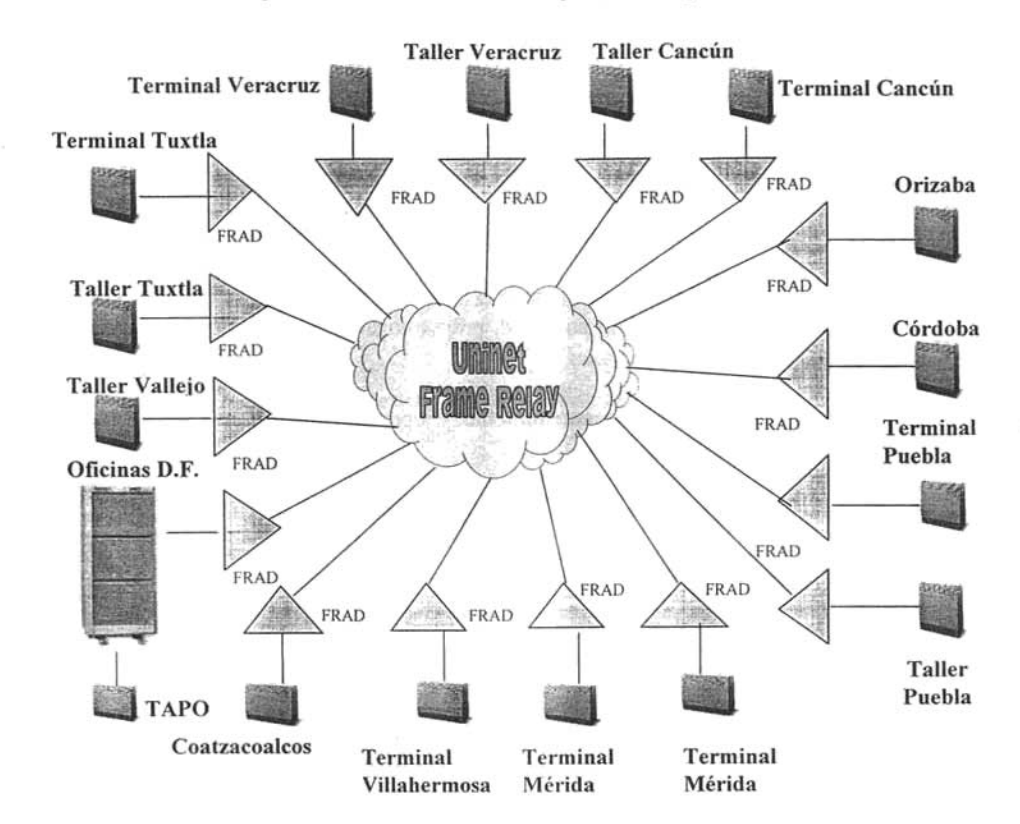

*Figura -1. 2. Red tipica de Frame Relay por medio de Uninet.*

Algunas de las desventajas que se tienen al implementar una red Frame Relay a través de Uninet, es que se requiere de un FRAD o *router* por sitio para establecer la conexión a la red pública de Frame Relay, equipo que deberá ser comprado, soportado y administrado por el cliente, además de considerar la compra de una interfaz El para cada uno de los sitios. Otra desventaja a considerar es que *Frame Relay* comprime los canales de voz a 32 kbps, 16 kbps u 8 kbps, dependiendo la configuración del usuario dando una calidad de voz menor. La principal desventaja de este tipo de redes es que requiere un sitio como nodo central lo que obliga a considerar una topología de estrella.

Las redes virtuales son otra alternativa de solución, este tipo de redes utilizan una filosofía semejante a las redes *Frame Relay*, pero aportan diferentes niveles de servicio.

## **4.1.2. Redes virtuales**

Las redes virtuales públicas ofrecen a las empresas la implementación de una red que permite principalmente comunicar voz. La implementación de este tipo de red permite delegar la administración de la misma a un proveedor de servicios, el cuál además deberá proporcionar una serie de servicios agregados. Un ejemplo de estos sería el plan de marcación.

El proveedor de redes virtuales púb licas posee toda la infraestructura de este tipo de redes. Como parte de la contratación, los clientes reciben asesoría y servicio especializado, además de no invertir en equipos y capacitación del personal para que administre los cambios en los usuarios y operen la red. Los beneficios principales que se tienen al implementar este tipo de redes son:

- Simp lifica la construcción de una red, reduce el tiempo de instalación, se encargan de la compra de equipo, incluyen homogeneidad en la red, proporcionan un mayor control y administración de los servicios de telecomunicaciones.
- Reduce gastos de capacitación, mantenimiento y operación. Evita inversiones para futuro s crecimientos.
- Ofrece servicios a todas las localidades conmutadas y dedicadas.
- Ofrecen plan de marcación privado.
- Economizan los gastos de larga distancia.

Aunque el proveedor se comprometa a tener un buen funcionamiento de la red, una de las desventajas que tienen este tipo de redes, es que no se tiene la posibilidad de interactuar con la infraestructura de la misma, puesto que es el proveedor quien asume todo el control. Otra desventaja de este tipo de redes es que en México solo se tienen dos proveedores que ofrecen este tipo de tecnología.

como son Telmex por medio de su servicio VpNet y Avantel por BCA. Estos proveedores no ofrecen sus servicios de redes virtuales con tecnologías semejantes, lo cual no permite que se combinen.

## **VpNet Telmex**

VpNet permite la creación de una red corporativa de voz entre diferentes localidades. a través de las centrales de larga distancia de Telmex. Con ello facilita la comunicación sin requerir inversión en infraestructura. Los beneficios adicionales que se tienen en este tipo de redes son:

- Permite la comunicación entre sitios VpNet de la misma red. la comunicación puede ser en la misma ciudad (local), entre sus oficinas en distintos estados del país (nacional) y mundial si se cuenta con;una o varias oficinas en otro país.
- Facilíta la comunicación y expansión de sus oficinas a través de un plan de marcación privado (7 dígitos), lo que le permite una comunicación fácil y rápida, sin necesidad de cambiar su plan de numeración actual.
- No requiere inversión en infraestructura. VpNet proporciona la infraestructura necesaria para la red, por lo que no incurre en gastos de instalación, sólo necesita contar con un mínimo de dos conmutadores que soporten la interfaz El y R2MF.

Aunque una de las ventajas que ofrece VpNet es el empleo de un plan de marcación de 7 dígitos, se puede considerar también como una desventaja, puesto que si el cliente tiene un plan de marcación definido y en funcionamiento a 4 dígitos, VpNet obligará a cambiar este plan.

## **BCA Avantel**

Avantel ofrece una solución de redes virtuales de larga distancia llamada BCA *(Business Community Avantel¡* y representa un enfoque similar al ofrecido por el servicio VpNet de Telmex, pero con los siguientes beneficios:

- BCA ofrece reducir costos en las llamadas locales y de larga distancia por una renta fija mensual.
- Brinda la facilidad de realizar llamadas ilimitadas.
- Es posible mantener contacto directo con proveedores y clientes mediante una red virtual y privada de voz.
- No requiere inversión en equipo y mantenimiento, ya que está incluido en el servicio.
- Proporciona reportes detallados de la facturación con desglose por el total o por localidad.

• Se puede contratar adicionalmente la activación y/o desactivación de bloqueo de llamadas, extensiones DID's adicionales, identificador de llamadas, detalle de llamadas entrantes y tarjetas adicionales El.

BCA Avantel, además de presentar la misma desventaja de VpNet con respecto de la marcación a 7 dígitos. no respeta el plan de numeración existente del cliente, lo cual obliga a que se tenga que diseñar un nuevo plan de numeración y marcación. Otra desventaja significativa es que por ser una empresa de larga distancia en México, no tiene la infraestructura necesaria para ofrecer sus servicios de telefonía local, por lo que necesita subcontratar los servicios de otra empresa (Telmex. Metronet, etc.), para implementar su servicio al usuario final. El cliente deberá de invertir en el costo de la interfaz El que se requiere en sus conmutadores, lo cual representa otra desventaja de este servicio.

Desde el punto de vista técnico, la solución que ofrece Telmex y Avantel es similar, en los dos casos sólo se debe de tener una dispersión geográfica de oficinas y la necesidad de comunicarse de manera constante y confiable entre ellas. En la figura 4.3 se puede ver un diagrama general de la manera en que estos proveedores ofrecen sus servicios, las líneas punteadas. representan una conexión virtual entre los conmutadores con la red.

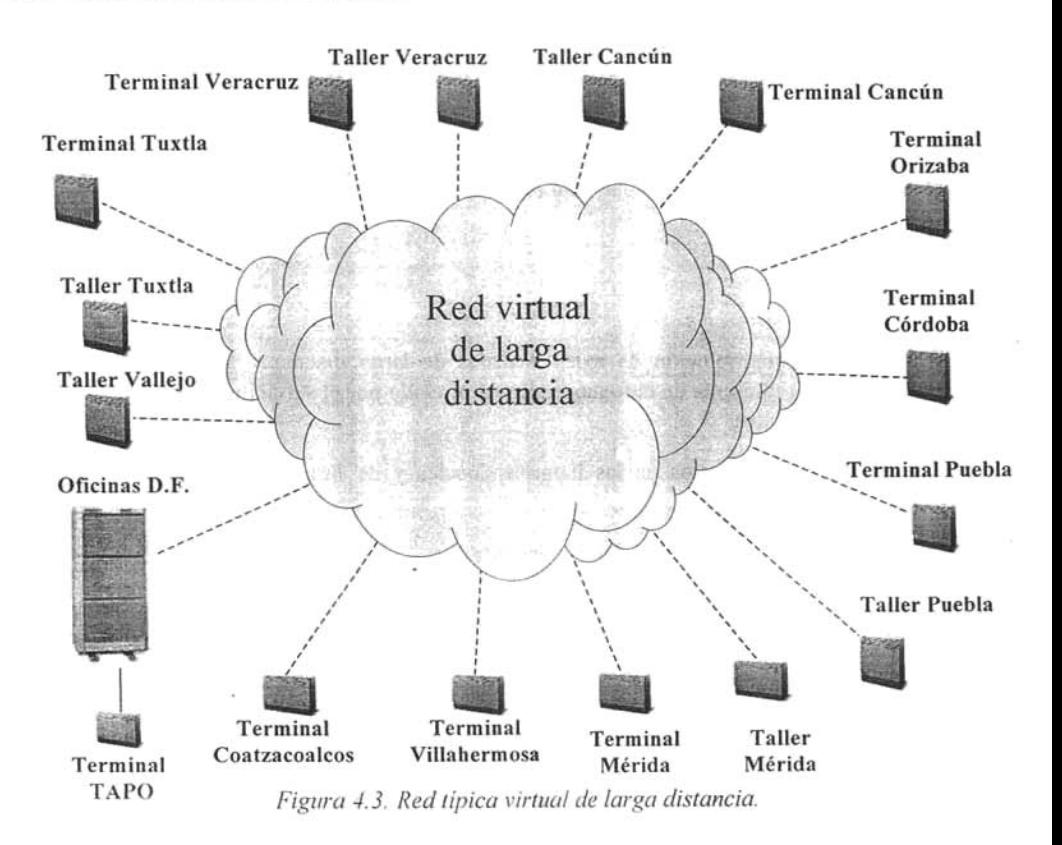

Cada uno de estos proveedores ofrece diferentes ventajas y desventajas, para conocer las mismas es necesario realizar un análisis de cada una de estas opciones para evaluar cual de estas puede servir para cumplir con los requerimientos del grupo camionero.

## **4.2. Evaluación de opciones**

En el empleo de las redes de *Frame Re/ay* y las redes virtuales se pueden identificar diferencias técnicas significativas, la tabla 4.1 muestra las diferencias entre *Framc Re/ay* y redes virtuales. así como las que cada uno de los proveedores tienen.

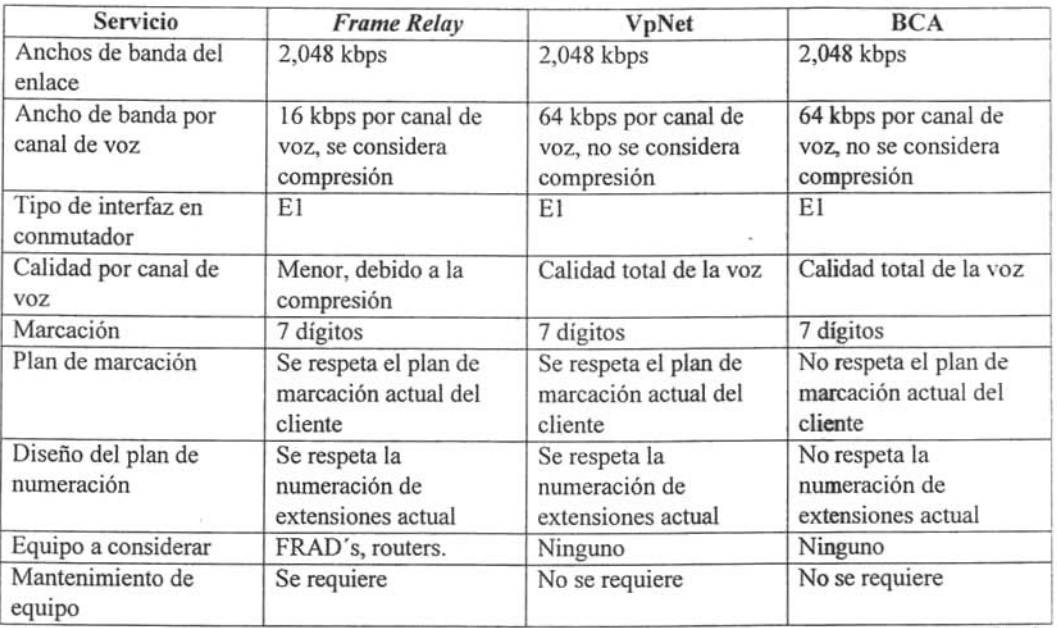

Fuente: Propia

*Tabla 4.1. Servicios Frame Relay, VpNet y BCA.* 

De acuerdo a estas características, podemos identificar que se tienen diferentes ventajas y desventajas en cada una de las tecnologías consideradas:

Las ventajas de *Frame Relay*, es que se dispone de la facilidad del diseño para definir el plan de marcación para toda la red, y la compresión de los canales de voz para la optimización de los anchos de banda por sitio. Una desventaja es que requiere la compra de equipo adicional como los FRAD's o *routers* por sitio.

Para la solución de VpNet y SCA, podemos identificar que son soluciones muy similares en cuanto a los anchos de banda, tanto de enlace como de canal, y no requieren equipo adicional, esto les da una ventaja respecto a la solución de implementar una red *Frame Re/ay.* Una ventaja de VpNet sobre SCA, es que respeta el plan de marcación y numeración, mientras que para SCA es necesario definir uno nuevo.

Hasta este momento se ha hecho un análisis técnico de las soluciones consideradas, pero es necesario tener un análisis de costos para generar el comparativo que nos indique cual de estas tecnologias nos ofrece la mejor solución.

## **4.3. Análisis de costos de las opciones**

Es muy importante tomar en cuenta los costos que implica el utilizar cualquiera de las tecnologías antes mencionadas. En la implementación de redes virtuales, los proveedores de servicio no cobran cargo alguno por contratación.

Para la implementación de una red *Frame Re/ay* es necesario considerar los costos de contratación (el enlace El con puerto y PVC del mismo ancho de banda), la renta mensual del servicio y el costo de los equipos que se deberán de instalar en cada uno de los sitios, tal como se muestra en la tabla 4.2.

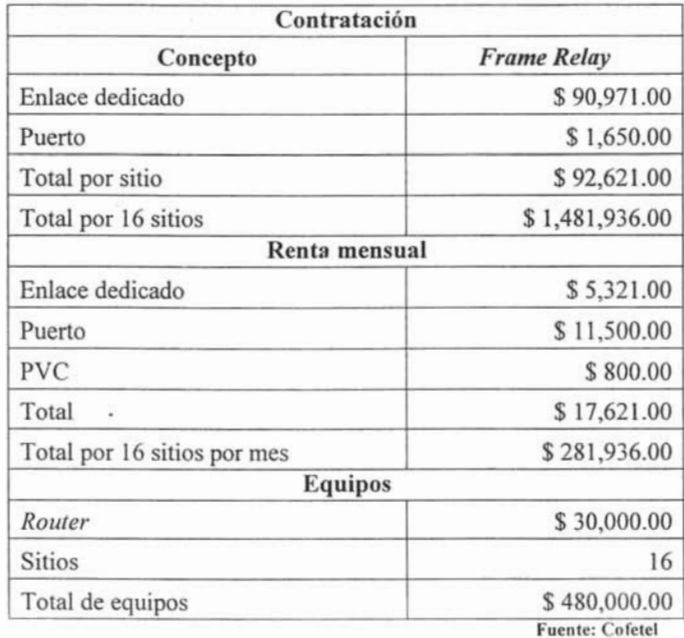

*Tabla* -/.2. *Costos de la red Frame Re/ay.*

Para realizar un análisis de costos de la solución que ofrece VpNet de Telmex y SCA de Avantel, es necesario mencionar que Telmex cotiza estos servicios por minuto y Avantel considera una tarifa plana mensual, que' incluye la renta del servicio sin importar la cantidad de minutos que se consuman al mes. Telmex ofrece una tarifa por minuto sin requerir un pago mensual de renta del servicio, es decir, solo se factura la cantidad de minutos que se consumen al mes. Se obtuvo la cantidad de minutos que el grupo camionero consumió durante el año anterior a la implementación de esta red, para el análisis, consideraremos la cantidad máxima de minutos que el grupo consumió en un mes. En la tabla 4.3 se muestra este cálculo.

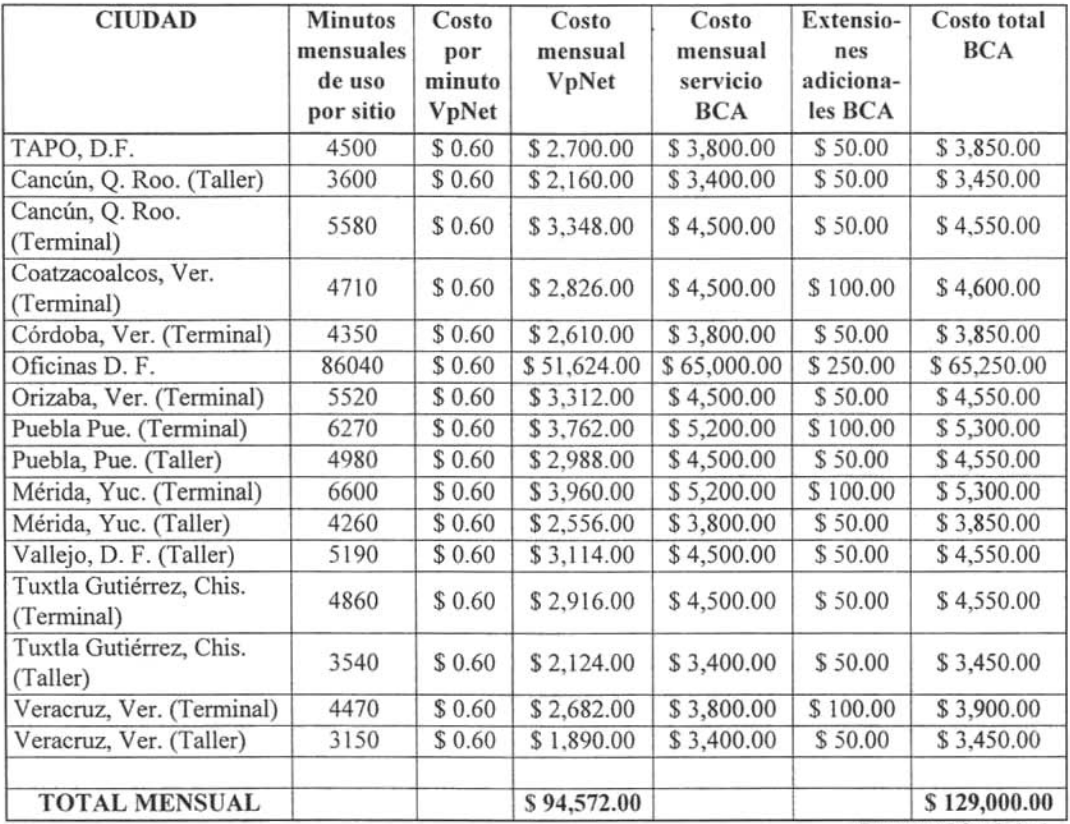

Fuentes: ADO y Cofetel

*Tabla* 4.3. *Análisis comparativo de costos VpNet vs s eA.*

Como se mencionó anteriormente, para la solución de *Frame Relay* y SCA es necesario considerar la compra de las interfaces El que se requieran. Para e! caso de *Frame Relay* se deberá considerar el costo por interfaz de \$ 34,604.00 M. N. y para el caso de BCA el costo de esta interfaz es de \$ 40.346.00 M. N; en el caso de VpNet no se considera el costo para esta interfaz por ser parte del servicio que ofrece.

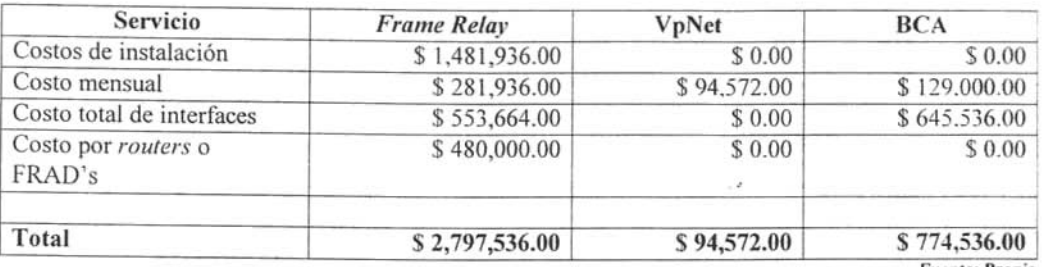

En la tabla 4.4 se muestra un resumen de los diferentes costos asociados para cada una de las soluciones, todos los costos están en pesos mexicanos.

**Fuente. Propia**

*Tabla* 4.4. *Resumen de costos por proveedor.*

Del análisis que se ha elaborado hasta el momento, y de acuerdo al análisis de requerimientos, los puntos que se considerarán para definir la mejor opción tanto técnica como económica son los siguientes:

• Plan de numeración

Para el plan de numeración, *Frame Relay* y VpNet, cumplen con el requerimiento del grupo de conservar su plan de numeración existente en todas sus oficinas, talleres y terminales; en caso de que el grupo camionero decidiera implementar su red a través de BCA, se vería forzado a cambiar todo su plan de numeración.

• Costos

De acuerdo a la tabla 4.4, podemos identificar que tanto VpNet como BCA, presentan una solución competitiva en cuestión de costos respecto a la de *Frame Relay*; no obstante, la solución de VpNet, ofrece un costo mensual menor que el de SCA, además de que los costos asociados a las interfaces forman parte del servicio contratado .

• Interfaz El

Telmex es el único que ofrece como parte de sus servicios entregar la interfaz que se requiera para poder enlazar sus conmutadores en la red y no tener que hacer ninguna inversión adicional, como es el caso de la solución de BCA y *Frame Relay* 

De acuerdo a estos puntos se concluye que la mejor solución es VpNet de Telmex; ya que ofrece los mejores servicios y una oferta comercial que resulta ser conveniente para el grupo camionero. como se ha mencionado anteriormente, para este tipo de redes no es necesario tener un diseño muy
complicado puesto que el proveedor es el que tiene toda la infraestructura y sólo hay que hacer la contratación de los servicios.

### **4.4. Diseño e implementación**

El éxito de una red de comunicación reside en gran medida en la satisfacción de los clientes. entre los cuales se tiene a los usuarios y los operadores. Los usuarios emplean los servicios de la red de voz sobre una base cotidiana, debiendo tener confianza en los informes y datos recibidos de la misma red. de ahí la importancia de que la información producida deba ser justa, precisa, congruente y confiable. pues en caso contrario, la red de voz no funcionará a su máxíma capacidad.

Durante el diseño de la red, es conveniente realizar una evaluación de los elementos siguientes:

• Circuitos

Para el caso del grupo camionero se utilizarán circuitos virtuales que ofrecen los proveedores de servicio, y se definirá el ancho de banda a emplear para asegurar que la comunicación entre las oficinas, terminales y talleres sea la óptima.

*• Hardware* y *software*

De acuerdo al análisis de requerimientos, se pudo identificar que los equipos que tienen en las oficinas, terminales y talleres considerados de nivel medio y alto se podrán reutilizar, y es necesario que los equipos que están en los sitios de nivel bajo se deberán reemplazar por equipos de características similares a los de nivel medio y alto. Para el *software* se deberá considerar que los conmutadores de nivel bajo cuenten con la versión *Networking,* ya que esta versión es utilizada en los sitios de nivel medio y alto, lo que nos ofrecerá la posibilidad de que toda la red tenga las mismas funcionalidades y transparencia de servicios.

• Tipos de nodos de interconexión

Los proveedores de las redes virtuales tienen toda la infraestructura necesaria para asegurar que la comunicación entre todos los sitios de la red sea la adecuada, los usuarios deberán de tener el equipo que permita lograr una comunicación eficiente entre cualquier oficina, taller o terminal.

• Administración

La administración del servicio nuevamente recae como responsabilidad del proveedor de las redes virtuales. ya que ellos son los que tienen la posibilidad de hacer el enlace para que el usuario pueda hacer sus llamadas.

### **4.4.1. Diseño**

Para el diseño de una red de voz por medio de VpNet, se deben de tomar en cuenta algunos criterios que nos ayudarán a definir los parámetros para obtener el mejor beneficio. Los criterios más importantes a considerar son:

• Fiabilidad

Debido a lo importante que es la comunicación entre sus oficinas, terminales y talleres para el grupo camionero, se debe considerar que el proveedor tenga conectividad redundante para que se incremente la posibilidad de conexiones con éxito.

• Escalabilidad

La principal cuestión de escalabilidad para las empresas es que los proveedores de los servicios telefónicos ofrezcan soluciones similares, en el caso de tener más de un proveedor se complica la administración de los servicios, de tal manera que no es posible tener un estándar de calidad de la voz homologado para toda la red.

Calidad del servicio

Se debe de considerar que la calidad del servicio sea extremo a extremo y que el proveedor se comprometa a ofrecer una calidad total para la transmisión de la voz. Al tener una interfaz de conexión entre el conmutador y la red lo suficientemente robusta para permitir la comunicación entre los sitios, se asegura que la calidad de la voz será total y no se tendrán problemas posteriores para el reconocimiento del mensaje que el interlocutor quiera mandar.

• Costo y complejidad

De acuerdo al análisis que se elaboró de los costos, podemos identificar que ésta es la mejor solución, ya que presenta una tarifa para que el grupo camionero pueda tener ahorros importantes en su red. Además de que al considerar que se tiene una calidad total en la .transmisión de la voz, se puede asegurar que el nivel de negocio se conservará e incluso pueda crecer al tener una red de voz dedicada para el grupo camionero.

• Entorno existente

Uno de los requerimientos del grupo camionero, es tener una red que respete el plan de numeración que se tiene y no impactarlo en la medida de lo posible. Este entorno es el que se debe de respetar para que la solución sea la adecuada y no generar inversiones adicionales, ni cambios que puedan impactar a los servicios.

En la figura 4.4, se puede observar la topología de la red propuesta, Telmex es el proveedor seleccionado y se contratarán los servicios para cada una de las localidades.

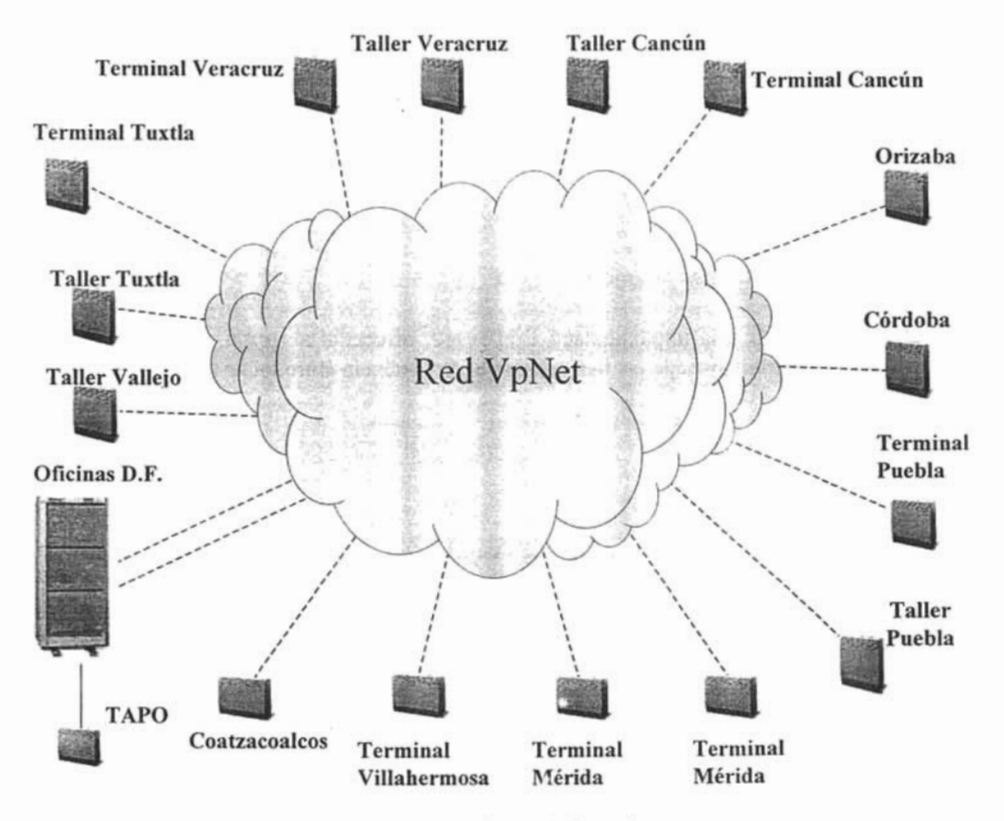

*Figura* 4.4. *Topología de la red propuesta.*

La red VpNet ofrece la fiabilidad que el grupo camionero necesita, por las siguientes razones:

l. Es el único proveedor que tiene una red propia

Cuenta con un diseño tal, que todas las centrales de larga distancia nacional tienen una conexión entre ellas mismas en malla, esto nos indica que tienen varios esquemas de conectividad .

2. Ofrece una red que contempla todo el país

Esto nos da la confianza de que si el grupo camionero requiere adicionar más sitios a la red. tendremos la posibilidad de incluirlos sin que se realice un nuevo análisis y solo bastará con la contratación de los circuitos para que formen parte de la red.

#### 3. La calidad del servicio que ofrece es la más aceptable

Al tener un enlace dedicado de 2,048 kbps, la voz que se.presenta en la red es muy similar a la que actualmente se tiene en una red telefónica , ya que se consideran canales de 64 kbps por cada canal de voz.

#### 4. Ahorro en llamadas de larga distancia

Los costos asociados a la implementación de la red, ofrecerán al grupo camionero un ahorro significativo, al reducir el costo de las llamadas de larga distancia entre todas las oficinas, talleres y terminales.

#### 5. Respeta el plan de marcación

Cada una de las oficinas, terminales y talleres tienen actualmente su propio plan de numeración, para esta situación la red VpNet nos ofrece respetar el plan existente, pero como es imprescindible que sea de 7 dígitos la marcación entre cada uno de los sitios, los primeros 3 dígitos se utilizarán para identificar cada uno de las terminales, talleres u oficinas y los 4 últimos, que son los que actualmente el grupo camionero ya tiene, se respetarán.

Junto con el grupo camionero, se ha definido que lo más conveniente para ellos es utilizar los números 6, 7 Y 8. Por requerimiento del diseño, es necesario realizar un cambio en el plan de numeración de tal manera que sc considere el número 1 como parte del plan de marcación y la tecla asterisco (\*) para las facilidades del conmutador, como el desvío de llamada, conferencia, autorización de *password,* marcación etc.

Actualmente el grupo camionero tiene presencia en el D. F. Y los estados de: Puebla, Veracruz, Tabasco, Campeche, Yucatán, Quintana Roo. Chiapas, Oaxaca, Morelos y Tamaulipas, los rangos de . nume ración que se deberán de considerar por estado, se muestran en la tabla 4.5. En el D. F., se asignará un rango de 70 números, ya que el grupo camionero es donde tiene mayor cantidad de oficinas para adicionarlas a esta red en un futuro, se asignará un rango de 40 números a los estados donde según el grupo camionero considera que tendrá un mayor crecimiento. y a los estados de mediano crecimiento se les asignará un rango de 20 números, finalmente. a los estados de menor crecimiento se les asignará un rango de 10. quedando 70 números de reserva para asignar a la misma cantidad de oficinas, talleres o terminales en cualquier momento

| Estado       | Rango de marcación                        |
|--------------|-------------------------------------------|
| D.F.         | $100 - 169$                               |
| Morelos      | $170 - 179$                               |
| Puebla       | $600 - 639$                               |
| Veracruz     | $650 - 689$                               |
| Yucatán      | $700 - 739$                               |
| Tabasco      | $740 - 759$                               |
| Campeche     | $760 - 779$                               |
| Quintana Roo | $800 - 839$                               |
| Chiapas      | $840 - 859$                               |
| Oaxaca       | $860 - 879$                               |
| Tamaulipas   | $880 - 889$                               |
| Reserva      | 180-199, 640-649, 690-699, 780-799 y 890- |
|              | 899                                       |
|              | <b>Fuente: Propia</b>                     |

*Tabla* 4.5. *Rangos del plan de marcación.*

Partiendo del plan de marcación que se ha definido para cada estado, se procede a la asignación del plan de marcación de las oficinas, terminales y talleres que formarán esta red, considerando los sitios por orden alfabético y no por orden de importancia, en la tabla 4.6, se muestra este plan de marcación por sitio.

| Ciudad                             | Identificador de sitio |
|------------------------------------|------------------------|
| Cancún, Q. Roo.(Terminal)          | 800                    |
| Cancún, Q. Roo. (Taller)           | 801                    |
| Coatzacoalcos, Ver. (Terminal)     | 660                    |
| Córdoba, Ver. (Terminal)           | 670                    |
| D.F. (Oficinas)                    | 100                    |
| D.F. (Terminal TAPO)               | 100                    |
| Mérida, Yuc. (Terminal)            | 700                    |
| Mérida, Yuc. (Taller)              | 701                    |
| Orizaba, Ver. (Terminal)           | 680                    |
| Puebla Pue. (Terminal)             | 600                    |
| Puebla, Pue. (Taller)              | 601                    |
| Tuxtla Gutiérrez, Chis. (Terminal) | 850                    |
| Tuxtla Gutiérrez, Chis. (Taller)   | 851                    |
| Vallejo, D. F. (Taller)            | 120                    |
| Veracruz, Ver. (Terminal)          | 650                    |
| Veracruz, Ver. (Taller)            | 651                    |
| Villahermosa, Tab. (Terminal)      | 740                    |
|                                    | <b>Fuente: Propia</b>  |

*Tabla -1.6. Plan de ntarcacion po r sitio.*

De acuerdo al plan de crecimiento del grupo camionero, se diseñó el plan de marcación considerando las terminales y oficinas pequeñas, mismas que el grupo camionero requirió se contemplaran. la tabla 4.7, muestra este plan de marcación con las expectativas de crecimiento.

Como parte del plan de numeración que se ha diseñado para el grupo camionero, se respeta la numeración existente: En cada oficina, taller y terminal cuentan con una operadora, la cual tiene como extensión el "O", VpNet nos permitirá comunicarnos desde cualquier sitio con estas operadoras con solo marcar los 3 dígitos de identificación de ciudad, y el número 2000 que será exclusivo de éstas. Se establece que la extensión 2020 se empleará como linea de ayuda en todos los sitios, se utilizará para ofrecer servicios de soporte para los usuarios sin importar donde se encuentren.

| Ciudad                                  | Identificador de sitio |
|-----------------------------------------|------------------------|
| $D.F., (Oficians ADO - GL)$             | 140                    |
| D.F., (Oficinas AUTOTUR)                | 145                    |
| Campeche, Camp. (Terminal)              | 760                    |
| D.F., (Terminal de autobuses del norte) | 121                    |
| D.F., (Centro de atención telefónica)   | 150                    |
| Cuautla, Mor. (Terminal)                | 170                    |
| Chetumal, Q. Roo (Terminal)             | 810                    |
| Oaxaca, Oax. (Terminal)                 | 860                    |
| Poza Rica, Ver. (Terminal)              | 685                    |
| Juchitan, Oax. (Terminal)               | 865                    |
| Tampico, Tam. (Terminal)                | 880                    |
| Tapachula, Chis. (Terminal)             | 840                    |
| Tehuacan, Pue. (Terminal)               | 610                    |
| Xalapa, Ver. (Terminal)                 | 689                    |
|                                         | Fuente, Propia         |

*Tabla* 4.7. *Plan de marcación de terminales y oficinas pequeñas.*

Es necesario considerar extensiones remotas del personal de ingeniería para que puedan tener acceso a cualquiera de los sitios, de esta manera darle mantenimiento de manera remota a los equipos de datos *(routers, switches,* servidores, etc.), las extensiones que se utilizarán para este mantenimiento son de la 2970 a la 2999 y nadie externo al área de soporte y mantenimiento podrá utilizar estas extensiones. Es importante destacar que la extensión 2999 es considerada por el grupo como línea única de servicio para todos los sitios, por ejemplo: si se tiene un problema en Taller'Mérida, el ingeniero de servicio marcará a través de la red VpNet el número 701 2999 para tener acceso directo al modem del conmutador para el servicio correspondiente. El dígito 1, 6, 7 Y 8 se emplearon para el plan de marcación como se definió en la tabla 4.5, esto con el fin de utilizarlos para la conexión de VpNet. por último el asterisco (\*) se utilizó para facilidades del conmutador. En la tabla 4.8 se muestra el diseño del plan de numeración.

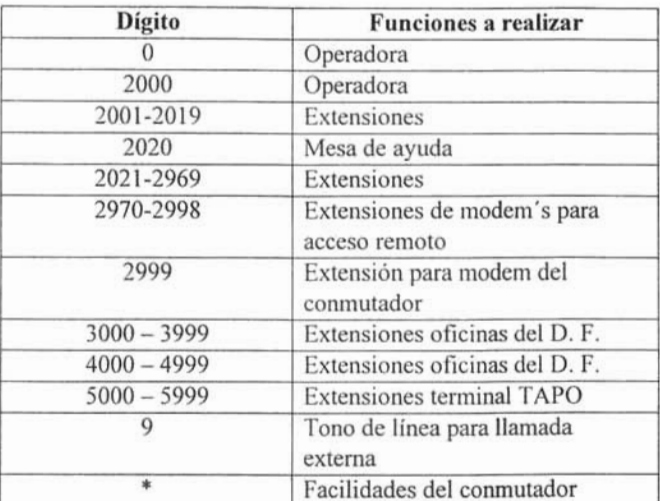

Fuente: Propia

*Tabla* 4.8. *Plan de numeración para el grupo camionero.*

Una vez diseñado el plan de numeración y marcación para el grupo camionero se deberá de iniciar la implementación del proyecto.

#### **4.4.2. Implementación**

Para la implementación de la red de voz de! grupo camionero, se establecieron una serie de actividades, que formaron el plan de trabajo. En este plan se considera el desarrollo de las actividades para la implementación en semanas, tal como se muestra en la tabla 4.9.

De la actividad 1 a la 4 que se describe en el plan de trabajo, se considera la adquisición y puesta en operación de los conmutadores que se deben de instalar en los sitios considerados de nivel bajo que son los Talleres: Cancún, Tuxtla Gutiérrez, Veracruz y Puebla. De acuerdo a las recomendaciones, el grupo camionero decidió reemplazar los equipos multilínea Panasonic por conmutadores Nortel Meridian Opción 11c, siendo estos instalados por el proveedor que el grupo camionero seleccionó. Como parte de los servicios de instalación del proveedor, los equipos debieron ser instalados con la configuración y el plan de numeración que se definieron en el diseño. Es importante destacar que se considera la instalación y puesta a punto de los equipos en los cuatro sitios de manera simultánea.

La actividad 5 fue la revisión de la instalación y puesta en operación de los conmutadores Meridian Opción llc en los cuatro sitios, se inició esta revisión en Puebla, e! siguiente sitio revisado fue Veracruz, en estos sitios no se encontró ningún problema y se confirmó que los conmutadores funcionaban de acuerdo a las recomendaciones. En Tuxtla Gutiérrez se encontró que el conmutador no

cumplía con las especificaciones requeridas, porque no estaba bien configurado el plan de marcación, siendo necesario convocar al proveedor de los equipos para que terminara la instalación . El último sitio revisado fue Cancún y se encontró el equipo instalado y operando adecuadamente.

La actividad 6 contempla la recepción y verificación del buen estado fisico de 14 interfaces El para los conmutadores Meridian Opción 11c, y una interfaz E1 doble para el conmutador Meridian Opción Sic, dichas interfaces fueron entregadas por Telmex una vez que se contrataron los servicios de VpNet para todos los sitios.

La actividad 7 considera el envío de las interfaces a cada uno de los sitios. siendo el grupo camionero el responsable de su distribución y entrega al personal responsable de comunicaciones en cada uno de ellos.

Las siguientes actividades (8 a la 17) describen la recepción del servicio de VpNet. la instalación y configuración de la interfaz EI en los conmutadores, así como las pruebas de funcionamie nto del servicio en los lugares que formarán la red de voz. Se eligió al Taller Vallejo y las Oficinas del D.F. para iniciar con la implementación de la red de voz del grupo camionero, por la ventaja de ser los de mayor importancía, además de estar ubicados en la ciudad de México .

Telmex contará con una ventana de tiempo de 3 días para la configuración, puesta a punto y pruebas del medio del servicio de VpNet en los dos sitios. La figura 4.5 muestra el equipo de fibra óptica (propiedad de Telmex) que se tienen en estos sitios,

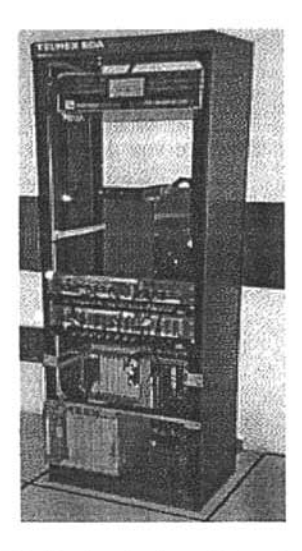

*Figura* 4.5. *Equipo defibra óptica de Telmex.*

En el conmutador Opción Sic instalado en las Oficinas del D. F. se cuenta con una interfaz El doble, ya que el fabricante la produce con doble capacidad para este tipo de modelos. La interfaz se muestra en la figura 4.6.

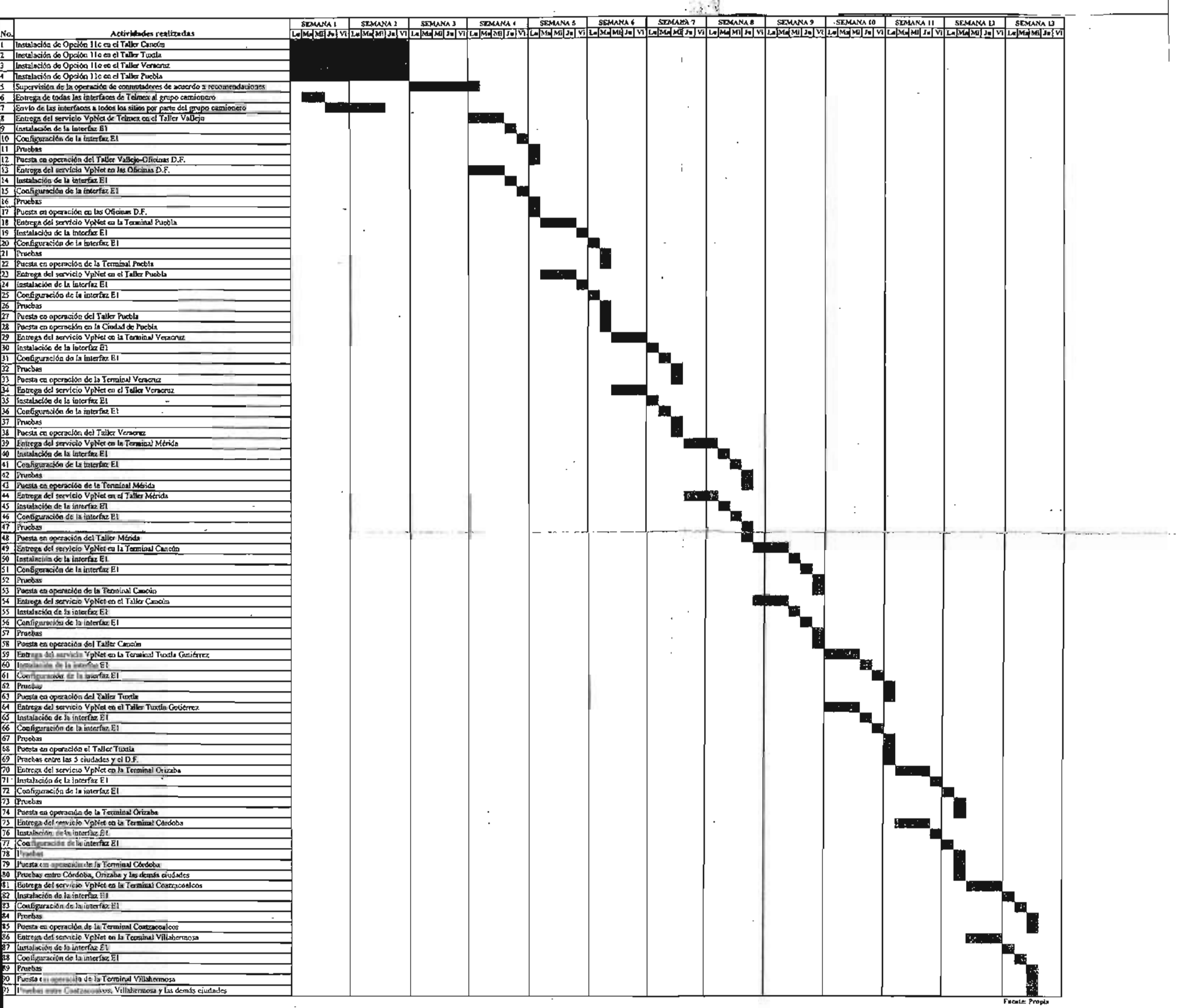

 $\mathcal{L}_{\mathcal{A}}$ 

and with the company

 $\sim$  .

 $\mathcal{A}_{\mathcal{A}}$ 

 $\bar{\beta}$ 

 $\overline{\phantom{a}}$ 

Ţ

T

 $\sim 10$ 

- - \_.-- - - - - - - - - - - - - - - - - -

 $\sim$ 

 $\sim$   $\sim$ 

*Tabla* 4.9. *Plan de trabajo.*

 $\sim$ 

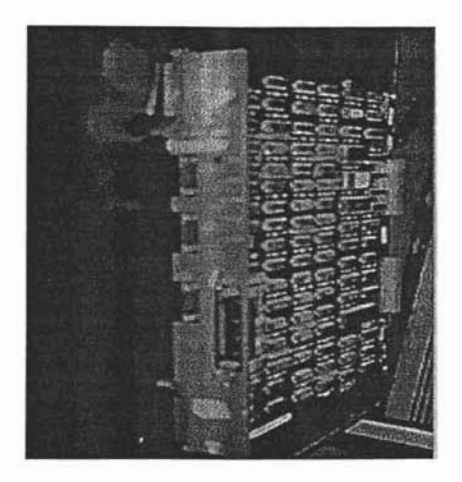

*Figura* 4.6. *Interfaz El doble para el conmutador Opción* 51c.

Se aprovechará esta interfaz para que todos los usuarios de la Oficina del D. F. Y Terminal TAPO reciban los servicios de VpNet, aprovechando el enlace existente entre estos, como se puede observar en la figura 4.3, de tal manera que se considerará a estos dos sitios como uno solo y no será necesario contratar un enlace adicional a la Terminal TAPO.

#### *2. Instalación de interfaces en los conmutadores del Taller Vallejo y Oficinas D.* F.

Como primera actividad se conectó al puerto asíncrono una terminal (computadora personal) para que a través de ella se pudiera observar los mensajes que envía el conmutador, así como configurar la interfaz El. Se continuó con el desempaque de la interfaz El para el conmutador Opción llc del Taller Vallejo, la cual se muestra en la figura 4.7. Posteriormente se insertó dicha interfaz en la ranura 2, como se muestra en la figura 4.8. En todos los conmutadores de la marca Nortel, se puede realizar la colocación de la interfaz El con el equipo en servicio, ya que no afecta en nada la operación del conmutador.

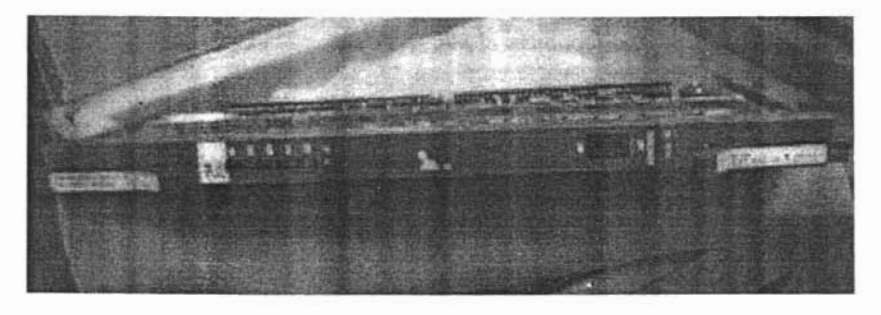

*Figura* 4.7. *Interfaz* El.

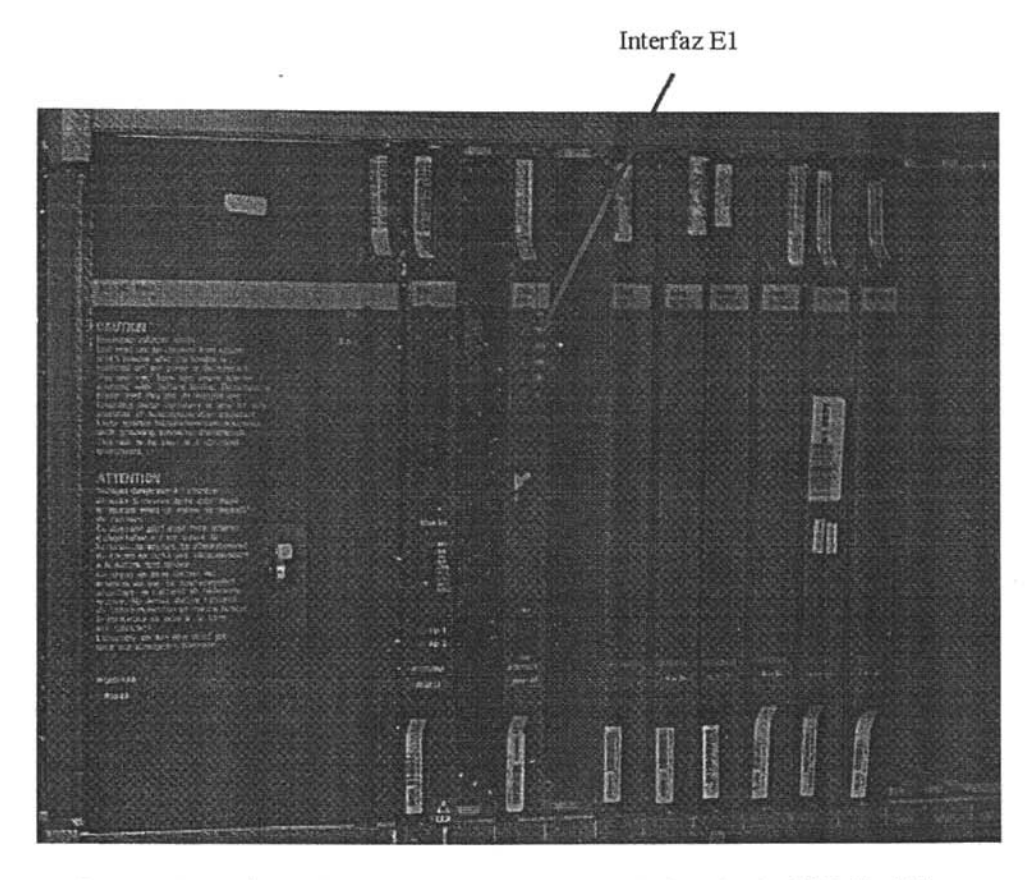

*Figura* 4.8. *Instalación de la interfaz El en el conmutador Opción II e del Taller Vallejo.*

Una vez instalada la interfaz El en el conmutador, ésta indica que ya estableció la comunicación con él, esto lo hace al encender los seis led's que tiene la interfaz en la parte superior, como se puede observar en la figura 4.8. Encendió primero el último led (de arriba hacia abajo) y luego encendieron los cinco restantes, para después apagarse en el mismo orden, esto lo realizaron por tres ocasiones, quedando al final sólo el primero y el último encendidos en rojo, lo cual nos indica que el conmutador reconoce la interfaz E1.

Al conmutador del Taller Vallejo le quedaron las ranuras 1, 3 Y 10 libres para futuro crecimiento. No se instala la interfaz El en la ranura l por dos razones: la primera es con el fin de que todos los conmutadores Opción Ilc del grupo camionero cuenten con el servicio VpNet en la ranura 2; la segunda, es que si en un futuro cambian sus líneas analógicas por una troncal digital, ésta se coloque en la ranura 1 al igual que los conmutadores de nivel alto, y de esa forma se facilita el trabajo para el personal de mantenimiento del grupo camionero.

#### *2. Configuración del conmutador Opción* 11*e*

Los conmutadores Nortel Opción 11c cuentan con tres puertos asíncronos, a través de los cuales recibe y envía los comandos de configuración, que son abreviaciones de 3 a 5 letras de palabras o frases en inglés. Para configurar el *software* en los conmutadores Nortel se hace uso de varios programas, que son llamados LD's, y numerados del 2 al 143. Estos LD's sirven para configurar a las interfaces que éste utiliza, además de las facilidades o servicios que requiere el usuario. Para la implementación del servicio VpNet en el Taller Vallejo, sólo se utilizaron los LD"s que se muestran en la tabla 4.10, estos se encuentran en orden ascendente, con el nombre que le da el fabricante y no reflejan la manera en que cada LD se utilizó. En el apéndice A se presenta la configuración completa que se implementó en el conmutador del Taller Vallejo.

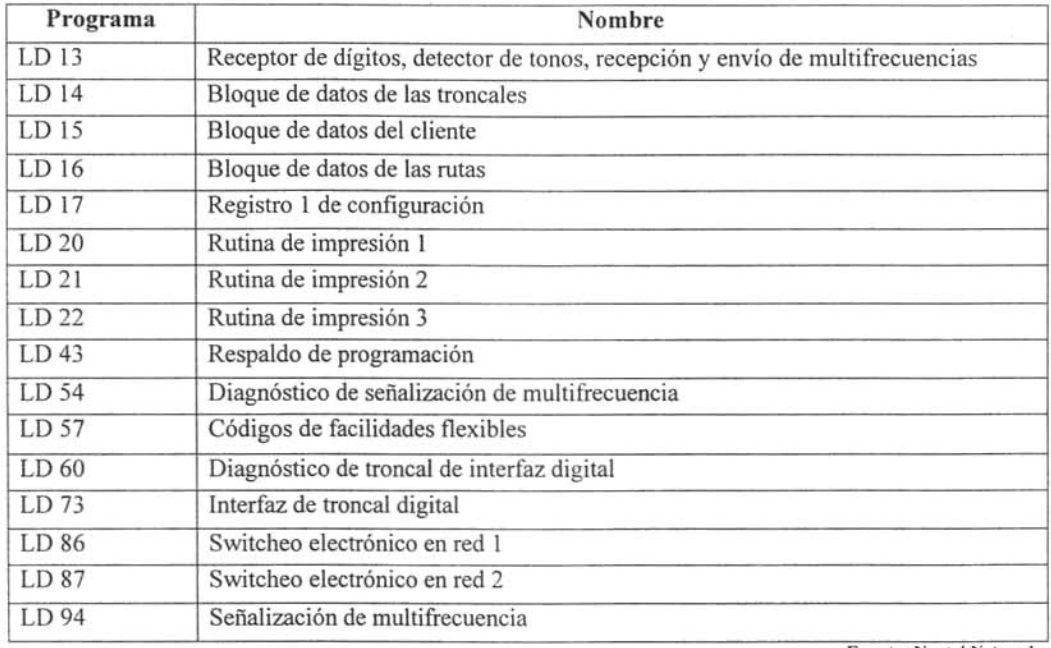

**Fuente: Nortel Networks** 

*Tabla 4.10. Programas utilizados en la conf iguración del conmutador de Taller Vallejo.*

En la programación que se presenta a continuación se muestra la configuración de la interfaz • para la señalizació n R2MF, a través del puerto asíncrono se cargó el LO 13. Para una más fácil compre nsión del texto, los comandos que envía el conmutador están con letras mayúsculas y lo que se le respondió al conmutador en minúsculas.

 $1>$  1d 13 DTRO OO MEM AVAIL: (U/P): 489645 DISK RECS AVAIL: 452 TNS AVAIL:<br>REQ new TYPE mfc TN O O USED: 8 3794  $USED: 120$ TOT: 573439 TOT: 1000 MEM AVAIL: (U/P): 489508 USED: 83931 TOT: 573439 DISK RECS AVAIL: 452 TNS AVAIL: 879 USED: 121 TOT: 1000 REQ new TYPE mfc TN O 1 MEM AVAIL: (U/P): 489483 USED: 83956 TOT: 573439 MEN AVAID: (V/F): 48<br>DISK BECS AVAIL, 452 THE AVAIL: 422<br>THE AVATI: 070 HEED: 122 TUDE : 1000 TNS AVAIL:<br>REQ new TYPE mfc TN O 2 MEM AVAIL: (U/P): 489458 USED: 83981 TOT: 573439 DISK RECS AVAIL: 452 TNS AVAIL: 877 USED: 123 TOT: 1000 REQ new TYPE mfc TN O 3 MEM AVAIL: (U/P): 489433 USED: 84006 TOT: 573439 DISK RECS AVAIL: 452 TNS AVAIL: 876 USED: 124 TOT: 1000 REQ end

La interfaz programada para la marcación R2MF, se encuentra dentro de la CPU y tiene una capacidad máxima de 4 circuitos. La CPU está instalada en la ranura 0 del conmutador, por lo que la posición física de la interfaz es la cero.

Los pasos para programar el primer circuito de la interfaz R2MF son los siguientes:

- l . Se inicia con la indicación al conmutador que se utilizará el programa 13, "LD 13".
- 2. El conmutador pregunta después de varias líneas "REQ".
- 3. Se le informa que es nuevo el hardware con "new".
- 4. El conmutador pregunta que tipo de hardware con "TYPE".
- 5. Le respondemos que la interfaz es del tipo multifrecuencia "mfc".
- 6. El pregunta donde se instalará ese hardware con "TN".
- 7. Le indicamos que en la ranura 0 y que será en circuito 0, con "0 0".
- 8. En conmutador acepta la programación enviando nuevamente una serie de líneas y al final la pregunta "REQ".
- 9. Los pasos del 3 al 7 se repiten hasta programar los 4 circuitos con que cuenta esta interfaz.
- 10. Al tinal se le indican con "end" que se ha tinalizado la programación.

Después de programar la interfaz R2MF, se realizaron las siguientes actividades:

- Revisión del estado de la interfaz R2MF (LO 54)
- Programación de la tabla de R2MF entrante o también llamada hacia atrás (LO 94)
- Revisión de la tabla de R2MF entrante (LO 94)
- Programación de la tabla de R2MF saliente o también llamada hacia adelante (LO 94)
- Revisión de la tabla de R2MF saliente (LO 94)
- Revisión de las facilidades con "#" y "\*" que no usa el grupo camionero (LD 57)
- Borrado de las facilidades con "#" y "\*" (LO 57)
- Programación de las facilidades con "\*" (LO 57), las cuales se muestran en la tabla 4.11.

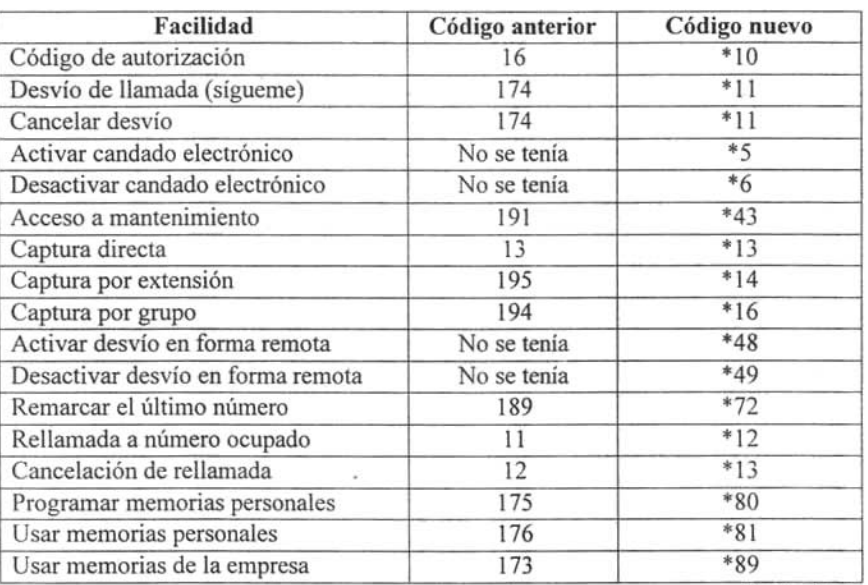

Fuente. Propia

*Tabla* 4.11. *Códigos de facilidades del conmutador en Vallejo.*

- Programación de la interfaz El en la ranura 2 del conmutador (LO 17)
- Revisión del estado de los contadores de errores de la interfaz El (LO 73)
- Cambio de los contadores de errores de la interfaz EI (LO 73)
- Programación de la referencia de reloj de la interfaz El (LO 73)
- Programación para que la interfaz El sincronice su reloj con el reloj de Telmex (LO 73)
- Programación de la ruta VpNet
- Programación de los 30 canales en la interfaz El para VpNet (LO 14)
- Revisión de la programación de VpNet (LO 21)
- Revisión del bloque de datos del cliente (LO 21)
- Se realiza un respaldo de la programación (LO 43)

Estas fueron las actividades de programación que se realizaron el primer día . Posteriormente se procedió a comprobar el correcto funcionamiento de las facilidades del conmutador, que se muestran en la tabla 4.11, donde se indican estas funcionalidades por medio del símbolo "\*". Las pruebas se realizaron junto con el personal de comunicaciones del grupo camionero, se utilizó la extensión 2047 que es del área de sistemas, la extensión 2020 que es la mesa de ayuda y la 2049 que es de un usuario cualquiera, donde se comprobó el perfecto funcionamiento de las facilidades.

Se le informó a todo el personal vía correo electrónico que a partir de las 14:00 horas. dejarían de funcíonar las facilidades con el número l.

El segundo día de actividades se realizaron las siguientes programaciones:

- Se realizó la programación para eliminar el número uno (LD 15) y así poderlo utilizar en el plan de marcación.
- Se realiza un *loop* fisico en las puntas del cable coaxial de la interfaz El, como se muestra en la figura 4.9.

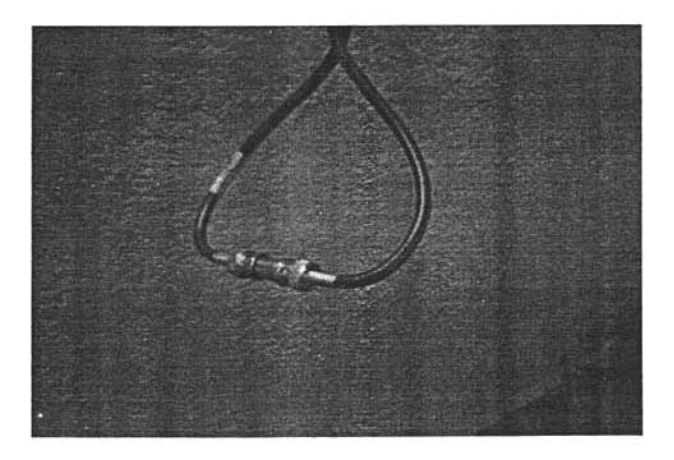

*Figura* 4.SI. *Loop fisico.*

- A través del LO 60 se revisa el estado de la interfaz El , el cual muestra los 30 canales operando correctamente.
- Se programa el camino que deberán seguir el plan de marcación a través del conmutador (LO 86).
- Se programan los números 1, 6, 7 Y 8 para que el conmutador los reconozca como números de VpNet (LO 87).
- A través del LO 43, se realizó un respaldo a la programación .

Con esto se concluye la instalación, programación y pruebas del conmutador Opción 11c del Taller Vallejo.

#### *3. Configuración del conmutador Opción* 5J*e*

Para la implementación de la interfaz E1 en el conmutador de las oficinas del grupo camionero en el O.F., se realizó un trabajo similar al que se desarrolló en el conmutador del Taller Vallejo, con las siguientes diferencias:

- · No se programó la interfaz R2MF, ya que este conmutador al tener troncales digitales ya cuenta con dicha interfaz .
- La interfaz El doble se instaló en la ranura 6, como se muestra en la figura 4.10.
- Se programaron 60 canales a la interfaz El que se conectará a VpNet, como se mencionó anteriormente la interfaz de este conmutador es doble (LO 14).
- Aunque este conmutador cuenta con una tabla para la señalización R2MF, ésta no se utilizó por tener configurada la solicitud hacia la central de Telmex de la identificación del número telefónico que está llamando, que no aplica para VpNet y fue necesario crear una nueva tabla para la señalización R2MF (LO 94).

Una vez concluidas las programaciones en ambos conmutadores y dado que Tehnex entregó el servicio de VpNet en los dos lugares a tiempo, se procedió a realizar pruebas con Telmex-VpNet desde ambos conmutadores, uno a la vez. Las pruebas que se realizaron se listan a continuación:

- Se deshabilitó la interfaz El (LO 60), posteriormente se quitó el *loop* fisico de la interfaz E 1 Y se conectó al equipo de Telmex.
- Se habilitó la interfaz E1 Yse revisó que todos los canales estuvieran activos, y se sincronizó el reloj de la interfaz con el de Telmex. Luego se deshabilitó el canal 1 desde el conmutador. para que Telmex observara que recibía la señal. posteriormente se realizó la operación en forma inversa (LO 60).
- Antes de realizar cualquier llamada, se compru eba que el conmutador tenga la capacidad de levantar la interfaz E1 cuando ha estado fuera de servicio por algunos minutos. Para llevar a cabo lo anterior se desconectó el cable coaxial que recibe la señal de Telmex (recepción) por 3

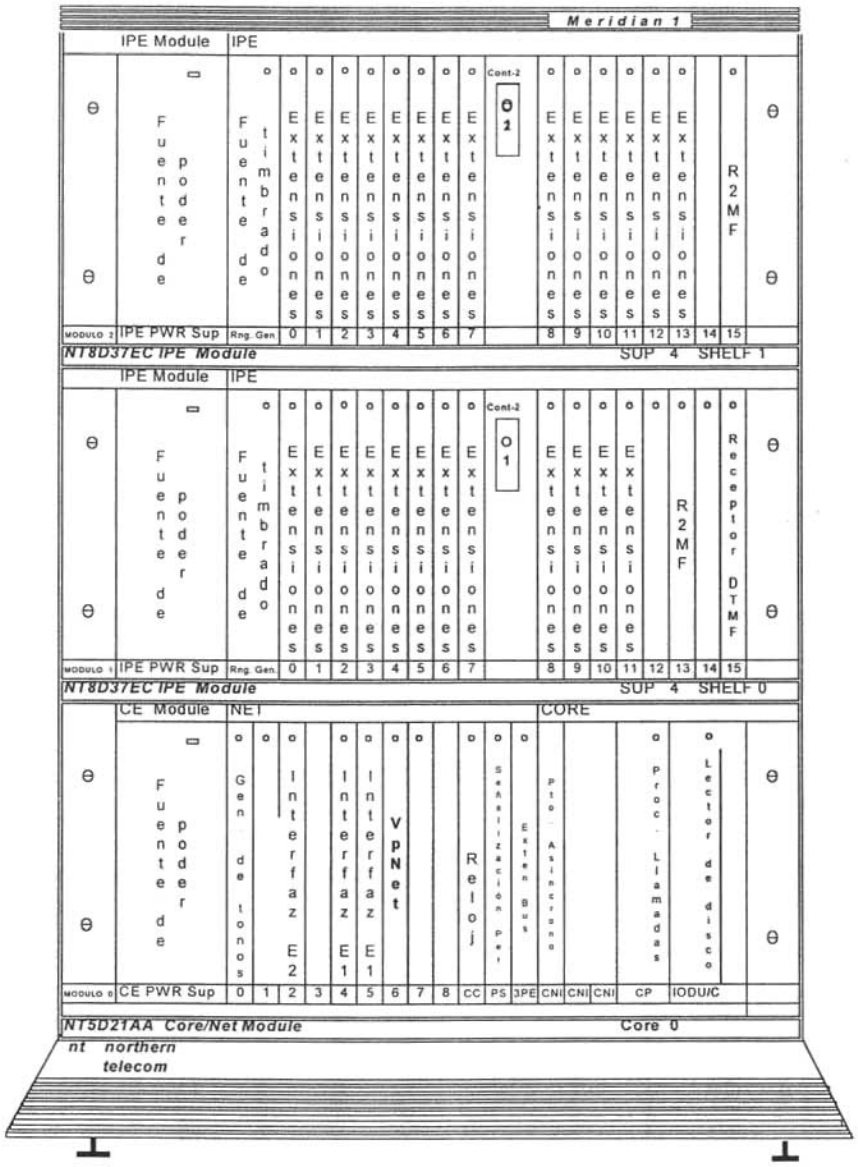

minutos y después de ese tiempo se volvió a conectar. Como respuesta el conmutador automáticamente señalizó con Telmex habilitando los 30 canales.

*Figura* -/.1*U. Interfaz E*1 *doble instalada en el conmutador de la Oficina del D. F*

CAPÍTULO 4

#### *4. Llamadas de prueba entre el Taller Vallej o y las Oficinas del D.F.*

Una vez aprobada la comunicación de los conmutadores con Telmex, es necesario probar que desde ambos conmutadores se pueda realizar y completar una llamada a través de VpNet. Para estas pruebas se utilizaron las consolas de operadora en cada sitio y las siguientes extensiones: en el Taller Vallejo la extensión 2701 y la extensión 2020; en las Oficinas del D.F. la extensión 4784 y la extensión 2020.

En la tabla 4.12 se muestran el orden de las llamadas que se realizaron. Cabe mencionar que en todas estas pruebas estuvo presente personal de comunicaciones del grupo camionero (incluyendo las operadoras) en los dos sitios, para la realización de las llamadas, comprobar la calidad de la voz y mantener la llamada por 3 minutos, que es el tiempo que se estima para una llamada.

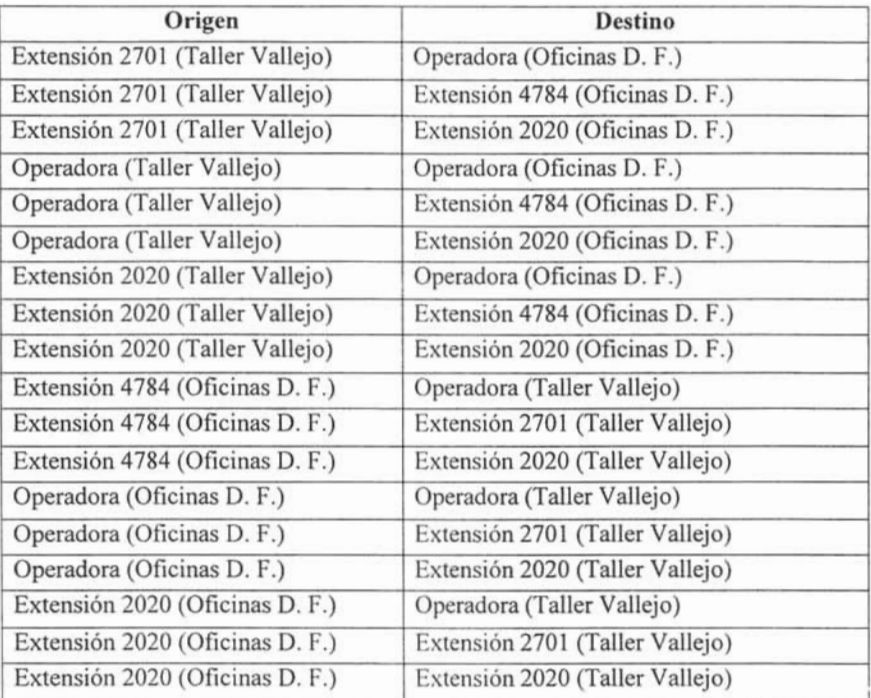

Fuente: Propia

*Tabla 4.12. Llamadas de pru eba del servicio VpNel.*

Durante la realización de las llamadas se supervisó, a través de la Terminal de administración la llamada en ambos conmutadores. Como el trazado ele las llamadas es muy largo a continuación sólo se muestra el trazado de la llamada que recibió la operadora en las Oficinas del D.F.

#### **Operadora en estado libre**

LO so

. trat <sup>O</sup>

LOOP 0 IDLE TN 004 0 08 14 LOOP 1 IDLE TN 004 O OS 14 LOOP 2 IDLE TN 004 O OS 14 LOOP 3 IDLE TN 004 O OS 14 LOOP 4 IDLE TN 004 0 08 14 LOOP 5 IDLE TN 004 0 08 14

#### **Operadora con llamada timbrando**

.trat 0 1

LOOP 0 ACTIVE TN 004 0 08 14 ORIG DTI 006 01 DID RMBR 20 01 CALL TYPE VCE SICA<sub>1</sub> SENT SEIZ 0001 RECV CONN 0101 PDCA 1 PAD O 17 PCML A A TERM 004 0 08 14 0 1 0 ATTN 2250 DIAL DN 2000 MAIN PM RING TALKSLOT ORIG 4 TERM 90 EES DATA : **NONE** QUEU CAD CALL ID O 1631 DST NIL HLD NIL LOOP 1 IDLE TN 004 1 03 13 LOOP 2 IDLE TN 004 1 03 13 LOOP 3 IDLE TN 004 1 03 13 LOOP 4 IDLE TN 004 1 03 13

### LOOP 5 IDLE TN 004 1 03 13

#### **Operadora con llamada establecida**

.trat <sup>O</sup> <sup>1</sup> LOOP 0 ACTIVE TN 004 0 08 14 ORIG DTI 006 01 DID RMBR 20 01 CALL TYPE VCE SICA 1 SENT SEIZ 0001 RECV CONN 0101 PDCA 1 PAD O 17 PCML A A TERM 004 0 08 14 0 1 0 ATTN 2250 DIAL DN 2000 MAIN PM ESTD TALKSLOT ORIG 4 TERM 90 EES DATA: NON<sub>E</sub> QUEU NONE CALL ID O 1631 DST NIL

HLD NIL  $\frac{100}{100}$  1  $\frac{1000}{2}$  $\frac{2000}{1000}$  3 LOOP 4 TDLE TN 004 1 03 13 LOOP 5 IDLE TH 004 1 03 13 I DLE TN 0 0 4 I DLE TN 004 IDUE IN OO4 03 13  $0317$  $0313$ 

Ahora se mostrará el trazado de la llamada desde el punto originador. que fue la extensión 270 I del Taller Vallejo.

 $\mathcal{L}$ 

#### Inicio en estado libre

1d 80

.13:00:00 18/06/2004 TN 004 0 00 01

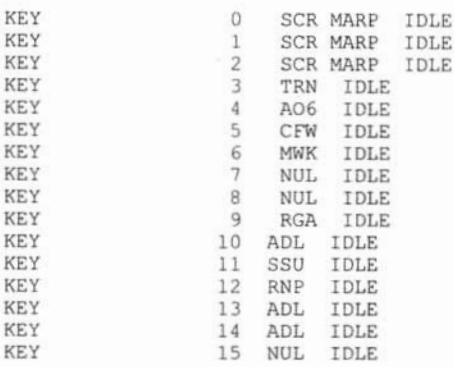

#### Descolgado del teléfono para iniciar marcado

 $.13:00:08$   $18/06/2004$ TN 004 0 00 01 KEY 0 SCR MARP ACTIVE TN 004 0 00 01 ORIG 004 0 00 01 0 SCR MARP 0 2701 2616 TERM NONE TDTN O SLOT 24 PTY SLOT 5 DIAL DN NONE MAIN\_PM READY TALKSLOT NONE EES DATA: NONE QUEU DIAL CALL ID O 997 KEY 1 SCR MARP IDLE KEY 2 SCR MARP IDLE KEY 3 TRN IDLE KEY 4 A06 IDLE KEY 5 CFW IDLE

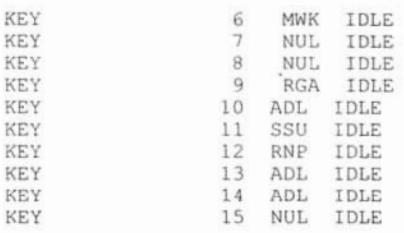

#### **Marcado del número por VpNet**

. 13 : 00 : 12 18 / 06/ 2004 TN 004 O 00 01 KEY 0 SCR MARP ACTIVE TN 004 0 00 01 ORIG 004 0 12 01 0 SCR MARP 0 2701 2616 TERM DTI 002 30 DID RMBR 20 30 CALL TYPE VCE SICA<sub>1</sub> SENT SEIZ 0001 RECV SZAC 1101 PDCA 1 PAD O 6 PCML A A MFC OG 000 0 00 01 SLOT 0 0 DIAL DN 1002000 MAIN PM DIAL AUX PM OUTPULSE TALKSLOT ORIG 5 TERM 13 EES DATA : NONE QUEU NONE CALL ID 0 997 AUX NARS KEY 1 SCR MARP IDLE KEY 2 SCR MARP IDLE KEY 3 TRN IDLE KEY 4 A06 IDLE KEY 5 CFW IDLE KEY 6 MWK IDLE KEY 7 NUL IDLE KEY 8 NUL IDLE KEY 9 RGA IDLE KEY 10 ADL IDLE KEY 11 SSU IDLE KEY 11 SSU IDLE<br>KEY 12 RNP IDLE KEY 13 ADL IDLE KEY 14 ADL IDLE KEY 15 NUL IDLE

#### **Llamada establecida**

.13 :00 :22 18 /0 6/200 4 TN 004 0 00 01 KEY 0 SCR MARP ACTIVE TN 004 0 00 01 ORIG 004 0 00 01 0 SCR MARP 0 2701 2616 TERM DTI 002 30 DID RMBR 20 30 CALL TYPE VCE SICA<sub>1</sub> SENT CONN 0001 RECV CONN 0101 PDCA 1 PAD 0 6 PCML A A

ULAL DN 1002000

82

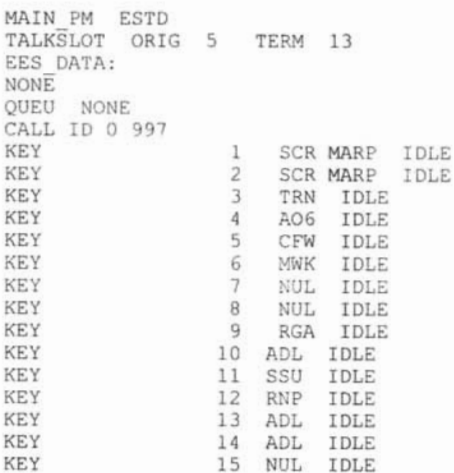

#### Teléfono colgado fin de la llamada

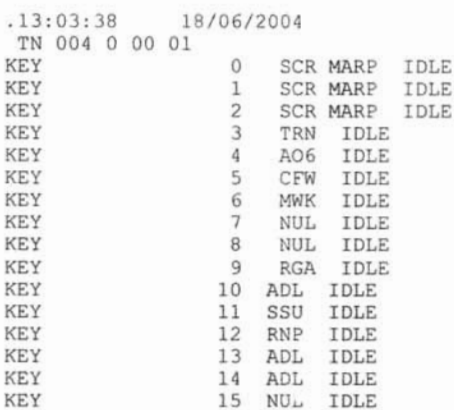

En este caso hay diferencias con el formato anterior, por ser un teléfono el equipo muestra todas sus teclas con la palabra "KEY", en la consola nos muestra las 6 teclas con la palabra LOOP. En el trazado. de la consola se muestra el comando "TRAT O 1" en cada estado, ya que la captura de la información es en forma manual. Por el tráfico que ésta tiene (estas pruebas se realizaron con el conmutador en operación) en el teléfono no se muestra ningún comando, ya que se programó al conmutador del Taller Vallejo, para que enviara la información de cualquier actividad que tuviera el teléfono. Se puede observar que en este formato de la extensión del Taller Vallejo, se indica la hora y fecha por ser un trazado automático.

La última prueba que se realizó fue establecer la comunicación desde la mesa de ayuda. área que se encargará del soporte, mantenimiento y operación de los conmutadores, hacia el modem, que se utilizará para el acceso remoto al conmutador de las Oficinas del O.F, a través de la red VpNet. lo cual se hizo utilizando una computadora portátil.

Una vez que el personal de comunicaciones del grupo camionero dio su visto bueno a las pruebas, se terminó la implementación entre estos dos sitios. A partir de este momento el grupo camionero decidió informar vía correo electrónico a todo el personal, que ya podían hacer uso de la comunicación entre estas dos localidades por medio de la red VpNet, además que para poder llamar a una extensión de otro sitio, deberán anteponer el número de la extensión de la localidad.

Se realizaron monitoreos periódicos durante 2 horas sólo para conocer la ocupación de los canales, y durante los siguientes tres días hábiles en horarios espacíados por lapsos de 15 minutos: en ambos casos los resultados fueron satisfactorios, con lo que se dio por terminada la implementación de la red VpNet entre las Oficinas del D. F. y el Taller Vallejo.

La actividad 18 a la 28 se realizó en la ciudad de Puebla, tanto en la Terminal como en el Taller. En ambos casos Telmex entregó el servicio de VpNet en un período de tres días y con cable UTP finalizando en una unidad terminadora de red (NTU, por sus siglas en inglés), lo cual facilitó el cableado hacia el conmutador en cada uno de los sitios.

Para la implementación de la interfaz El en el conmutador de la Terminal de Puebla, se realizaron las mismas actividades que en el Taller de Vallejo. La única diferencia, es que en la Terminal de Puebla por contar ya con una interfaz de troncal digital, no fue necesario programar la interfaz R2MF, sólo se cambió de la ranura 20 a la ranura 9. Con este cambio se asegura que en caso de que el gabinete de expansión falle, el gabinete principal pueda utilizar la interfaz R2MF, para hacer y recibir llamadas de la troncal digital y VpNet. En la figura 4.11 se muestra la interfaz El para VpNet, instalada en la ranura 2.

| ۰   |     | $\sigma$ | $\circ$ | $\circ$ | $^{\circ}$ | $\alpha$ |   | $\circ$        | $^{\circ}$ | ь                       |              |  |                | o | ٠           | $\circ$ | $\alpha$     | ۰       | ۰ | ø                    | $\circ$ | ۰ |  |
|-----|-----|----------|---------|---------|------------|----------|---|----------------|------------|-------------------------|--------------|--|----------------|---|-------------|---------|--------------|---------|---|----------------------|---------|---|--|
| ø   |     |          |         | Ε       | Ε          | Ε        | Ε | E              |            |                         |              |  |                |   | Ε           | Ε       | Ε            | Ε       |   |                      |         |   |  |
|     |     | n        |         | ×       | ×          | ×        | x | x              |            |                         |              |  | F              |   | $\mathbf x$ | x       | x            | x       |   | a                    |         |   |  |
| u   |     |          |         |         |            |          |   |                |            |                         |              |  | u              |   |             | ٠       |              | t       |   | Τn                   |         |   |  |
| e p |     | e        | ٧       | е       | e          | е        | e | e              |            |                         |              |  | e p            |   | e           | е       | e            | e       |   | ra                   |         |   |  |
| n o | С   |          | p       | п       | n          | n        | п | п              |            | R                       |              |  | n <sub>o</sub> |   | n           | п       | $\mathbf{n}$ | п       |   | lo I                 |         |   |  |
| t d | P   | f        | N       | s       | s          | s        | s | s              |            | $\overline{\mathbf{z}}$ |              |  | d              |   | s           | s       | s            | s       |   | In d                 |         |   |  |
| e e | U.  | a        | e       |         |            |          |   |                |            | M<br>F                  |              |  | e e            |   |             |         |              | ĩ       |   | c                    |         |   |  |
|     |     | z        | t       | $\circ$ | $\circ$    | o        | ٥ | o              |            |                         |              |  |                |   | $\circ$     | $\circ$ | $\circ$      | $\circ$ |   | la                   |         |   |  |
| e a |     |          |         | n       | n          | n        | n | n              |            |                         |              |  | d              |   | п           | n       | n            | n       |   | a                    |         |   |  |
|     |     | E        |         | e       | e          | e        | e | e              |            |                         |              |  | e              |   | e           | e       | e            | e       |   | я                    |         |   |  |
|     |     |          |         | s       | s          | s        | s | s              |            |                         |              |  |                |   | s           | \$      | s            | s       |   |                      |         |   |  |
|     | onu | 1        | 2       | 31      | $\ddot{a}$ | 51       | 6 | $\overline{7}$ |            |                         | 8 9 Mm M2 M6 |  |                |   | ٠           | 2       | 3            |         |   | 4 5 6 7 8 9 MM M2 M8 |         |   |  |
|     |     |          |         |         |            |          |   |                |            |                         |              |  |                |   |             |         |              |         |   |                      |         |   |  |

*Figura -/.11. Interfaz El instalada en el conmuuuior de la Terminal de Puebla.*

Al conmutador del Taller de Puebla, la empresa que lo instaló, no realizó la instalación de la interfaz El por tal motivo se realizaron las mismas actividades que en el Taller Vallejo.

Una vez que ambos conmutadores contaron con la interfaz El para VpNet programada y probada se realizaron las llamadas de prueba que se muestran en la tabla 4.13.

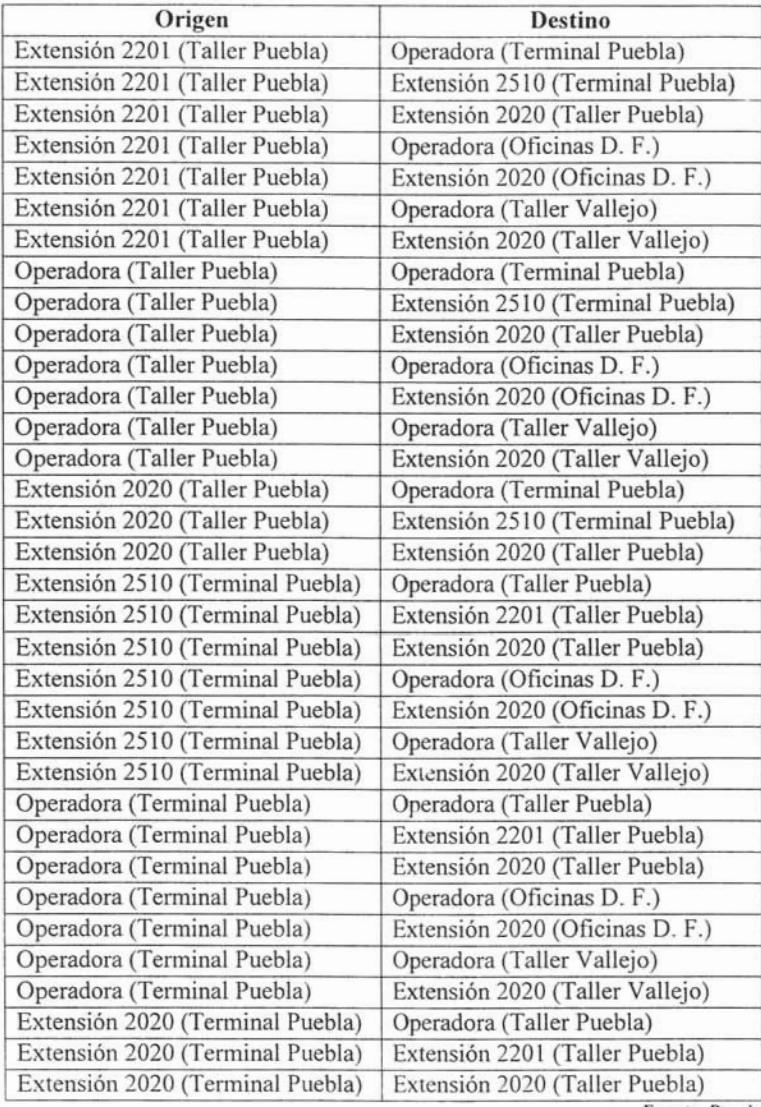

Fuente: Propia

*Tabla* 4./3. *Relación de llamadas de prueba realizadas desde Puebla.*

Como podemos observar en la tabla 4.13, las extensiones 2510 de la Terminal de Puebla. la extensión 2201 del Taller de Puebla y las operadoras de ambos, además de comunicarse entre ellas a través de la red VpNet, también realizaron cuatro llamadas cada una al D.F; que fueron a las operadoras y mesa de ayuda de las Oficinas del D.F. y del Taller Vallejo, para verificar el correcto funcionamiento de VpNet en los cuatros sitios. El personal de comunicaciones de los cuatro sitios (Oficinas D. F.. Taller Vallejo. Terminal Puebla y Taller Puebla) del grupo camionero aprobaron y dieron por terminado la implementación de los servicios de VpNet.

Hasta este momento, se ha implementado el servicio de VpNet en dos ciudades donde se tienen una Terminal y un Taller. Una réplica de la configuración de los conmutadores y pruebas de llamadas por la red VpNet del Taller y de la Terminal de la ciudad de Puebla, se realizó en las ciudades de Veracruz Veracruz, Mérida Yucatán, Cancún Quintana Roo y Tuxtla Gutiérrez Chiapas, sólo aumentó en el número de llamadas, ya que al ir integrando una nueva ciudad, era necesario realizar las llamadas hacia las ciudades que ya estaban integradas a la red de voz VpNet. Todas estas actividades se muestran en la tabla 4.9, numeradas de la 29 a la 69 y se realizaron de acuerdo al plan de trabajo establecido.

Los últimos sitios que se contemplaron para adicionarlos a la red fueron las Terminales de: Villahermosa Tabasco, Córdoba, Orizaba y Coatzacoalcos Veracruz, esto es porque además de ser sitios que no cuentan con un Taller, se encuentran relativamente cerca uno de otro . De acuerdo al plan de actividades que se tiene, de la actividad 70 a la 80 se realizó la implementación en las Terminales de Córdoba y Orizaba, y por último de la actividad 81 a la 91 las Terminales de Villahermosa con la Terminal de Coatzacoalcos. Las pruebas que se realizaron entre estos sitios fueran las mismas llamadas que se han hecho hasta el momento en cada ciudad. Para las llamadas de prueba entre estas terminales y las ciudades que ya estaban en la red de voz de VpNet, solo se realizaron llamadas hacia las operadoras y mesa de ayuda de estos, de manera que al confirmar la comunicación en ambos sentidos hacia la operadora y la mesa de ayuda, se pueda tener la seguridad de que la comunicación entre estos sitios y la red sea la adecuada. Con esto, el personal del grupo camionero aprobó y validó que la implementación de la red de voz por medio de VpNet estaba terminada.

Con este capítulo se da por terminado el desarrollo del proyecto de implementación de una red de voz utilizando VpNet. Por último se presentan los resultados y conclusiones de este trabajo.

# **CAPÍTULOS**

### **RESULTADOS Y CONCLUSIONES**

En el presente capítulo se presentarán los resultados y conclusiones del trabajo de implementación de una red privada de voz.

### **5.1. Resultados**

Con base en el estudio comparativo que se realizó de las opciones presentadas por los proveedores, se concluyó que VpNet de Telmex era la mejor opción para la creación de la red de voz, puesto que nos ofrece los siguientes beneficios:

- Tiene la mejor y mayor cobertura en todo el país
- No se requiere inversión adicional en equipamiento
- No se paga renta por equipos adicionales
- No se paga renta mensual por el servicio brindado
- Se elimina el costo del servicio medido que cobra Telmex por cada llamada de larga distancia

Como parte de la solución que el proveedor seleccionado ofreció, se logró aprovechar la interfaz que se implementó entre cada una de las oficinas, terminales y talleres, de manera que se equiparon los conmutadores en cada uno de los sitios y no se requirió la inversión para la compra de la misma. Dadas las características de los servicios de VpNet, al contar con la interfaz El en cada uno de los conmutadores, se permitió la comunicación de hasta 30 llamadas simultáneas entre cada una de las oficinas. terminales y talleres. Logrando con ello disminuir el tráfico que cursaba a través de las líneas telefónicas con que se cuenta en cada conmutador.

Una de las ventajas que el grupo camionero ha obtenido una vez instalada la red, es la utilización de los canales de voz que requiere en cualquier momento sin importar desde donde se genere la llamada y hacia donde sea el destino de la misma. Anteriormente el grupo camionero tenía una saturación de sus lineas. razón por la cual tenian que esperar hasta que se liberaran líneas para realizar las llamadas. Ahora, el grupo camionero tiene una mejor comunicación entre sus oficinas talleres y terminales.

Debido a lo anterior en las oficinas, talleres y terminales del grupo camionero sus costos de llamadas de larga distancia se redujeron considerablemente. En la tabla 5.1 se presenta un aná lisis de los costos que tenían de llamadas de larga distancia (antes de contar con la red de voz) y los costos que tienen una vez que se implementó la red VpNet. Para dicho análisis se consideró la cantidad de minutos mensuales de uso por sitio.

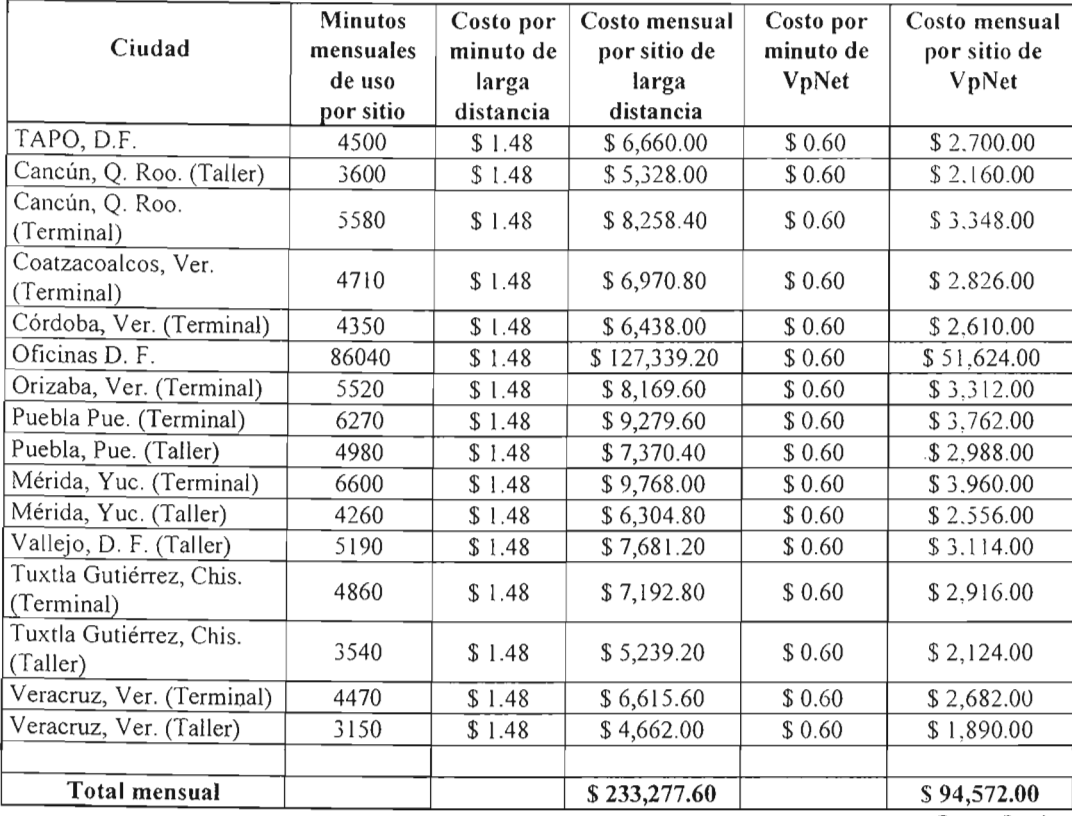

Fuente: Propia

*Tabla* 5.1. *Comparativo de costos de larga distancia vs VpNet.*

Al tener el grupo camionero clasificados sus sitios en tres niveles (bajo, medio y alto), esto dio la facilidad de identificar los equipos que tienen en cada uno de ellos, para así poder comparar la vida útil rea l contra la que proporciona el fabricante. Con esto se logra reutilizar la mayor can tidad de equi po y optimizar los recursos con los que cuenta actualmente el grupo camionero, lo que permite tener la certeza de que se aprovechará el equipo que aún esté vigente y en buen estado.

El conservar el plan de numeración es uno de los puntos más importantes para el grupo camionero, pues con dicho plan se identifican las extensiones de todos los usuarios, el modificarlo hubiese provocado un cambio que impactaría en toda su operación corporativa. Se mantuvo el plan de numeració n al implementar la red de voz con VpNet.

Sin embargo, fue necesario implementar un plan de marcación, para que todo el personal del grupo camionero y VpNet pudieran identificar sus oficinas, talleres y terminales. El plan de marcación que se diseñó, permite identificar a cada uno de los sitios con tres dígitos, de manera que es muy sencillo para cada usuario lograr establecer una llamada entre cada sitio.

Cabe comentar también que el grupo camionero tenía en cada una de las oficinas, terminales y talleres personal especializado que se dedicaba a la resolución de los problemas que se presentaban en los equipos de computo, telefónico. etc.; con la implementación de la red de voz con VpNet. se creó una mesa de ayuda para la recepción, atención; canalización al área correspondiente ylo solución de los problemas que se presenten en sus equipos de cómputo y telefónico. Este servicio también dará apoyo para que en caso de falla en su red de datos, la información que normalmente transmiten por ella (como lo es el estado de las carreteras, ocupación de los autobuses, reservaciones, etc.), se pueda conocer por este medio alternativo sin necesidad de recurrir a un equipo de cómputo,

Debido a esta implementación las conclusiones que se tienen son muy representativas. ya que permiten tener la certeza de que se logró el objetivo del grupo camionero.

### **5.2. Conclusiones**

La red de voz a través de VpNet que se implementó para el grupo camionero, podrá ser usada durante los siguientes cuatro años, sin problemas en la calidad de voz, además es el mismo tiempo que el fabricante considera para actualizar o realizar cambios en el *hardware* de los equipos y asegurar la continuidad en las refacciones Nortel,

Con la implementación de la red de voz por medio de VpNet, el grupo camionero obtuvo un ahorro en llamadas de larga distancia de \$ 138,705.60 M. N. lo que representa una reducción de costos del **41**% . En la medida en que el grupo camionero adicione sitios a la red, se obtendrá un beneficio mayor, ya que Telmex aplicará la misma tarifa (\$ 0.60 M. N.), para los servicios de telefonía de larga distancia nacional, que se realicen desde cualquier conmutador del grupo camionero.

A únque se podría considerar como una desventaja la adquisición de los equipos Nortel Meridian Opción l lc, que se instalaron en los sitios de nivel bajo, por tener que invertir en la compra de manera inmediata de estos equipos, también se podría considerar como una buena inversión, ya que al adquirirlos se tienen equipos que soporten tecnología de punta, además de homologar los conmutadores. Lo anterior permite aprovechar las facilidades de los equipos en toda la red y poder digitalizar en cualquier momento todas sus troncales analógicas en todos los conmutadores. lo que se puede considerar como una ventaja.

De acuerdo al análisis que se realizó en la base instalada de los conmutadores colocados en los sitios, considerados de nivel alto y medio en la red (por el momento no es necesario llevar a cabo una actualización de estos equipos), es recomendable que el grupo camionero considere la contratación de un servicio de mantenimiento, que asegure un respaldo tecnológico para cualquier problema que se presente en la operación de los conmutadores.

El propósito de este trabajo de tesis fue el de aportar una solución adecuada a las necesidades de la problemática de voz que tenía un grupo camionero, utilizando conocimientos generales sobre redes virtuales de voz, el cual representa un tema moderno de las tecnologías de comunicaciones. Espero que este trabajo sirva también a los estudiantes y futuros ingenieros del área de las comunicaciones. ya sea como conocim iento general o bien para aplicarlo a algún proyecto específico, que después de haberse desarrollado en la industria, penetran de manera irreversible en el mundo de los servicios.

### **5.3. Recomendaciones**

Es recomendable para el grupo camionero que incluya todos sus sitios a la red VpNet en una segunda etapa, es decir, integrar las terminales y oficinas pequeñas (Tabla 3.4), de manera que pueda aprovechar la actualización tecnológica que se logró al implementar esta red.

En la actualidad la tecnología avanza en un período de tiempo muy corto, cada año se tienen tecnologías de transporte de información, con mejores niveles de servicio y ventajas tecnológicas que no se presentan por el momento. Se recomienda realizar un análisis de la red de voz, en un período no mayor a cuatro años, para que se evalúe la posibilidad de mantener la misma tecnología o migrar a una nueva.

## , **BIBLIOGRAFIA**

in a

 $\cdot$ 

 $\cdot$ 

 $\mathbb{Z}^2$ 

# **BIBLIOGRAFÍA**

### **LIBROS**

- Black Ulises, *"Redes de Computadoras* ", editorial Me Graw l-lill. 1998. México.
- Castro Antonio Ricardo. "Teleinformática Aplicada", editorial Mc Graw Hill, 1995, México.
- Couch León W. *"Sistemas de Comunicaciones Digitales* y *Analógicos* ", quinta edición . editorial Pearson Educación, 1997, México.
- Freeman Alan, "Diccionario de Computación", quinta edición, editorial Mc Graw Hill, 2000. México.
- Freeman Roger L.. *"Ingeniería de Sistemas de Telecomunica ciones* ", editorial LIMUSA, 1995. México.
- Frenzel Louis E. *"Sistemas Electrónicos de Comunicaciones* ", editorial Alfaomega, 2003 . México .
- Muñóz Antonio A. "Teleinformática", publicaciones Marcombo, 1996, México.
- Oppenheim Alan V. *"Señales* y *Sistemas* ", segunda edic ión, editorial Prentice Hall Hispanoamericana, S. A., 1994, México.
- Parker Tim, "Aprendiendo TCP/IP", editorial Prentice-Hall, 1996, México.
- Sánchez Allende Jesús, *"Redes, iniciación* y *referencia* ". segunda edición, editorial Mc Graw Hill, 2004, España.
- Sanders Donald H. *"Informática, Presente* y *Futuro* ", editorial Mc Graw HilL 1998, México.
- Schwartz Mischa. *"Redes de Telecomunicaciones* ", editorial Addison Wesley Iberoamericana, 1998, México.
- Senn James A. "Sistemas de Información", editorial Mc Graw Hill, 1994, México.
- Sheldon Tom, *"Redes* ''. editorial Mc Graw Hill, 1999, México .
- Stoltz Kevin, *"Todo acerca de.., Redes de Computacion".* editorial Prentice Hall Hispanoamericana. S. A. 1994, México.

**-**

Wayne Tomasi, "Sistemas de Comunicaciones Electrónicas", segunda edición, editorial Prentice Hall Hispanoamericana, S. A. 1996. México.

### **MANUALES**

**-**

- Cisco Systems, "Product Sales Training", editorial Cisco Global Sales Training Program. 1996, USA.
- CON DUMEX, *"Catálogo de Telecomunicaciones y Electrónica* ", editorial Virgo S. A. de C. V. 1997 , México.
- Consorcio Red Uno, *"Introducción a la Comunicación de Datos ",* editorial Centec, 1997.
- Nortel, "Administration & Maintenance of DTI/PRI, Meridian 1 Opt. 11c", Nortel Networks, 1998, U. S. A.
- Nortel, *"Course 0365 VolP Technologies* ", Nortel Networks, 2004, U. S. A.  $\overline{\phantom{a}}$
- Nortel, *"Planning and Installation Guide Option Ile ",* Norte! Networks, 2000, U. S. A.
- Nortel, "System Overview Meridian Release 23.X", Nortel Networks, 2000, U.S. A.
- Nortel, "Technical Reference Guide, Option IIc and IIC Mini", Nortel Networks, 2000, U. S. A.
- RAD , *"Productos para la Comunicación de Datos* ", número de catálogo 801 175.
- Sec retaría de Comunicaciones y Transportes, *"Ley Federal de Telecomunicaciones* ", SCT. 1995, México.

### **INTERNET**

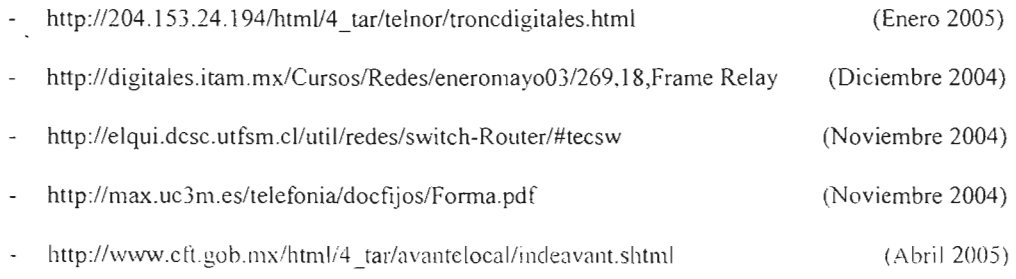

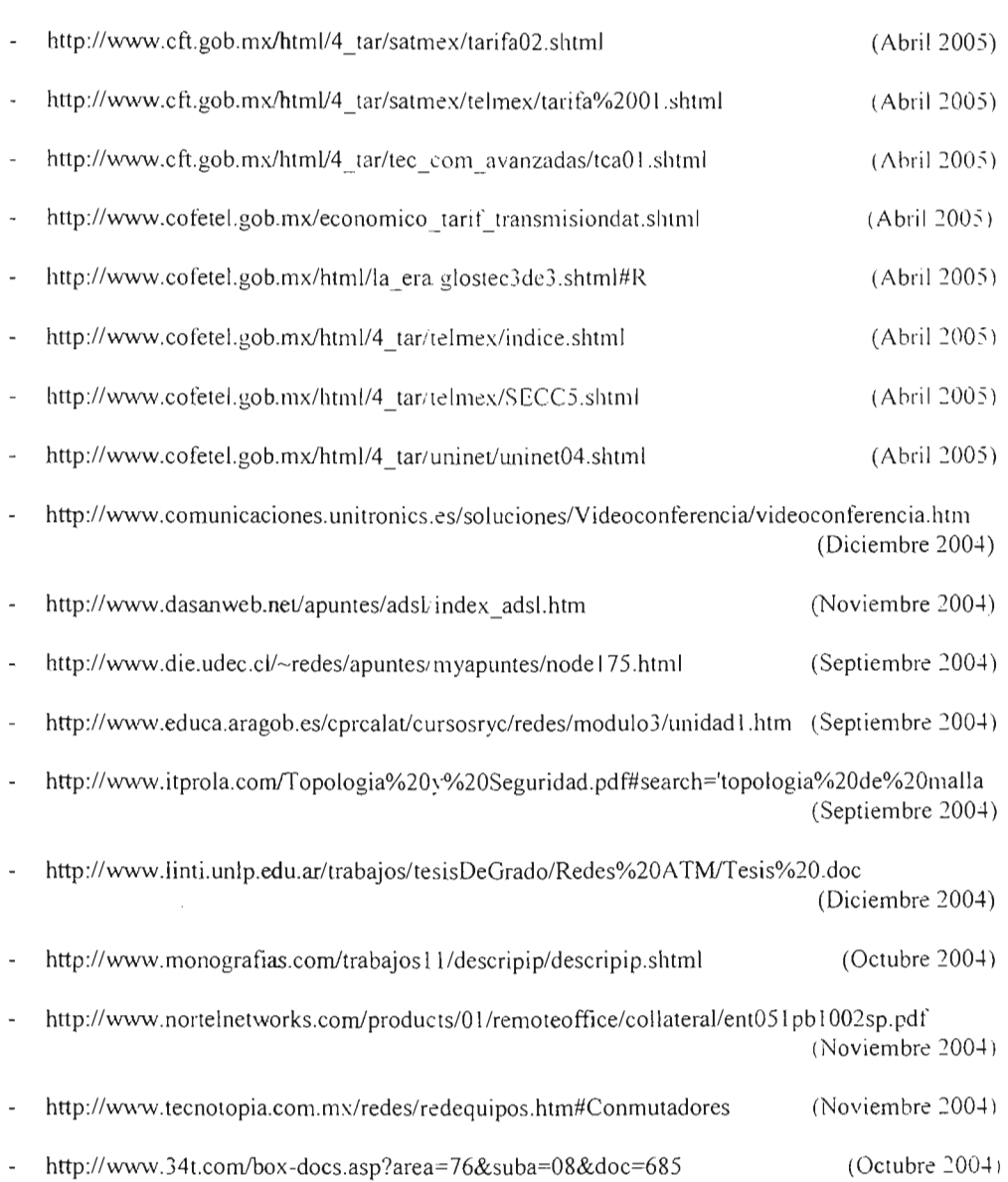

**-**

# *r* **APENDICES**

A. Glosario

B. Programas de configuración

C. Datos técnicos

 $\mathcal{L}^{\mathcal{L}}$  .
# *r* **APENDICEA**

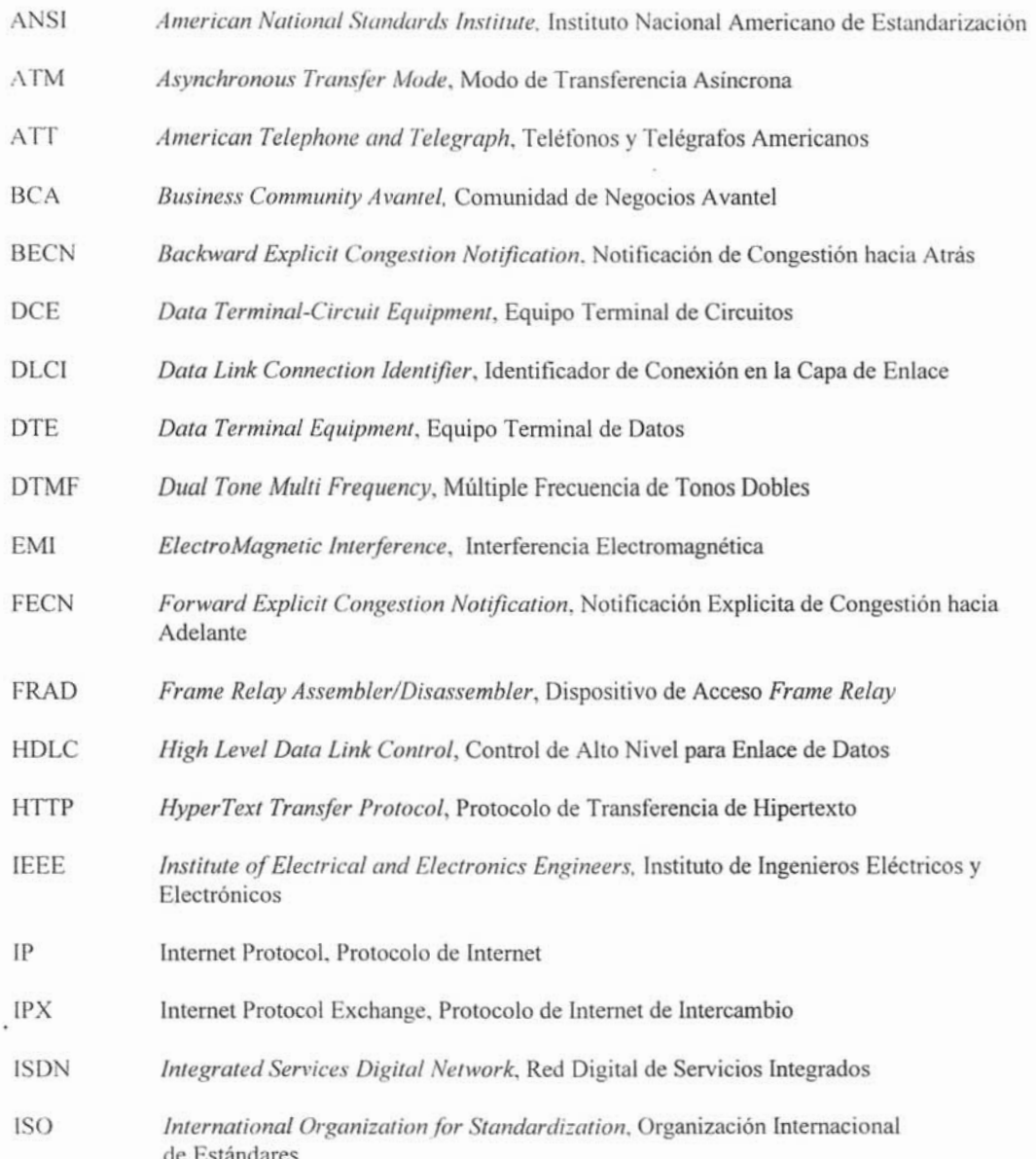

- LAN *Local Area Network;* Red de Área Local
- LAP-D *Link Access Protocol,* Protocolo de Acceso de Enlace (Canal D)
- LLC *Logical Link Control,* Control Lógico de Enlace
- MAC *Medium Access Control.* Control de Acceso al Medio.
- MFC *Multi Frequency Code.* Código de Multifrecuencia
- NTU *Network Terminater Unity*, Unidad Terminadora de Red
- OSI **Open System Interconnection, Interconexión de Sistemas Abiertos**
- PBX *Private Branch Exchange,* Línea de Conmutador Privado
- PCM *Pulse Code Modulation,* Modulación por Pulsos Codificados
- **PDU** *Protocol Data Unit,* Unidades de Datos de Protocolo
- PVC *Permanent Virtual Circuits, Circuitos Virtuales Permanentes*
- SMTP *SimpleMail Transfer Protoco/,* Protocolo de Transferencia de Correo Simple
- **STP** *Shield Twisted Pair,* Par Trenzado Blindado
- SVC *Switched Virtual Circuits,* Circuitos Virtuales Conmutados
- TCP/IP *Transmission Control Protocol l/P,* Protocolo de Control de Transmisión 11'
- TDM *Time Division Multiplexing,* Multiplexaje por División de Tiempo
- UTI *International Telecommunications Union ,* Unión Internacional de Telecomunicaciones
- UTP Unshielded Twisted Pair, Par Trenzado no Blindado
- VCI. Virtual Channel ldentifier, Identificador de Circuito Virtual
- VPNET Virtual Private Network, Red Privada Virtual
- WAN *Wide Area Network*, Red de Área Amplia
- WLAN *Wireless Local Area Network,* Red de Área Local Inalámbrica

**m**

# $APÉNDICE$  **B**

- l. Programación de la interfaz MFC
- 2. Revisión del estado de la interfaz MFC
- 3. Programación de la señalización R2MF entrante
- 4. Revisión de la programación R2MF entrante
- 5. Programación de la señalización R2MF saliente
- 6. Revisión de la señalización R2MF saliente
- 7. Revisión de las facilidades de los teléfonos con "\*" y "#"
- 8. Borrado de las facilidades con "\*" y "#"
- 9. Programación de facilidades con "\*"
- 10. Revisión de la configuración del conmutador
- 11. Cambio del 1 por 22222
- 12. Programación de la interfaz El
- 13. Revisión de los contadores de errores de la interfaz El
- 14. Cambio de los contadores de errores de la interfaz El
- 15. Revisión de los nuevos contadores de errores de la interfaz El
- 16. Revisión de la referencia de reloj de la interfaz El
- 17. Programación de la referencia de reloj de la interfaz El
- 18. Programación de la ruta para VpNet
- 19, Programación de los canales de VpNet
- 20. Revisión de la programación de VpNet
- 21. Revisión del estado de la interfaz El
- 22. Se habilita la interfaz El en loop
- 23. Revisión del estado del reloj de sincronía en la interfaz El
- 24. Programación del reloj de la interfaz El hacia Telmex
- 25. Programación del plan de marcación
- 26. Revisión del plan de marcación
- 27. Respaldo de la información

ä

#### 1. Programación de la interfaz MFC

 $1d$   $13$ 

DTR000 MEM AVAIL: (U/P): 489645 USED: 83794 TOT: 573439 DISK RECS AVAIL: 452 TNS AVAIL: 880 USED: 120 TOT: 1000 REO new TYPE mfc TN  $00$ MEM AVAIL: (U/P): 489508 USED: 83931 TOT: 573439 DISK RECS AVAIL: 452 TNS AVAIL: 879 USED: 121 TOT: 1000 REQ new TYPE mfs TN 0 1 MEM AVAIL: (U/P): 489483 USED: 83956 TOT: 573439 DISK RECS AVAIL: 452 AVAIL: 878 USED: 122 TOT: 1000 TNS REO new TYPE mfc TN 0 2 MEM AVAIL: (U/P): 489458 USED: 83981 TOT: 573439 DISK RECS AVAIL: 452 TNS AVAIL: 877 USED: 123 TOT: 1000 REO new TYPE mfc TN 0 3 MEM AVAIL: (U/P): 489433 USED: 84006 TOT: 573439 DISK RECS AVAIL: 452 TNS AVAIL: 876 USED: 124 TOT: 1000 REO end 2. Revisión del estado de la interfaz MFC  $>1d$  54 .stat 0 UNIT  $0 = IDLE$ UNIT  $1 = IDLE$ UNIT  $2 = IDLE$ UNIT  $3 = IDLE$ 3. Programación de la señalización R2MF entrante  $\cdot$  1d 94 MFCT000 MEM AVAIL: (U/P): 489433 USED: 84006 TOT: 573439 DISK RECS AVAIL: 432 REQ new TYPE rimf

**SCOG ist** 

MAXT 2 TBNO 1 EECD SMFC LVNO 1 DFLT O RECV XM I T LVNO 1 DFLT O RECV XMIT idle 1 XMIT busy 2 **XMIT** LVNO

# **4. Revisión de l a programación R2MF entrante**

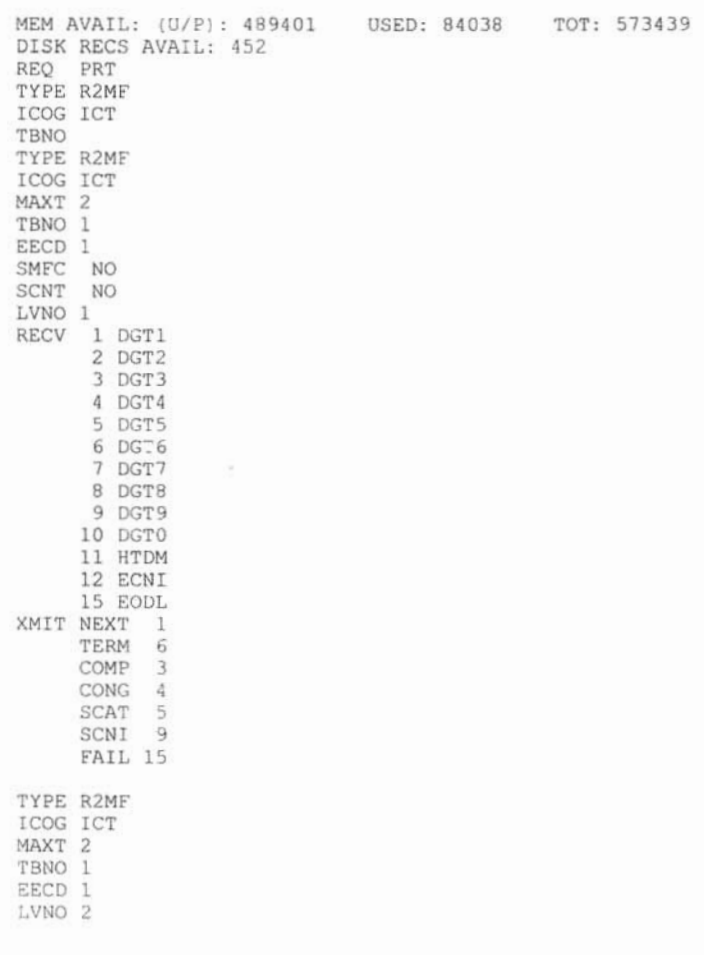

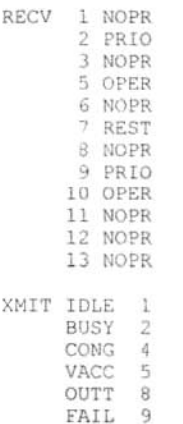

### **5. Programación de la señalización R2MF saliente**

REQ NEW TYPE R2MF I COG OGT MAXT 2 TBNO 2 CACD EECO **SMFC** SCNT LVNO 1 OFLT O RECV XMIT LVNO 2 OFLT O RECV 1 idle RECV 2 busy<br>RECV 3 nul RECV XMIT nopr 2 XMIT oper 2 XMIT LVNO

#### **6. Revisión de la señalización R2MF saliente**

TYPE R2MF ICOG OGT MAXT 2 TBNO 1 SET 1 ATT 1 TIE 6 NTT 6 EECD 1 sxrc NO

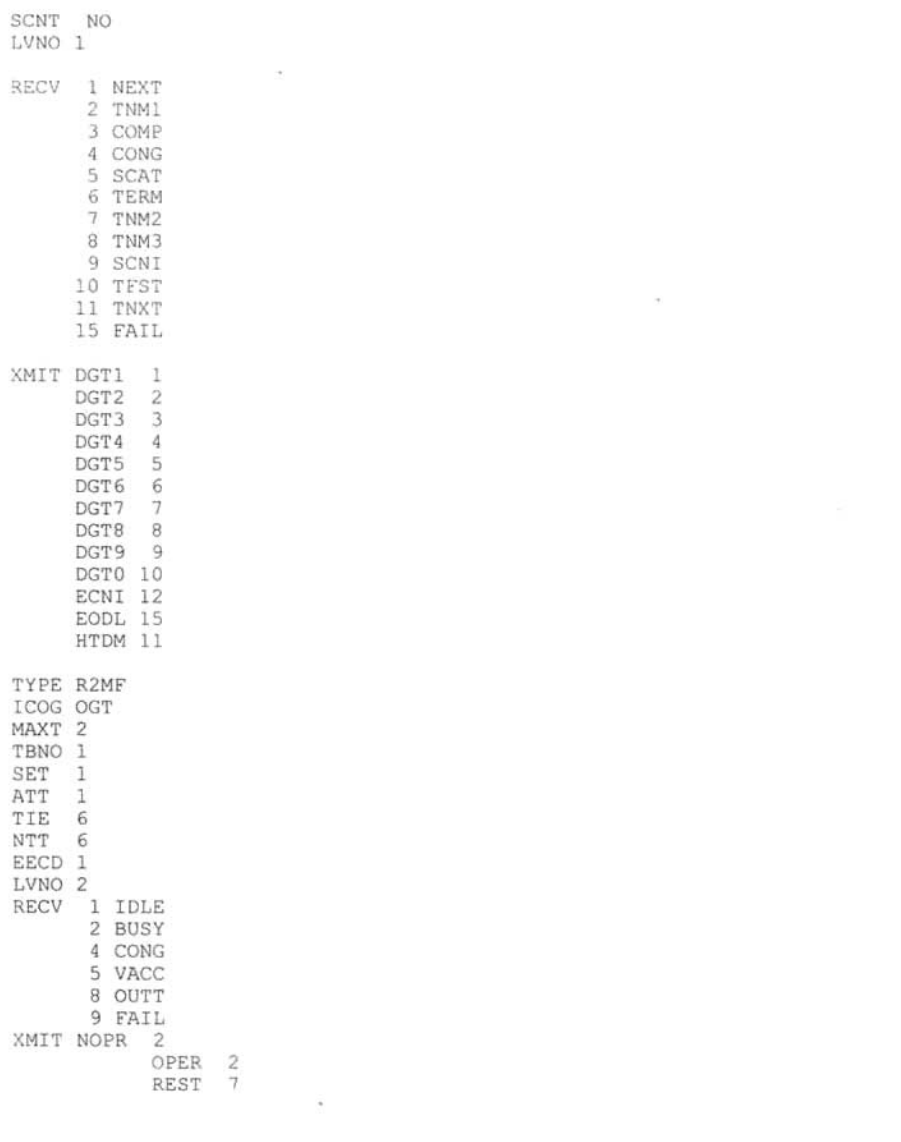

×.

**7. Revisión de las facilidades de los teléfonos con "\*,, <sup>y</sup> "#"**

 $>1d$  57

 $\overline{\phantom{a}}$ 

: FCO OO ttebuu<br>MEM AVAIL: (U/P): 1256320 - USED U P: 137345 80894 - TOT: 1474559 DISK RECS AVAIL: 382 REQ p r t **-:":"PE f fe**

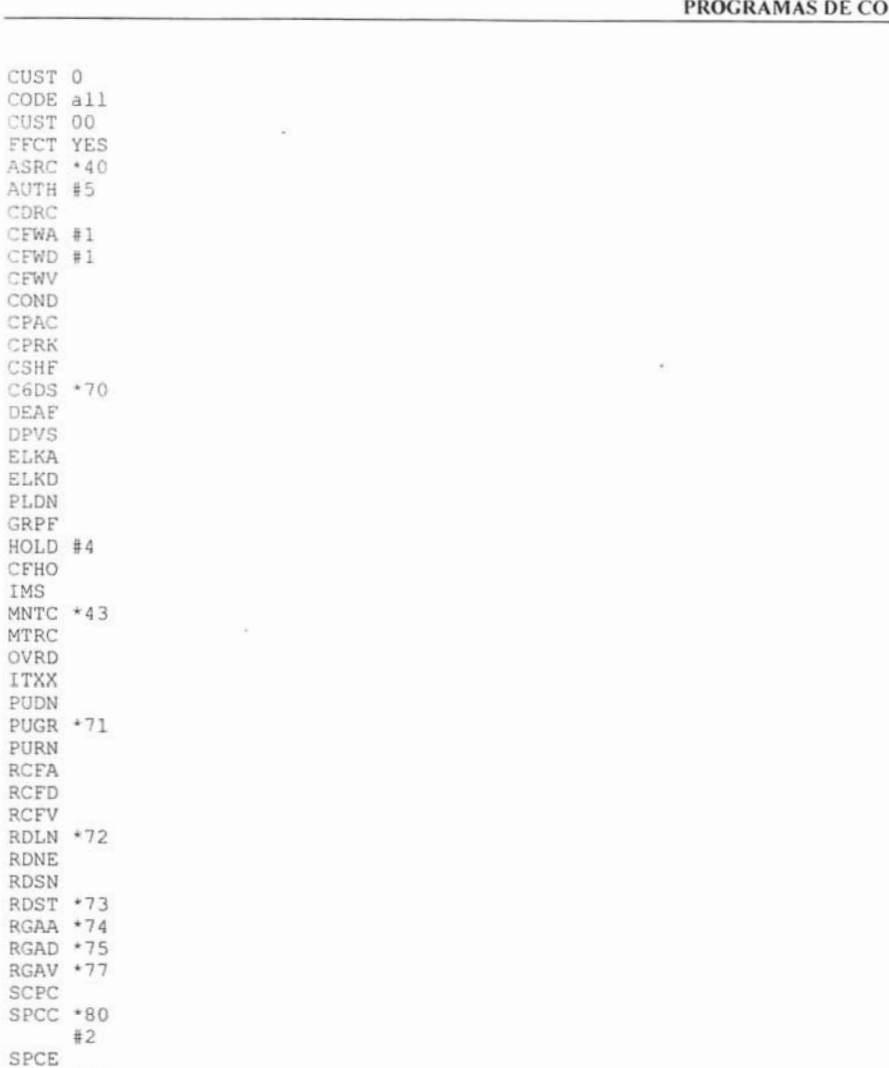

# NFIGURACIÓN

SPCU \*81  $#3$ SSPU \*89 TFAS TRMD TRVS USTA . LILO NRDY GHTA GHTD EOVR ATDA ATDD CWGA<br>CWGD

 $\widetilde{\mathcal{M}}$ MSBA MSBD SFAC AREM +42 ADMN \* 41 ICFA ICFD ICFV USCR INST USER **BNRA BNRD** CCFA CCFD OCBA OCBD OCBV CPP CPPO CFDD MEM AVAIL: (U/P): 1256320 USED U P: 137345 80894 TOT: 1474559 DISK RECS AVAIL: 382 REO end

#### 8. Borrado de las facilidades con "\*" y "#"

 $>1d$  57

 $\sim$ 

FFC000 MEM AVAIL: (U/P): 1256320 USED U P: 137345 80894 TOT: 1474559 DISK RECS AVAIL: 382 REQ out TYPE ffc CUST 0 CODE ASRC  $*40$ CODE AUTH  $#5$ CODE CFWA  $#1$ CODE CFWD  $#1$ CODE C6DS  $*70$ CODE HOLD  $#4$ CODE MNTC  $*43$ CODE PUGR  $*71$ CODE RDLN  $+72$ CODE RDST  $*73$ CODE RGAA  $*74$ CODE RGAD  $+75$ 

CODE RGAV  $*77$ CODE SPCC  $-80$  $#2$ CODE SPCU  $+8:$ #3 CODE SSPU  $*89$ CODE AREM  $*42.$ CODE ADMN  $+41$ CODE

MEM ATAIL: (U/P): 1256320 USED U P: 137345 80894 TOT: 1474559 DISK RECS AVAIL: 382 REQ end

#### 9. Programación de facilidades con "\*"

 $\mathcal{L}_{\text{A} \text{C}}$ 

 $LD 57$ 

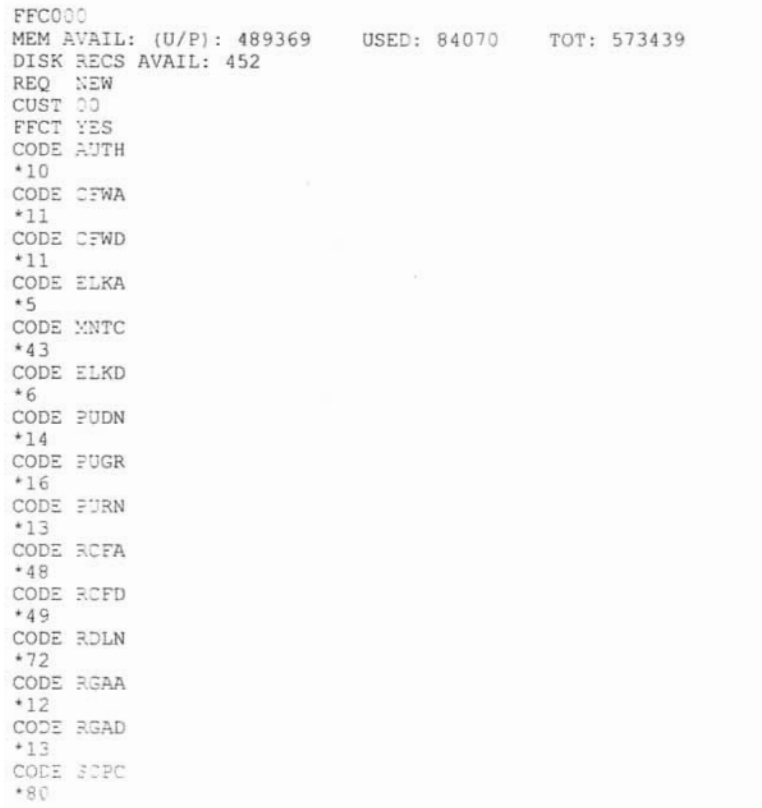

CODE SPCC  $*81$ CODE SSPU  $+89$ CODE

#### 10. Revisión de la configuración del conmutador

1d 11 PTICOL REQ: prt TYPE: cdb<br>CUST 5 TYPE CDB<br>CUST 10<br>AML\_DATA OPT DNX<br>VSID 9 GP02 GP03 GP04 GP05 GPOE GPDT GPDB GPOS GPIC<br>GPIC<br>GPIZ<br>GPI3  $GPI4$ <br> $GPI4$ Grip<br>ANI DATA<br>ANID 1111<br>ATT DATA<br>OFT ABDD AHA BIND BIXA BLA BOHD DRE DNX DRE FACD IC1 ITG IDP XLF XBL FKA MCTD NCD CUI MWUD LOA PSD RECA REA SYA SLD SIAD ATDA ATON 0 NCOS 0<br>CNUP NO CWCL 0 0 CWTM 0 0 CWBZ NO NO MATT NO<br>RTLM 30 30 30<br>ATLM 3<br>AQTT 30<br>AQDN ÷. SPWC 00 SELF NO SELF NO<br>RTSA RSAD<br>SACF SNGL<br>ABIN NO<br>ACHT NO<br>CPBINO<br>PBIT D2  $10$ 

**APÉNDICE B** 

ICI 00 ICI 01 ICI 02 ICT 03 ICI 04 ICI 05 ICI 06<br>ICI 07 IC1 08 ICI 09 RICI CAS DATA CCS DATA CCRS UNR ECC1 UNR ECC2 UNR CNCS PELK NO CDR DATA CDR YES IMPH NO OMPH NO AXID YES TRCR YES CDPR YES ECDR YES OTCR YES PORT 2 BCAP NO CHLN 0 FCAF NO **FCR DATA** NFCR YES MAXT 10 OCB1 255 OCB2 255 OCB3 255 IDCA YES DCMX 5 FFC DATA CCRS UNR SCPL 0 FFCS NO STRL 1 STRG # ADLD 0 FIR DATA \*\* DAFC\*\*PREFIX TABLE NO: 00 \*\* UNKN \*\* INTL \*\* NATL \*\* ESPN \*\* LOCL \*\* ELOC \*\* ECDE \*\*  $\mathbb{Z}\mathrm{NKN^{+}}$  $\blacksquare$  $E164$  $10$  $\circ$ FRIV\*  $E = 63$  $00$  $\circ$ TELX\*  $\mathcal{L}$  $X:21*$ NATL\*

OPT ABDD AHA BIND BIXA BLA BOHC CFF CFRA

```
COX CPD CTA DBD DNX DSX DRE
      DSTD FACD HTU HVD XBL IC1 IDP XLF
      IHD ITG FKA LOA LRA MCI MCTD CUI
      MAUD NOD POMD PSD PVCA RECA REA RNA
      RTR RTD ROX SBD SDDE SIAD SLD SYA
      TTAD VOBA CWRD HLPD HRLD
      CNOD
 DGRP 10
 IRNG NO
 PKND<sub>2</sub>
 SPRE 1
 PREC )
 BPSS NO
 SRCD 1234
 EEST NO
 EESD NO
 TTEL :
 MUS YES
   MUSR 40
 HCC NO
 ALDN
 RECD NO
 PORT 0
 TFDR NO
 MCDC NO
 NAUT NO
 IDEE NO
 MTAR NO
 LEND NO
 MSCD NO
 CPCI NO
 CONF DSP
   CNFFIELD NO
   CNF NAME CONF
    INTFIELD NO
      INT NAME I
    EXTFIELD NO
     EXT NAME E
 BSEE NO
 ASPCT 010
IMS DATA
  IMS YES
   IMA YES
     APL NONE
   UST NO
     APL NONE
    UMG NO
     APL NONE
INT DATA
 ACCD OVF OVF OVF ATN
  CTVN OVE OVE OVE ATN
 MBNS OVE OVE OVE ATN
 CTRC OVE NAP OVE NAP
 CLDN NAP OVE NAP NAP
 NINV OVE OVE OVE OVE
 NITR OVE OVE OVE OVE
 NRES OVE OVE OVE OVE
 NBLK OVF OVF OVF OVF
 NVFO OVE OVE OVE ATN
 MEVN OVE OVE OVE ATN
 MFCG OVE OVE OVE ATN
```

```
LCKT BSY BSY BSY BSY
  RCLE ATN OVF ATN ATN
  CONG OVE
  LLT OVF
  DNDT BSY
LDN DATA
  OPT XLDN
  DLDN NO
  LDNO 2000
  LDN1
  LDN2
  LDN3
  LDN4
  LDN5
  ICI 00
  ICI 01
  ICI 02
  ICI 03
  ICI 04
  ICI 05
  ICI 06
  ICI 07
  ICI 08
  ICI 09
MPO DATA
  FMOP
    RGNA STD STD
    AOCS DIS ATN
    RCY1 C4
    RCY2 C4
    RALL NO
    CDTO ::
  IFLS NO
  MHLD NO
  PCDS
    CNFD :
    TGLD 2
    DISD 3
  CCDO NO
  AFCO NO
  ACNS NO
NET DATA
  OPT RTD.
  AC<sub>2</sub>
  ISDN NO
  DITI NO
  TRNX YES
  EXTT YES
  FTOP FRES
  APAD 0 0
  NIT 8
  FOPT 14
  CNDN
  CNAT
  PCAT
  CNIP YES
NIT DATA
  NIT1 2110
  TIM1
  NIT2
  TIM2
```
NIT3 TIM3 NIT4 TIM4 RPNS NO ENS NO OAS DATA ODN<sub>O</sub> ODN1 ODN<sub>2</sub> ODN3 ODN4 ODN5 ODN6 ODN7 ODN8 ODN9 ASTM 30 HDOPT 0 HDTM 30 RDR DATA OPT CFF CFRA DSTD PVCA CWRD FNAD FDN FNAT FDN FNAL FDN CFTA YES CCFWDN 4 CFNO 4 CFN1 4 CFN2 4 DFN0 4 DFN1 4 DFN2 4 MDID YES NDID YES MWFB YES TRCL 0 DFNR 0 CRT0 00 00 00 00 CRT1 00 00 00 00 CRT2 00 00 00 00 CRT3 00 00 00 00 DAY0 DAY1 DAY2 DAY3 HOLIDAYO HOLIDAY1 HOLIDAY2 HOLIDAY3 ROA DATA OPT ROX RICI TIM DATA FLSH 45 896 PHDT 30 DIND 30 32 30 DIDT 14 16 14<br>LDTT 6 DLAT 0 BOTO 14

DBRC 60 RTIM 30 30 30 ATIM 0 AQTT 30 ADLD 0 NFNA 0 ADHT 0 HWTT 300 NIT 8 FOPT 14 TST DATA

REQ: end

#### 11. Cambio del 1 por 22222

 $>1d$  15

 $\mathcal{C}$ CDB000 MEM AVAIL: (U/P): 1256660 USED U P: 137332 80567 TOT: 1474559 DISK RECS AVAIL: 383 REQ: chg TYPE: cdb CUST 0 AML\_DATA ANI DATA<br>ATT DATA<br>CAS DATA<br>CCS DATA CDR<sup>DATA</sup> FCR DATA FFC DATA FTR DATA yes OPT DGRP IRNG PKND SPRE 22222 SPRE PREO **BPSS** SRCD EEST EESD TTBL MUS HCC ALDN RECD  $\overline{\phantom{a}}$ TFDR MCDC  $\hat{\mathbf{a}}$ NAUT IDEF MTAR LEND MSCD CPCI CONF DSP DAPC **BSFE** 

ASPCT IMS DATA INT DATA LDN DATA MPC DATA NET\_DATA NIT\_DATA  $\begin{tabular}{l} \multicolumn{2}{c}{\textbf{OAS\_DATA}}\\ \multicolumn{2}{c}{\textbf{OAS\_DATA}}\\ \multicolumn{2}{c}{\textbf{OAS\_DATA}}\\ \multicolumn{2}{c}{\textbf{OAS\_DATA}}\\ \multicolumn{2}{c}{\textbf{OAS\_DATA}}\\ \multicolumn{2}{c}{\textbf{OAS\_DATA}}\\ \multicolumn{2}{c}{\textbf{OAS\_DATA}}\\ \multicolumn{2}{c}{\textbf{OAS\_DATA}}\\ \multicolumn{2}{c}{\textbf{OAS\_DATA}}\\ \multicolumn{2}{c}{\textbf{OAS\_DATA}}\\ \multicolumn{2}{c}{\textbf{OAS\_DATA}}\\ \multic$ PWD\_DATA<br>RDR\_DATA<br>ROA\_DATA TIM DATA TST DATA MEM AVAIL: (U/P): 1256320 USED U P: 137345 80894 TOT: 1474559 DISK RECS AVAIL: 382 REQ: end 12. Programación de la interfaz El LD 17 CFN000 MEM AVAIL: (U/P): 494619 USED: 78820 TOT: 573439 DISK RECS AVAIL: 455 64 DCH AVAIL: USED:  $0$  TOT: 64 15 I TOT: AML AVAIL: USED: 16 REO CHG TYPE CEOU TDS CONF DTDT DLOP DTI2 2 MEM AVAIL: (U/P): 494321 USED: 79118 TOT: 573439 DISK RECS AVAIL: 455  $\sqrt{a}$ DCH AVAIL: 64 USED: TOT: 64 AML AVAIL: 15 · USED:  $\mathbf{1}$ TOT: 16 REQ END 13. Revisión de los contadores de errores de la interfaz El

 $>LD$  73

**DDB000** MEM AVAIL: (U/P): 494321 USED: 79118 TOT: 573439 DISK RECS AVAIL: 455 REO PRT TYPE DTI2 FEAT LPTI LOOP LOCP  $\overline{2}$ CDTI2 NO DIGT (S)<br>METR (R) **PXXX** UNUSED PPHD NO

÷

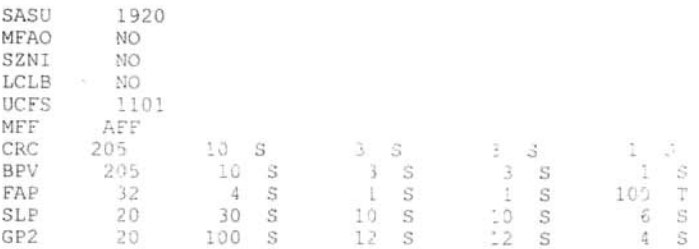

### 14. Cambio de los contadores de errores de la interfaz El

MEM AVAIL: (U/P): 494321 USED: 79118 TOT: 573439 DISK RECS AVAIL: 455 REO CHG TYPE DTI2 FEAT LPTI LOOP<sub>2</sub> CDTI2 P DIGT (S) P METR (R) SASU MFAO SZNI  $\mathcal{L}_{\mathbf{a}}$ LCLB UCFS MFF 205 10S 3S 3S 0<br>205 10S 3S 3S 0 CRC **BPV** 32 45 1S 1S 0 FAP SLP 20 30S 10S 10S 0 GP2 20 1005 12S 12S 0

# 15. Revisión de los nuevos contadores de errores de la interfaz El

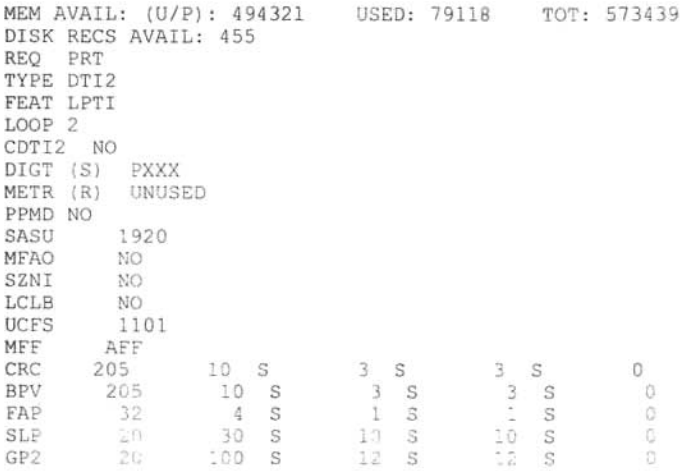

ł

#### **16 . Revisión de la referencia de reloj de la interfaz El**

MEM AVAIL: ( U/ P ) : 494321 USED: 79115 TOT: 573439 DISK RECS AVAIL: 455 **Rr:Q ?RT** TYPE DTI2 FEAT SYTI  $MAND$  15 **NCSD** 15 OSGD 15 OOSC 5 **PSRS** 100 ×. DBNC 10 CLKN 1 PREF CKO FREE RUN SREF CKO FREE RUN CCGD 15 CCAR 15 EFCS NO

#### **17. Programación de la referencia de reloj de la interfaz El**

MEM AVAIL: (U/P): 494321 DISK RECS AVAIL: 455 REQ CHG TYPE DTI2 FEAT SYTI **MAND** NCSD **OSGD** OOSC PERS DBNC CLKN 2 PREF CKO 2 SREF CKO CCGD CCAR EFCS USED: 79118 TOT: 573439

MEM AVAIL: (U/P): 494321 DISK RECS AVAIL: 455 REQ SND USED: 79118 TOT: 573439

#### **18. Programación de la ruta para VpNet .**

```
>LJ : 6
```
USED: 79115 TOT: 573439 DB O O MEM AVAIL: (U/P): 494321 DISK RECS AVAIL: 455 RAN RTE AVAIL: 9999 DTC0 14 REQ NEW USED: 0 - TOT: 9999

TYPE RDB

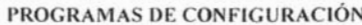

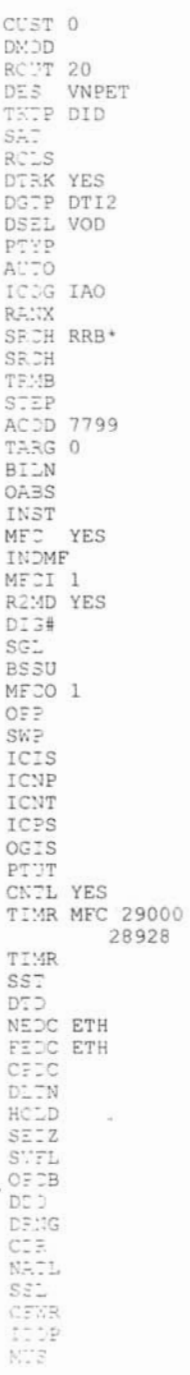

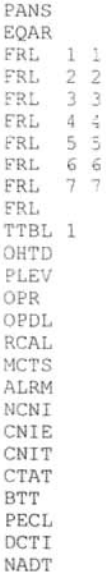

MEM AVAIL: (U/P): 494131 USED: 79308 70T: 573439 DISK RECS AVAIL: 455 RAN RTE AVAIL: 9999 USED: 0 TOT: 9999 REO END

#### 19. Programación de los canales de VpNet

1d 14 MEM AVAIL: (U/P): 494131 USED: 79308 70T: 573439 DISK RECS AVAIL: 455 AVAIL: 906 TOT: 1000 TNS USED: 94  $12$ RAN CON AVAIL: 12 USED:  $\circ$ TOT: 100 100 MUS CON AVAIL: USED:  $\circ$ TOT: AST AVAIL: 300 USED:  $\overline{0}$ TOT: 300 REQ new 30 TYPE did TN 2 1 DES VpNet SICA 1 PDCA 1 PCML a CUST 0 NCOS RTMB 20 1 INC yes NITE AST  $CLS$  mfc MFLI MFPD

TKID

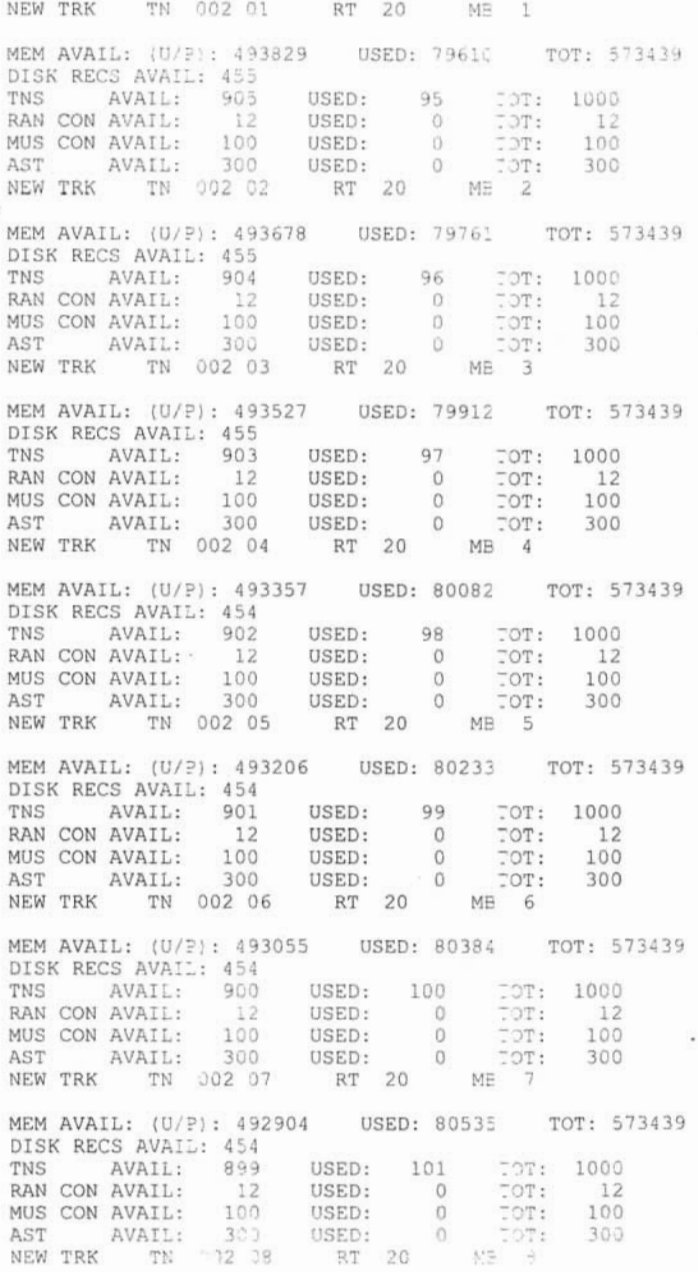

MEM AVAIL: (U/P): 492734 USED: 80765 TOT: 573439 DISK RECS AVAIL: 454 AVAIL: 898 . "SED: 102 TNS TOT: 1000  $\circ$ 12 USED: RAN CCI AVAIL:  $\begin{array}{c} 1 \\ 1 \\ 1 \end{array}$ TOT: MUS CC: AVAIL: 100<br>AST AVAIL: 300 USED:  $C$ TOT: USED: TOT: 300  $\circ$ NEW TREE TN 002 09 RT 20  $24.22$  $\frac{q}{q}$ MEM AVAIL: (U/P): 492583 / USED: 80854 TOT: 573439 DISK RECS AVAIL: 454 TNS AVAIL: 897<br>RAN CC:: AVAIL: 12 USED: 103<br>USED: 0<br>USED: 0<br>USED: 0 TOT: 1000  $12$ TOT:  $\frac{1}{2}$ MUS CC: AVAIL: 100 USED:<br>AST AVAIL: 300 USED:<br>NEW TRE TN 002 10 RT 20 TOT:<br>TOT: 100  $\circ$ 300  $M\ddot{\equiv} 10$ DISK RECS AVAIL: 454 TNS AVAIL: 896<br>RAN CCN AVAIL: 12 USED: 104 TOT: 1000  $\circ$ USED: TOT:  $12$ MUS CCN AVAIL: 100<br>AST AVAIL: 300 USED:<br>USED:  $\begin{array}{cc} 0 & & \text{TOT:} \\ 0 & & \text{TOT:} \end{array}$ 100 300 NEW TRK TN 002 11 RT 20 MB 11 MEM AVAIL: (U/P): 492281 USED: 81158 TOT: 573439 DISK RECS AVAIL: 454 TNS AVAIL: 895<br>RAN CON AVAIL: 12<br>MUS CON AVAIL: 100 **USED: 105** TOT: 1000 USED: 0 TOT:  $12$ USED: TOT: MUS CON AVAIL:  $\circ$ 100 AST AVAIL: 100 0SED: 0 101:<br>AST AVAIL: 300 USED: 0 TOT: 300 NEW TRK TN 002 12 RT 20 MB 12 MEM AVAIL: (U/P): 492111 USED: 81329 TOT: 573439 DISK RECS AVAIL: 454 AVAIL: 894 TNS USED: 106 TOT: 1000 RAN CON AVAIL: 12<br>MUS CON AVAIL: 100<br>AST AVAIL: 300  $\overline{0}$ USED: TOT: 12 TOT:<br>TOT: USED:  $O$ 100 USED:  $\circ$ 300 NEW TRK TN 002 13 RT 20 MB 13 MEM AVAIL: (U/P): 491960 USED: 81479 TOT: 573439 DISK RECS AVAIL: 453 USED: 107<br>USED: 0 TOT: AVAIL: 893 1000 TNS RAN CON AVAIL:  $12$ TOT:  $12$ MUS CON AVAIL: 100<br>AST AVAIL: 300 USED:<br>USED:  $\circ$ TOT: 100  $0$  TOT: 300 RT 20 NEW TRE TN 002 14 MB 14 MEM AVAIL: (U/P): 491809 USEC: 81630 TOT: 5"3439 DISK RECS AVAIL: 453 TNS AVAIL: 992<br>RAN COI: AVAIL: 12  $108$ **USED:** TOT: 1000 TOT: USED: 0  $12$ USED: MUS CON AVAIL: 100 USED:<br>AST AVAIL: 300 USED:<br>NEW TRX TN 002 15 RT 20  $\theta$ TOT:<br>TOT: 100  $\circ$ 300  $N\Xi$  15 MEM AVAIL: (U/P): 491658 USED: 81781 TOT: 5"3439 DISK RECS AVAIL: 453  $TOT:$ <br> $TOT:$ TNS AVAIL: 891  $.$  SED:  $109$ 1000  $12$ USED: U<br>USED: 0 RAN CON AVAIL: MUS CON AVAIL: 100  $\overline{C}OT$ : 100

 $\sim$ 

 $k = 5$ 

 $\sim$ 

 $\sim$ 

 $\ddot{\phantom{1}}$ 

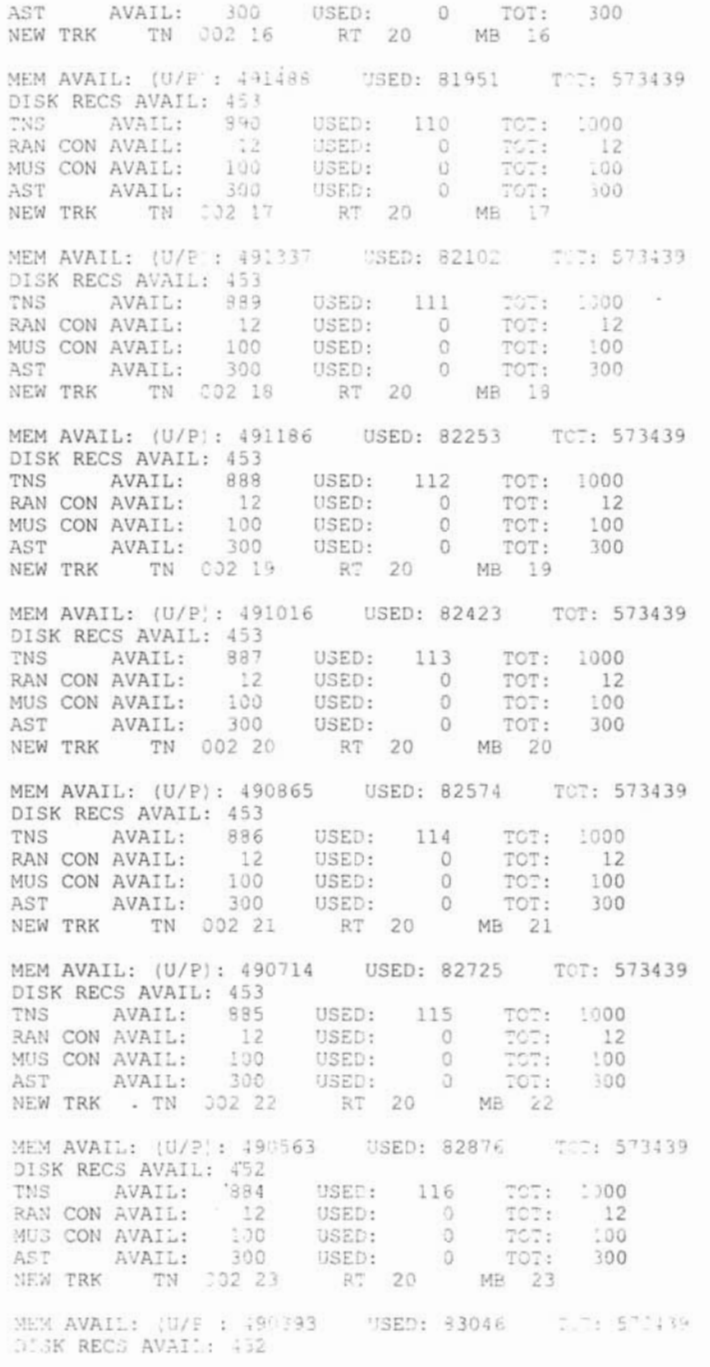

 $\sim$ 

TNS AVAIL: 883<br>RAN CON AVAIL: 12<br>MUS CON AVAIL: 100  $\begin{array}{cccc} \text{USED:} & 117 & \text{TOT:} & 1000 \\ \text{USED:} & 0 & \text{TOT:} & 12 \\ \text{HSTb:} & 0 & \text{TOT:} & 100 \\ \end{array}$ USED: TOT: 100  $\circ$ AST AVAIL: 300 TOT: USED:  $\circ$ 300 NEW TRK 7N 002 24 R7 20  $MB$   $24$ MEM AVAIL: (U/P): 490242 USED: 83197 TOT: 573439 DISK RECS AVAIL: 452 AVAIL: 882  $TNS$ USED: 118 TOT: 1000 **FAN CON AVAIL:** 12<br>
XUS CON AVAIL: 100<br>
AST AVAIL: 300 USED: 0 TOT:<br>USED: 0 TOT:<br>USED: 0 TOT: TOT: 12 100 300 **SEW TRK** TN 002 25 RT 20 MB 25 ISK RECS AVAIL: 452 USED: 119<br>USED: 0<br>USED: 0<br>USED: 0<br>USED: 0  $251^{\circ}$ AVAIL: 881 TOT: 1000  $12$ **FAN CON AVAIL:** TOT:  $12$ MUS CON AVAIL: 100<br>AST AVAIL: 300 TOT: 100 TOT: 300 NEW TRK TN 002 26 RT 20 MB 26 MEM AVAIL: (U/P): 489940 USED: 83499 TOT: 573439 DISK RECS AVAIL: 452 AVAIL: 880 TOT: 1000 TNS USED: 120 RAN CON AVAIL: 12 USED: 0 TOT: 12 MUS CON AVAIL: 100<br>AST AVAIL: 300 USED:<br>USED: TOT:<br>TOT:  $\Omega$ 100  $\circ$ 300 NEW TRK TN 002 27 RT 20 MB 27 DISK RECS AVAIL: 452 AVAIL: 879<br>1 AVAIL: 12 121 TOT: 1000 TNS USED: RAN CON AVAIL: USED:  $\circ$ TOT:  $12$  $100$ MUS CON AVAIL: USED:  $\Omega$ TOT: 100 AST AVAIL: 300 USED: 0 TOT: 300 NEW TRK TN 002 28 RT 20 MB 28 MEM AVAIL: (U/P): 489619 USED: 83820 TOT: 573439 DISK RECS AVAIL: 452 TNS AVAIL: 878 USED: 122 TOT: 1000 RAN CON AVAIL: USED:<br>USED: 0<br>USED: 0<br>USED: 0 TOT: 12 12 TOT:<br>TOT: MUS CON AVAIL: 100<br>AST AVAIL: 300 100 USED:  $\circ$ 300 RT 20 NEW TRK TN 002 29 MB 29 MEM AVAIL: (U/P): 489468 USED: 83971 TOT: 573439 **ISK RECS AVAIL: 452** 123 TNS AVAIL: 877 USED: TOT: 1000 PAN CON AVAIL:  $12$ USED:  $\circ$ TOT: 12 WUS CON AVAIL: USED:<br>USED: TOT: 100 100  $\Omega$ AST AVAIL: 300 TOT:  $0$ 300 NEW TRK TN 002 30 RT 20 MB 30 MEM AVAIL: (U/P): 439317 USED: 84122 TOT: 573439 DISK RECS AVAIL: 452 WS. AVAIL: 876 USED: 124 TOT: 1000 TOT: FAN CON AVATT:  $12$ USED: 0  $12$ XUS CON AVAIL: 100<br>AST AVAIL: 308 USES:  $\Omega$ TOT: 100 300 USED:  $0$ TOT:

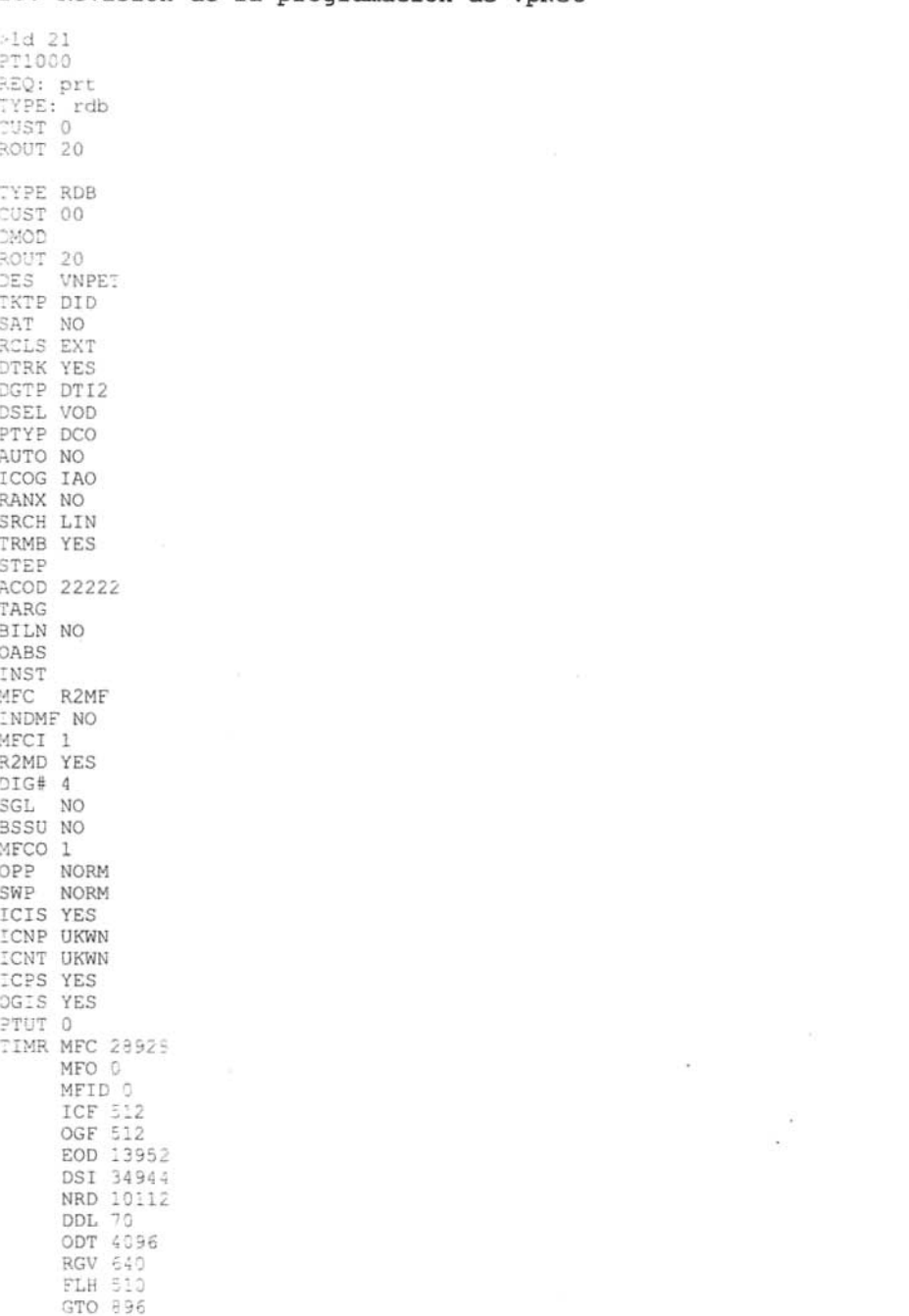

20. Revisión de la programación de VpNet

ï

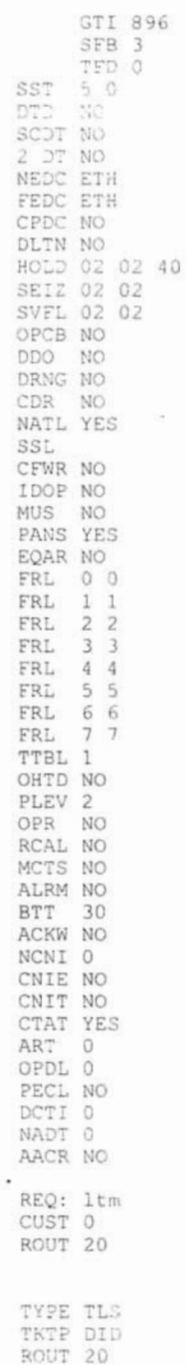

.

ł,

 $\tilde{g}$  .  $\tilde{h}$ 

i,

 $\sim$ 

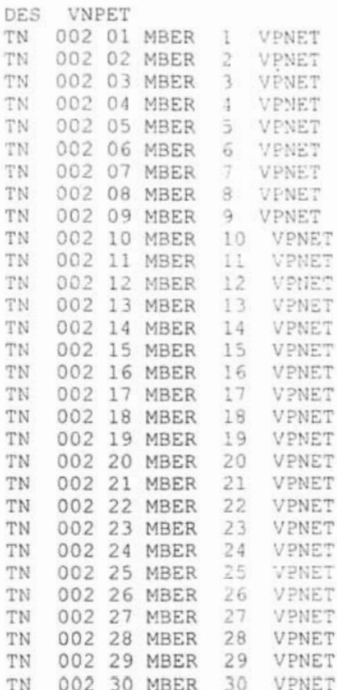

REQ: end

#### 21. Revisión del estado de la interfaz El

 $>1d$  60

DTI000

DTI2 LOOP 2 - DSBL SERVICE RESTORE: YES ALARM STATUS: ACCEPTABLE

 $\sim$ 

#### 22. Se habilita la interfaz El en loop

.enll 2

DTA206 2

OK .stat 2

DTI2 LOOP 2 - ENBL REF CLK: DSBL SERVICE RESTORE: YES ALARM STATUS: ACCEPTABLE<br>
(H )1 - IDLE DID VOD<br>
CH 03 - IDLE DID VOD

CH 02 - IDLE DID VOD<br>CH 04 - IDLE DID VOD

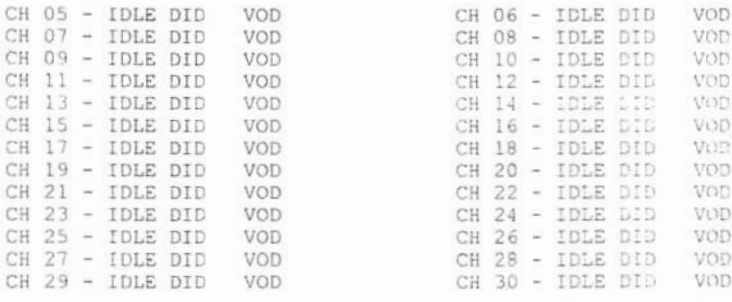

#### 23. Revisión del estado del reloj de sincronía en la interfaz E1

.ssck 0

```
ENBL
SYSTEM CLOCK - FREE RUN
PREF - 1SREF - 2AUTO SWREF CLK - ENBL
DTI012
```
### 24. Programación del reloj de la interfaz El hacia Telmex

.trck frun

.trck pck

ssck 0

```
ENBL
CLOCK ACTIVE
SYSTEM CLOCK - FREE RUN
PREF-1SREF - 2AUTO SWREF CLK - ENBL
NO ERROR
.trck pck
```
.ssck 0

```
ENBL
CLOCK ACTIVE
SYSTEM CLOCK - LOCKED TO SLOT 2
PREF - 1SREF - 2AUTO SWREF CLK - ENBL
NO ERROR
.new
```
t,

 $\sim 1$  $\sim 10$ 

 $\tilde{\mathcal{A}}$ 

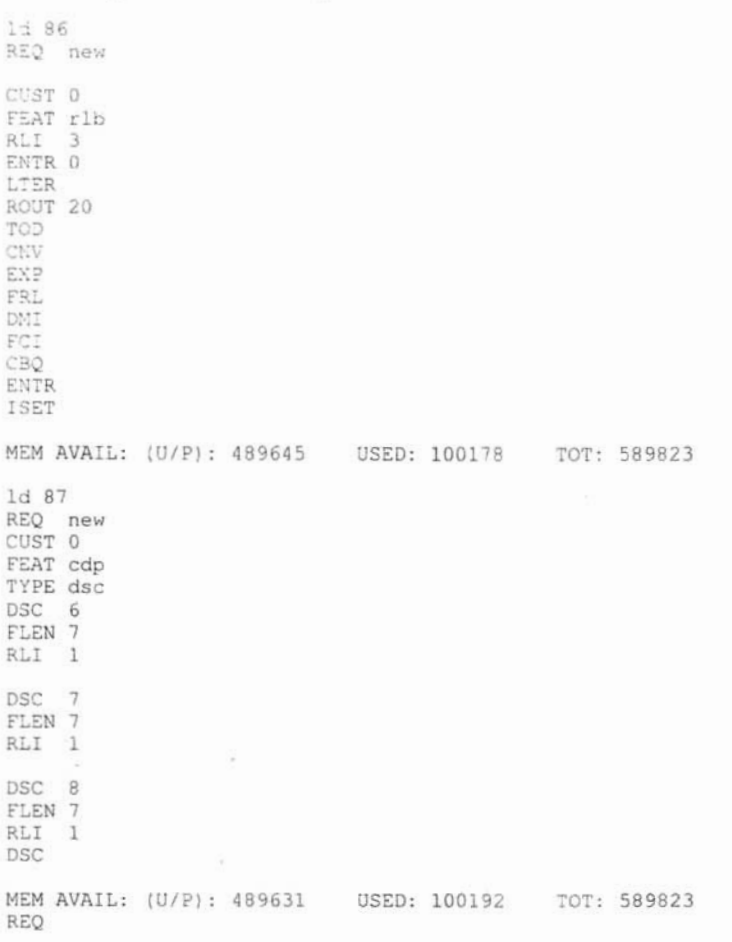

# 25. Programación del plan de marcación

# 26. Revisión del plan de marcación

1d 87 REQ prt<br>CUST 0 FEAT cdp<br>TYPE dsc DSC<sub>1</sub> FLEN<sub>7</sub> DSP LSC RRPA NO RLI 1<br>CCBA NO

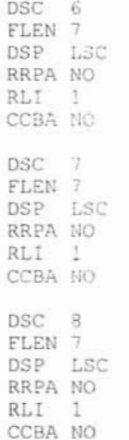

# 27. Respaldo de la información

LD 43

.EDD

DB SEQ NUM =  $627$ CONFIG PHYSICAL MAP BCS TEMPLATE PBX TEMPLATE CUST ICI TBL ACUST CLID ROUTE DAPC LTN TN LTN LNK  $\rm TN$ SCL ESN 00 NCTL AUTH 00 GRP DNS  ${\tt FRL}$ NFCR TREES IDC TREES ASNCH AML / ELAN<br>BG-TIME BG-CAT ARIES FDL SYSP XPEC XTDT **BTDT** 

 $B-30$ 

**FTC** MCAD FCAD FDCT DTI<sub>2</sub> FFC LAPW MFCI MFCO TIME CPND CPND NM GPHT SPECIFIC DATA ALARM MGT CHECKING RECORD COUNT =  $0075$ Starting internal database backup to internal backup drive Synching drives Updating internal backup Backing up c:/p/sll/direct.rec Backing up c:/p/disk.sys Backing up c:/p/os/diskoscc.sym Backing up c:/p/sll/ovlrescc.sym Backing up c:/p/sll/sllrescc.sym Backing up c:/u/db/database.rec Backing up c:/u/db/config.rec Backing up c:/u/db/inet.db Backing up c:/u/db/zone.db Backing up c:/u/db/esetl.db Backing up c:/u/db/eset2.db Backing up c:/u/patch/reten/reten.pch Backing up c:/u/patch/p13135.p Backing up c:/u/patch/p13167.p Backing up c:/u/patch/p13214.p Backing up c:/u/patch/p13247.p Backing up c:/u/patch/p13213.p Internal backup complete All files are backed up! DATADUMP COMPLETE

EDD000

 $\bar{\nu}$ 

# **APÉNDICE C**

- 1. Información técnica de la interfaz E1 doble para el conmutador Opción 51c
- 2. Información técnica de la interfaz E1 para el conmutador Opción 11c

 $\ddot{\cdot}$ 

- 3. Información técnica del conmutador Opción 51c
- 4. Información técnica del conmutador Opción 11c

ï

 $\lambda$ 

1. Información técnica de la interfaz E1 doble para el conmutador Opción 51c

Page 303 of 890

# NT5D97 Dual-port DTI2/PRI2 card

# Contents

The following are the topics in this section:

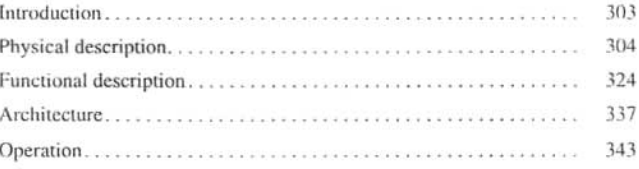

# Introduction

This section contains information required to install the NT5D97 Dual-port DTI2/PRI2 (DDP2) card.

The NT5D97 is a dual-port 2.0 Mb DT12/PR12 card (the DDP2 firmware functions in DTI2 or PRI2 mode, depending on DIP switch settings) that integrates the functionality of two NT8D72BA PRI2 cards, and one QPC414 ENET card into a single CE card. The NT5D97 occupies a single slot in the Network shelf and provides two DTI2/PRI2 network connections: an interface to an external D-Channel Handler (the NT6D11AF) or the NT6D80 Multi-purpose Serial Data Link card, and an optional plug-on NTBK51AA Downloadable D-Channel daughterboard (DDCH) with two DCH interface ports.

The NT5D97 DDP2 card can be mixed in the same machine with PR12 NT8D72BA cards.

Circuit Card Description and Installation

**APENDICE C**
#### Page 304 of 890 NT5D97 Dual-port DTI2/PRI2 card

The NT5D97 DDP2 card hardware design uses a B57 ASIC E1/T1 framer. The carrier specifications comply with the ANSI T1.403 specification. The NT5D97 provides an interface to the 2.048 Mbps external digital line either directly or through an office repeater, Network Channel Terminating Equipment (NCTE), or Line Terminating Unit (LTU).

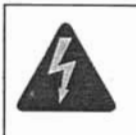

### **DANGER OF ELECTRIC SHOCK**

The NT5D97 DDP2 card is not designed to be connected directly to the Public Switched Network, or other exposed plant networks. Such a connection should only be done using an isolating-type networking terminating device that provides voltage surge protection, such as a Line Terminating Unit (LTU), Network Channel Terminating Equipment (NCTE), or Network Termination 1 (NT1), as certified by your local, regional, or national safety agency and telecommunications authority.

## **Physical description**

## External D-Channel Interface DCH or MSDL

The connection between the DDP2 card and the external DCH or MSDL is through a 26-pin female D type connector. The data signals conform to the electrical characteristics of the EIA standard RS-422.

Two control signals are used to communicate the D-channel link status to the DCH or MSDL. These are:

- Receiver Ready (RR), originating at the DDP2 card, to indicate to the DCH or MSDL that the D-channel link is operational.
- Transmitter Ready (TR), originating at the DCH or MSDL, to indicate to the DDP2 card that the DCH are ready to use the D-channel link.

#### NT5D97 Dual-port DTI2/PRI2 card Page 305 of 890

Table 107 indicates how the RR control signa! operares with regard io the DDP2 status.

Table 107 DCH/MSDL Receiver Ready control signals

| <b>RR</b> State | Condition                                                                      |  |
|-----------------|--------------------------------------------------------------------------------|--|
| ON              | D-Channel data rate selected at 64 Kbps                                        |  |
|                 | and                                                                            |  |
|                 | PRI2 loop is enabled                                                           |  |
|                 | and                                                                            |  |
|                 | PRI2 link is not in OOS or Local Alarm mode state                              |  |
|                 | and                                                                            |  |
|                 | PRI2 link is not transmitting a Remote Alarm pattern                           |  |
|                 | and                                                                            |  |
|                 | PRI2 link is not receiving a Remote Alarm Indication<br>from a remote facility |  |
| OFF             | All other conditions                                                           |  |

## **NT5D97 faceplate**

Figure 61 on page 306 illustrates the faceplate layout for the NT5D97 DDP card. The faceplate contains an enable/disable switch; a DDCH status LED; 6 x 2 trunk port status LEDs; and six external connectors. Table 108 on page 307 shows the name of each connector, its designation with respect to the faceplate and the name and description of the card it is connected to. Also shown are the names of the LEDs.

Circuit Card Descriplíon and Installation

### Page 306 of 890 NT5D97 Dual-port DTI2/PRI2 card

#### Figure 61 NT5D97 faceplate

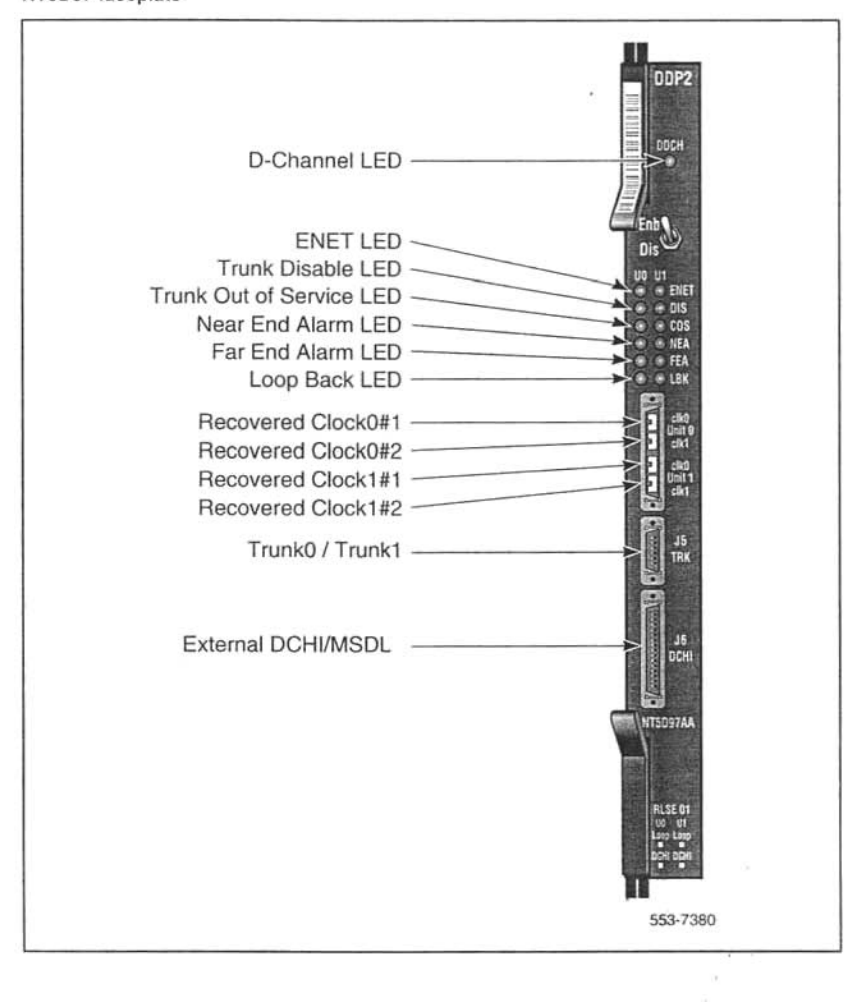

553-3001-211 Standard 1.00 October 2003

NT5097 Oual-port OTI2/PRI2 card Page 307 of 890

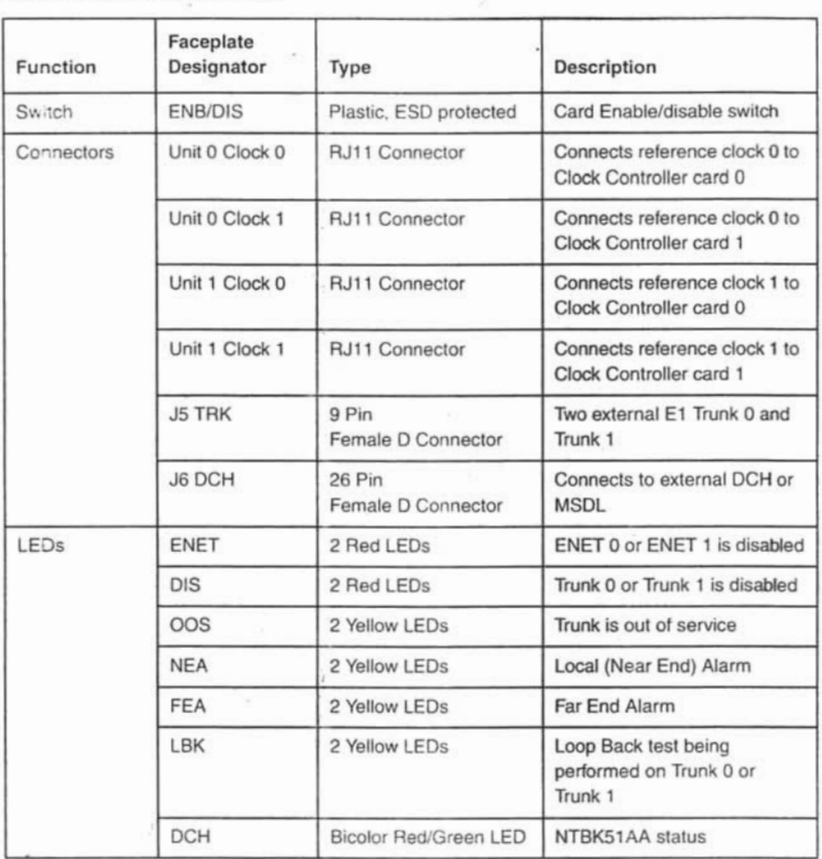

 $\lambda$ 

일 × Ţ

ì

### Table 108 External connectors and LEOs

Circuit Card Description and Installation

 $\tilde{\mathcal{C}}$ 

 $\alpha$   $=$   $^{-8}$ 

 $\sim$ 

 $\sim$ 

APÉNDICE C C-7

#### Page 308 of 890 NT5D97 Dual-port DTI2/PRI2 card

The following sections provide a brief description of each element on the faceplate.

### Enable/Oisable Switch

This switch is used to disable the card prior to insertion or removal from the network shelf. While this switch is in disable position, the card will not respond to the system CPU.

#### ENET LEOs

Two red LEDs indicate if the "ENET0" and "ENET1" portions of the card are disabled. These LEDs are lit in the following cases:

- . When the enable/disable switch is in disabled state (lit by hardware).
- After power-up, before the card is enabled.
- When the ENET port on the card is disabled by software.

### Trunk Oisable (015) LEOs

Two red LEDs indicate if the "trunk port 0" or "trunk port 1" portions of the card are disabled. These LEDs are lit in the following cases:

- Upon reception of the "disable loop" message from the software.
- After power-up.

### 005 LEOs

Two yellow LEDs indicate if the "trunk port 0" and "trunk port 1" portions of the card are out of service.

### NEA LEOs

Two yellow LEDs indicate if the near end detects absence of incoming signal or loss of synchronization in "trunk port 0" or "trunk port 1" respectively. The near-end alarm causes a far-end alarm signal to be transmitted to the far end.

#### FEA LEOs

Two yellow LEDs indicate if a far-end alarm has been reported by the far end (usually in response to a near-end alarm condition at the far end) on "trunk port 0" or "trunk port 1".

#### NT5D97 Dual-port DTI2/PRI2 card Page 309 of 890

### **LBK LEDS**

Two yellow LEDs indicate if a remote loopback test is being performed on trunk port 0 or trunk port 1. The loopback indication is active when the digital trunk is in remote loopback mode. Normal call processing is inhibited during the remote loopback test.

#### **DCH LED**

When the dual colored LED is red, it indicates the on-board DDCH is present but disabled. When the dual colored LED is green, it indicates the on-board DDCH is present and enabled. If a DDCH is not configured on the DDP2 card, this lamp is not lit.

#### **Unit 0 Clk Connectors**

Two RJ11 connectors for connecting:

- Digital trunk unit 0 recovered clock to primary or secondary reference source on clock controller card 0.
- . Digital trunk unit 0 recovered clock to primary or secondary reference source on clock controller card 1.

### **Unit 1 Clk Connectors**

Two RJ11 connectors for connecting:

- Digital trunk unit 1 recovered clock to primary or secondary reference source on clock controller card 0.
- Digital trunk unit I recovered clock to primary or secondary reference source on clock controller card 1.

#### Connector J5 (TRK)

A 9 pin D-Type connector used to connect:

- Digital trunk unit 0 receive and transmit Tip / Ring pairs.
- Digital trunk unit 1 receive and transmit Tip / Ring pairs.

#### Connector J6 (DCH)

A 26 pin D-type connector is used to connect the DDP2 card to the external MSDL or D-channel handler.

Circuit Card Description and Installation

t

 $\mathbf{I}$ 

#### Page 310 of 890 NT5D97 Dual-port DTI2/PRI2 card

## Port definitions

Since the NT5D97 card is dual-card, it equips two ports; these ports can be defined in the following combinations:

#### Table 109

NT5D97AA/AB loops configuration

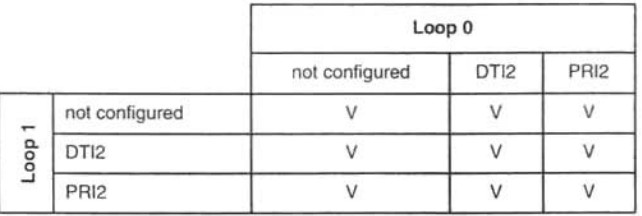

#### Table 110 NT5D97AD loops configuration

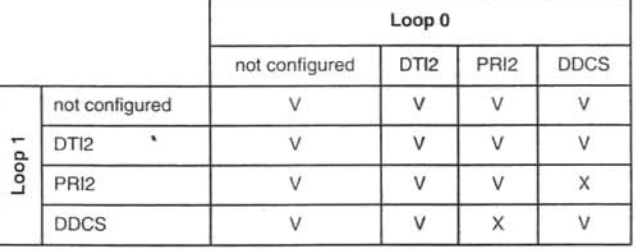

Note: Each loop DPNSS can be defined in Normal or Extended addressing mode.

NT5D97 Dual-port DTI2/PRI2 card Page 311 of 890

#### System capacity and performance

#### Physical capacity

Each NT5D97 DDP2 card occupies one slot on the network shelf. Each card supports two digital trunk circuits and two network loops. The total number of DDP2 cards per system is limited by the number of network loops, physical capacity of the shelf, number of DTI2/PRI2 interfaces allowed by the software and the range of DCH addresses.

#### **D-Channel capacity**

The software configuration for the NTBK51AA DDCH is similar to the MSDL and only supports D-channel functionality.

The system has a total capacity of 16 addresses (Device Addresses or DNUM) that can be reserved for DCH card, MSDL card or DDCH card. One exception is DNUM 0 which is commonly assigned to the TTY terminal.

No two different D-Channel providers can share the same DNUM. Hence, the combined maximum number of DCH, MSDL and DDCH cards in the system is 16.

The DCH has one D-Channel unit, the DDCH has two D-Channel units, and the MSDL has a maximum of four units. Therefore, the total number of D-Channel is derived by the following formula:

Total\_Num\_DCH-Units = Num\_DCHx1 + Num\_DDCHx2 + Num\_MSDLx4

Therefore, Total Num DCH-Units in any given system is between 0-63.

#### **CPU** capacity

Using a NT5D97 DDP2 card instead of DTI2/PRI2 cards does not increase the load on the CPU. The DDP2 replaces an ENET card and two DTI2/PRI2 cards. Emulating the ENET card and the overall CPU capacity is not impacted by using a DDP2 card instead of a DTI2/PRI2 card.

> Circuit Card Description and Installation

#### NT5D97 Dual-port DTI2/PRI2 card Page 312 of 890

#### Power requirements

Table 111 lists the power requirements for the NT5D97 DDP2 card.

#### Table 111 NT5D97 DDP2 power requirements

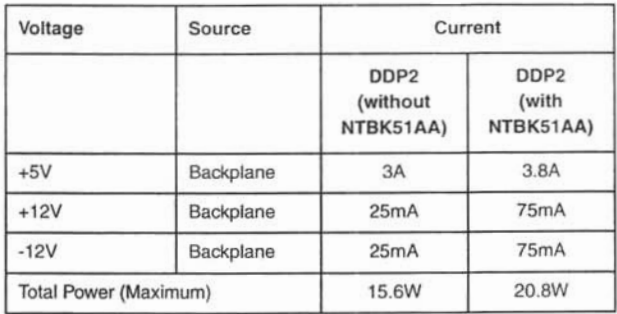

## Cable requirements

This section lists the types of cable used and the lengths required for internal and external NT5D97 DDP2 connections.

Note: No additional cabling is required for nB+D configurations. Multiple DDP2 cards and the D-channel are associated through software in LD 17.

e S

- DDP2 cable assemblies include:
	- E1 carrier cables  $\bullet$ 
		- NTCK45AA (A0407956)
		- $-$  NT8D7217 (A0617192)
		- NTCK78AA (A0618294)
		- NTCK79AA (A0618296)
	- DDP2 to QPC471/QPC775 Clock Controller Cables ٠
		- $-$  NTCG03AA

#### NT5D97 Dual-port DTI2/PRI2 card Page 313 of 890

- $-$  NTCG03AB
- $-$  NTCG03AC
- $-$  NTCG03AD
- DDP2 to DCH cables
	- $-$  NTCK46AA
	- $-$  NTCK46AB
	- $-$  NTCK46AC
	- $-$  NTCK46AD
- DDP2 to MSDL cables ٠
	- NTCK80AA
	- $-$  NTCK80AB
	- $-$  NTCK80AC
	- $-$  NTCK80AD

A description of each type of DDP2 cable follows.

### E1 carrier cables

#### NTCK45AA (A0407956)

The NTCK45AA (8 ft.) is an 120 $\Omega$  cable for systems equipped with an I/O filter panel, connecting the TRK port (P1, D-type 9 pin male) on the DDP2 faceplate to the I/O filter (P2, P3 D-type 9 pin males).

 $\bar{\chi}$ 

Circuit Card Description and Installation

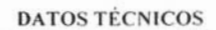

**APÉNDICE C** 

Ť

 $\frac{2}{3}$ 

## 2. Información técnica de la interfaz E1 para el conmutador Opción 11c

#### Page 705 of 890

# NTAK10 2.0 Mb DTI card

## Contents

This section contains information on the following topics:

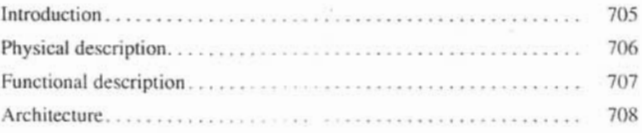

## Introduction

The NTAK10 2.0 Mb DTI card is a digital trunk card that provides an IPE-compatible 2.0 Mb DTI interface. This circuit card includes an on-board clock controller that can be manually switched in or out of service.

You can install this card in slots 1 through 4 in the Succession Media Gateway. The card is not supported in the Succession Media Gateway Expansion. Up to four digital trunk cards are supported in each Succession Media Gateway.

#### IMPORTANT!

Each Succession Media Gateway that has a digital trunk must have a clock controller clocked to an external reference clock.

 $\alpha$ 

Circuit Card Description and Installation

### Page 706 of 890 NTAK10 2.0 Mb DTI card

*Note:* Clocking slips can occur between Succession Media Gateways that are clocked from different Central Offices (COs), if the COs are not synchronized. The slips can degrade voice quality.

## **Physical description**

The 2 Mb DTI pack uses a standard 9.5" by 12.5", multi-layer printed circuit board. The faceplate is 7/8" wide and contains six LEDs.

The LEOs operate as follows:

- ٠ After the card is plugged in. the LEOs (a-e) are turned on by the power-up circuit. The clock controller LED is independently controlled by its own microprocessor.
- After initialization, the LEDs (a-e) flash three times (0.5 seconds on, 0.5 seconds off) and then individual LEDs will go into appropriate states. as shown in Table 229.

#### Table 229 NTAK10 LED states (Part 1 of 2)

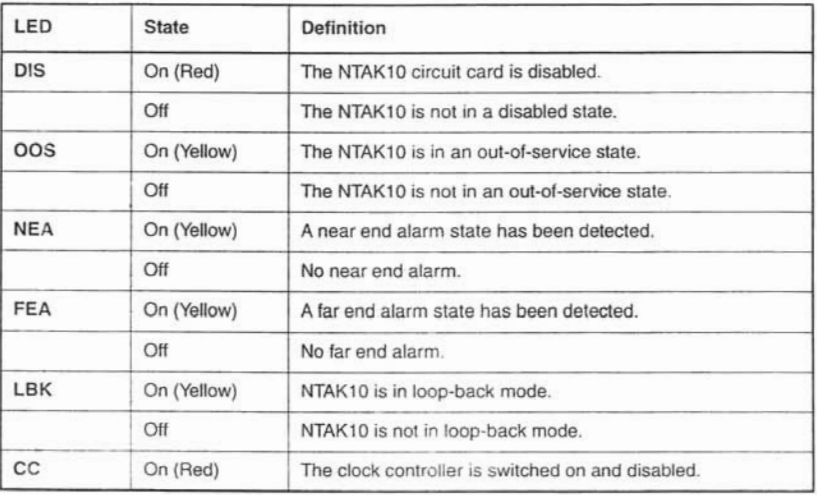

#### NTAK10 2.0 Mb DTI card Page 707 of 890

### Table 229 NTAK10 LED states (Part 2 of 2)

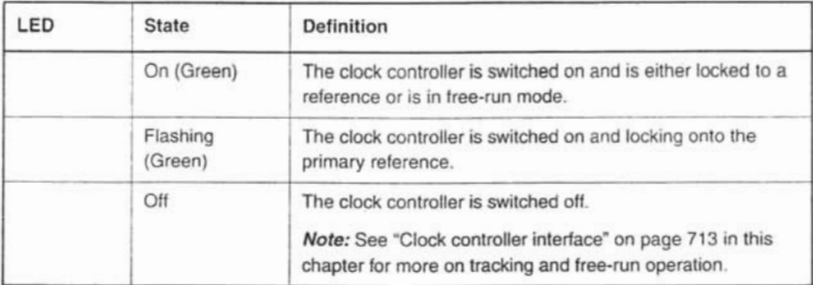

## Power requirements

The 2MB DTI obtains its power from the backplane. It draws less than 2 A on +5 V, 50 mA on +15 V and 50 mA on -15 V.

## Environment

The NTAK10 card meets all applicable Nortel Networks operating specifications.

## **Functional description**

The NTAK10 provides the following features and functions:

- a clock controller that can be switched in as an option .
- software-selectable A/ulaw operation
- software-selectable digital pads on a per channel basis ٠
- frame alignment and multiframe alignment detection .
- frame and multiframe pattern generation ٠
- CRC-4 transmission and reception (software selectable) .
- card status and alarm indication with faceplate-mounted LEDs
- Periodic Pulse Metering (PPM) counting

Circuit Card Description and Installation

#### Page 708 of 890 NTAK10 2 0 Mb DTI card

- outpulsing of digits on any of the ABCD bits .
- Card-LAN for maintenance communications  $\ddot{\phantom{1}}$
- per-channel and all-channel loopback capabilities for near-end and ٠ far-end
- self-test
- download of incoming ABCD validation times from software
- warm SYSLOAD (TS16 AS16 transmitted)

#### **Applicability to France**

Features specific to DTI requirements for France are implemented in firmware, and are switch-accessed. These are:

- transmission and reception of alarm indication signaling (AIS) in TS16  $\ddot{\phantom{0}}$ such as card disabled and warm SYSLOAD
- France-specific PPM counting .
- decadic dialing
- France-specific alarm report and error handling .

## Architecture

The main functional blocks of the NTAK10 card architecture include:

- . DS-30X interface
- signaling interface ٠
- three microprocessors .
- digital pad  $\ddot{\phantom{0}}$
- . Card-LAN interface
- carrier interface ٠
- clock controller interface

## DS-30X interface

The NTAK10 card interfaces to one DS-30X bus which contains 32 byte-interleaved timeslots operating at 2.56 Mb. Each timeslot contains 10 bits in a 10 message format; eight are assigned to voice/data (64 Kbps). one to signaling (8 Kbps), and one is a data valid bit (8 Kbps).

#### Transmit data

To transmit data on the carrier, the incoming serial bit stream from the NTAK02 circuit card is converted to 8-bit parallel bytes. The signaling bits are extracted by the signaling interface circuitry.

Digital Pad: The parallel data is presented to the pad PROM. The PROM contains pad values, idle code, and A/µ-law conversion. They can be set independently for incoming and outgoing voice on a per channel basis. Four conversion formats are provided: A-law to A-law, A-law to  $\mu$ -law,  $\mu$ -law to A-law,  $\mu$ -law to  $\mu$ -law.

Each of these four formats has up to 32 unique pad values. The NTAK10 card provides the pad values of -10, -9, -8, -7, -6, -5, -4, -3, -2, -1, 0, 0.6, 1, 2, 3, 4, 5, 6, 7, 8, 9, 10, 11, 12, 13, and 14 dB (also idle and unassigned code). A negative pad is a positive gain.

The pad PROM output is converted from parallel to serial format and passed on to a multiplexer, which passes PCM/data, TS0, and TS16 information. The FAS pattern is sent in even TS0s, while in odd TS0s alarm information is sent. The multiplexer output is fed to the carrier interface which can forward it to the carrier or perform per channel loopback.

### Receive data

To receive data, PCM/Data from the carrier interface is converted from serial to parallel, is buffered, and is fed to the pad prom. It then sent onto the DS-30X interface, where signaling information from the signaling interface circuitry is multiplexed.

#### DS-30X microprocessor

The DS-30X is a utility processor, responsible for the following tasks:

controlling the DS-30X interface

Description and Installation Circuit Card

#### Page 710 of 890 NTAK10 2.0 Mb DTI card

- receiving and decoding of messages and taking appropriate action ٠
- transmitting TS16 messages to the TS16 microprocessor
- receiving TS16 messages from the TS16 microprocessor and passing these messages to the A07
- providing the 19.2 Kbps serial interface to the Card-LAN
- controlling LEDs
- downloading Local Calling Areas (LCAs)
- monitoring errors and alarms
- detecting the change of state in TS0, and outputting TS0 data
- counting bipolar violations, slips, PLL alarms, frame-alignment errors, and CRC-4 errors
- monitoring the status of frame alignment and multiframe alignment
- detecting and reporting of alarm indication signals (AIS)
- updating of per channel loopback registers
- controlling the far-end loopback and digroup loopback functions

## **Signaling interface**

### Interconnections

The external connection is through a 50-pin MDF connector with the NTBK05 carrier cable A0394217.

#### **CEPT** interface

For the Conference of European Postal Communications (CEPT) interface, the connection to the external digital carrier is through the NT5K85 DTI cable assembly. It converts the 120 ohms D-connector to 75 ohms coaxial cable. The impedance is switch set. The switch-settings table at the end of this chapter describes the options. See Table 230.

**•**

#### NTAK10 2.0 Mb DTI card Page 711 of 890

If a coaxial interface is required, use NT5K85 in conjunction with the NTBK05.

### Table 230 2 MB DTI switch options

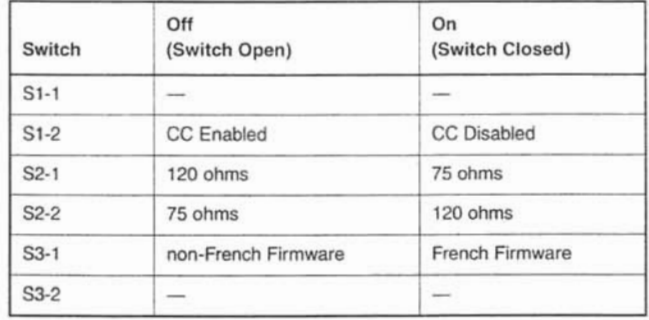

#### Channel associated signaling

Channel associated signaling means that each traffic carrying channel has its own signaling channel permanently associated with it. Timeslot 16 is used to transmit two types of signaling: supervisory and address.

#### Incoming signal

Functions of the NTAKIO with regard to incoming signaling include:

- recognizing valid changes
- determining which channels made the changes
- co llecting PPM
- reporting changes to software

#### Outgoing supervisory signals

The desired ABCD bit pattern for a channel is output by the NTAK10. under the control of the system controller card. The bit pattern to be transmitted is held on the line for a minimum period of time. This time is specified in the same message and ensures that the signal is detected correctly at the far end.

Circuit Card Description and Inslallation

#### Page 712 of 890 NTAK10 2.0 Mb DTI card

With the exception of the outpulsing signals and special signals, such as Denmark's Flash signal and Sweden's Parking signal, the minimum duration of any signal state is 100 ms. Some signal states can have a minimum duration time that is longer than 100 ms.

### Periodic Pulse Metering (PPM)

Periodic Pulse Monitoring (PPM) is used to collect toll charges on outgoing CO trunk calls.

#### TS16 microprocessor

The functions of this microprocessor include:

- receiving signaling messages supplied by the DS-30X microprocessor. . decoding these messages, and taking subsequent actions
- transmitting messages to the DS-30X microprocessor
- handling PPM .
- updating the TS16 select RAM and TS16 data RAM ٠
- . providing outpulsing
- receive data from the change-of-state microprocessor ٠
- transmitting AIS for CNET (France) application

#### Change-of-state microprocessor

The functions of this processor are:

- detecting valid change of state in TS16 .
- when a valid change has been found, passing the new abcd bits to the TS16 microprocessor, along with five bits to indicate the associated channel

## Carrier interface

#### **Tx Direction**

The HDB3 encoded multiplexer output is sent to the output selector, which selects the PCM/Data output or the looped around far end data. The HDB3 is

#### NTAK10 2.0 Mb DTI card Page 713 of 890

converted from digital to AMI and sent to the carrier. A transformer provides isolation and impedance matching (75 ohms or 120 ohms).

### **Rx Direction**

The AMI data of the carrier is converted to digital and fed to the input selector as well as the output selector for far end loopback. Clock recovery circuitry within the receiving device extracts the 2.0 MHz clock. This clock generates the frame and multiframe count and sends them to the clock controller as a reference.

## **Clock controller interface**

The recovered clock from the external digital facility is provided to the clock controller through the backplane-to-clock controller interface. Depending upon the state of the clock controller (switched on or off), the clock controller interface, in conjunction with software, enables or disables the appropriate reference clock source.

The clock-controller circuitry on NTAK10 is identical to that of the NTAK20. While several DTI/PRI packs can exist in one system, only one clock controller can be activated. All other DTI/PRI clock controllers must be switched off.

#### **IMPORTANT!**

Each Succession Media Gateway that has a digital trunk must have a clock controller clocked to an external reference clock.

Note: Clocking slips can occur between Succession Media Gateways that are clocked from different Central Offices (COs), if the COs are not synchronized. The slips can degrade voice quality.

#### **Clocking modes**

The clock controller can operate in one of two modes: tracking or non-tracking (also known as free-run).

Circuit Card Description and Installation

#### Page 714 of 890 NTAK10 2.0 Mb DTI card

#### Tracking mode

There are two stages to clock controller tracking:

- tracking a reference, and
- locked onto a reference.

When tracking a reference, the clock controller uses an algorithm to match its frequency to the frequency of the incoming clock. When the frequencies are very near to being matched, the clock controller is locked onto the reference. The clock controller will make small adjustments to its own frequency until both the incoming and system frequencies correspond.

If the incoming clock reference is stable, the internal clock controller will track it, lock onto it, and match frequencies exactly. Occasionally, however, environmental circumstances will cause the external or internal clocks to drift. When this happens, the internal clock controller will briefly enter the tracking stage. The green LED will flash momentarily until the clock controller is locked onto the reference once again.

If the incoming reference is unstable, the internal clock controller will continuously be in the tracking stage, with the LED flashing green all the time. This condition does not present a problem, rather, it shows that the clock controller is continually attempting to lock onto the signal. If slips are occurring, however, it means that there is a problem with the clock controller or the incoming line.

#### Free-run (non-tracking)

In free-run mode, the clock controller does not synchronize on any source, it provides its own internal clock to the system. This mode can be used when the Succession 1000, Succession 1000M Cabinet and Meridian 1 Option 11C Cabinet are used as a master clock source for other systems in the network. Free-run mode is undesirable if the Succession 1000, Succession 1000M Cabinet and Meridian 1 Option 11C Cabinet are intended to be a slave. It can occur, however, when both the primary and secondary clock sources are lost due to hardware faults or when invoked by using software commands.

#### NTAK10 2.0 Mb DTI card Page 715 of 890

#### Clock controller functions and features

The NTAK10 2MB DTL clock controller functions and features include:

- phase-locking to a reference, generating the 10.24 Mhz system clock, and distributing it to the CPU through the backplane. Up to two references at a time can be accepted.
- providing primary to secondary switchover and auto-recovery
- preventing chatter
- providing error burst detection and correction, holdover, and free running capabilities
- complying with 2.0 Mb CCITT specifications
- communicating with software
- filtering jitter
- making use of an algorithm to aid in detecting crystal aging and to qualify clocking information

#### Reference switchover

Switchover may occur in the case of reference degradation or reference failure. When performance of the reference degrades to a point where the system clock is no longer allowed to follow the timing signal, then the reference will be said to be out of specification. If the reference being used is out of specification and the other reference is still within specification, an automatic switchover is initiated without software intervention. If both references are out of specification, the clock controller provides holdover.

#### Autorecovery and chatter

If the software com.nand "track to primary" is given, the clock controller tracks to the primary reference and continuously monitors the quality of both primary and secondary references. If the primary becomes out of specification, the clock controller automatically tracks to secondary provided that it is within specifications. On failure (both out of specification), the clock controller enters the HOLDOVER mode and continuously monitors both references. An automatic switchover is initiated to the reference that recovers first. If the secondary recovers first, then the clock controller tracks to the

#### Page 716 of 890 NTAK10 2.0 Mb DTI card

secondary, but switches over to the primary whenever the primary recovers. If the primary recovers first, then the clock controller tracks to the primary.

If the software command "track to secondary" is given, the clock controller tracks to the secondary reference and continuously monitors the quality of both primary and secondary references. If the secondary becomes out of specification, the clock controller automatically tracks to primary provided that it is within specifications. On failure (both out of specification), the clock controller enters the HOLDOVER mode and continuously monitors both references. An automatic switchover is initiated to the reference that recovers first. If the primary recovers first, then the clock controller tracks to the primary, but switches over to the secondary whenever the secondary recovers. If the secondary recovers first, then the clock controller tracks to the secondary.

A time-out mechanism prevents chatter due to repeated automatic switching between primary and secondary reference sources.

#### Reference clock selection through software

The 2MB DTI card has the necessary hardware for routing its reference to the appropriate line on the backplane.

Software is responsible for the distribution of the secondary references and ensures that no contention is present on the REFCLK1 backplane line. Software designates the 2MB DTI card as a primary reference source to the clock controller. The secondary reference is obtained from another 2 Mbps DTI card, which is designated by a craft person. No other clocks originating from other 2MB DTI packs are used.

The clock controller provides an external timing interface and is capable of accepting two signals as timing references. In this case, an external reference refers to an auxiliary timing source which is bridged from a traffic carrying signal. This is not intended to be a dedicated non-traffic bearing timing signal. The clock controller uses either the two external/auxiliary references or the 2MB DTI references

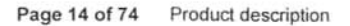

## Figure 2

Succession 1000M Half Group

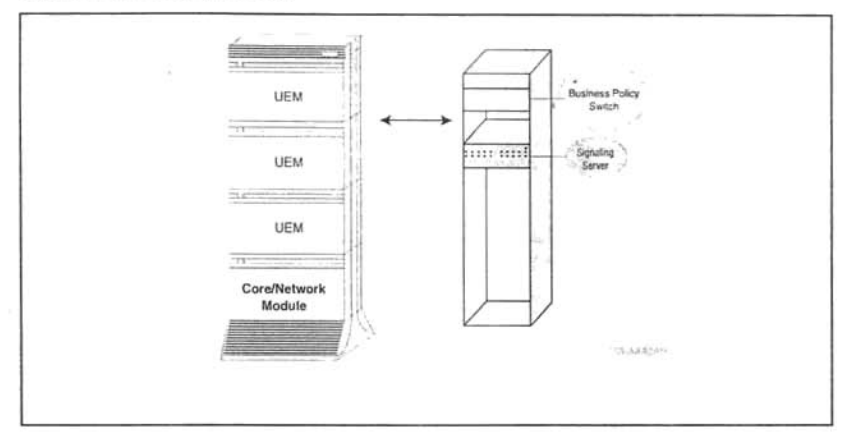

#### Table 2

Specifications for Succession 1000M Half Group and Meridian 1 Option 51C (Part 1 of 3)

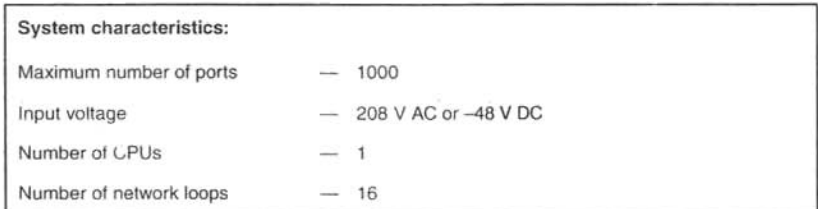

### 3. Información técnica del conmutador Opción 51c

Product description Page 13 of 74

### Succession 1000M Half Group and Meridian 1 Option 51C

The Succession 1000M Half Group and the Meridian 1 Option 51C are single-CPU systems with a half-network group. One Core/Network module and one IPE module are required. Additional IPE modules, PE modules, RPE modules, and application modules can be used.

Table 2 on page 14 lists the specifications for these systems. Figure 2 illustrates an Option 51C system.

With the addition of a Succession Signaling Server, Meridian 1 Option 51C becomes a Succession 1000M Half Group. Figure 2 on page 14 illustrates a Succession 1000M Half Group.

Figure 1 Meridian 1 Option 51C

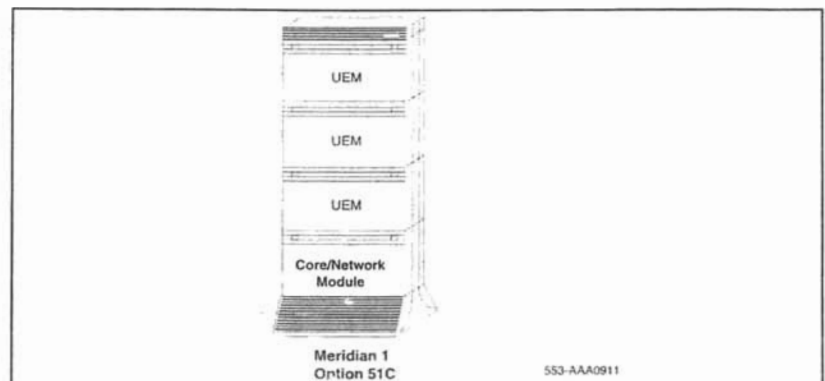

Large System Overview

Product description Page 15 of 74

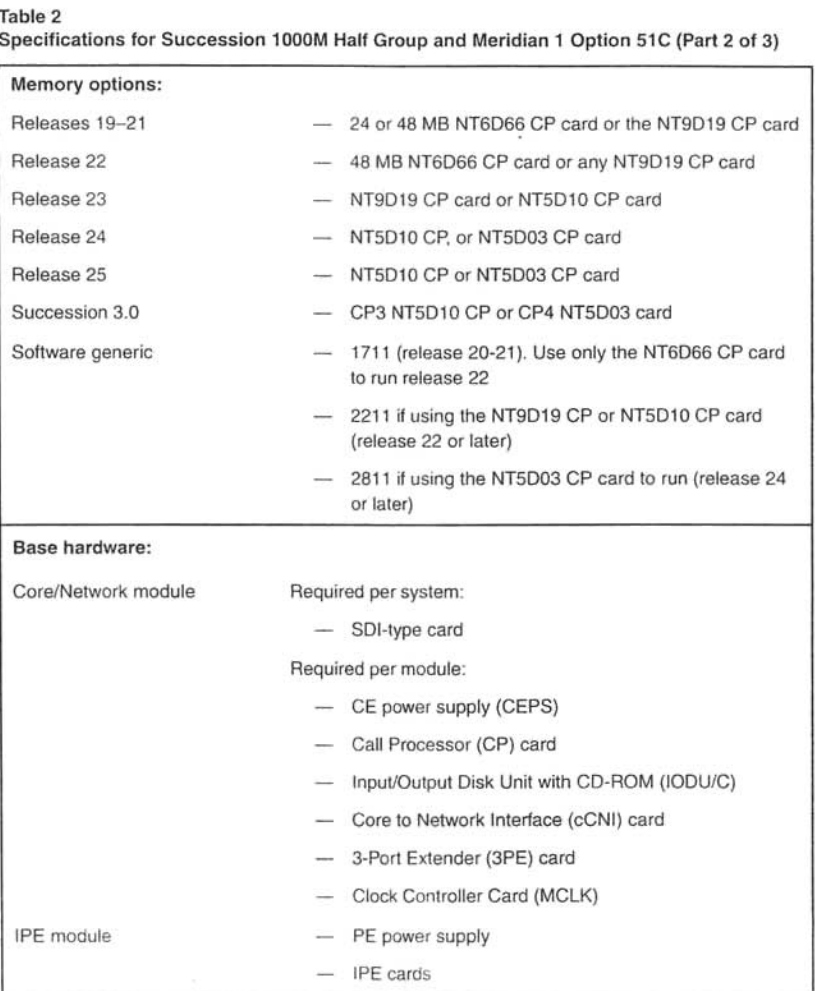

Large System Overview

#### Page 16 of 74 Product description

#### Table 2

Specifications for Succession 1000M Half Group and Meridian 1 Option 51C (Part 3 of 3)

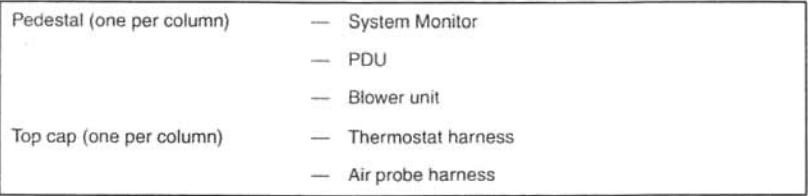

## Succession 1000M Single Group and Meridian 1 Option 61C CP PII

Succession 1000M Single Group or Meridian 1 Option 61C CP PII is a dual-CPU system with standby processing capability, fully redundant memory, and a full-network group. Two cPCI Core/Network modules and one IPE module are required. Additional IPE modules, PE modules and application modules can be used.

Table 3 lists the specifications for Succession 1000M Single Group and Meridian 1 Option 61C CP PII. Figure 3 illustrates an Option 61C or Meridian 1 Option 61C CP PII.

With the addition of a signaling server, Option 61C or Meridian 1 Option 61C CP PII becomes Succession 1000M Single Group. Figure 4 illustrates a Succession 1000M Single Group.

## 4. Información técnica del conmutador Opción 11c

Page 12 of 38 Description and features

## **Description**

The Meridian 1 Option 11C Cabinet and Meridian 1 Option 11C Chassis are small digital communications systems that offer the advantages of simple installation, maintenance, and administration while retaining the full features of a Large System.

## **Cabinet system**

The Meridian 1 Option 11C Cabinet is a small, wall- or floor-mounted digital communications system that can include up to five cabinets: one main cabinet plus up to four expansion cabinets. Figure 1 shows a Meridian 1 Option 11C Cabinet.

The Succession 1000M Cabinet is a Meridian 1 Option 11C Cabinet with a Succession Signaling Server in the network configuration. Refer to Signaling Server: Installation and Configuration (553-3001-212) for more information about the Succession Signaling Server.

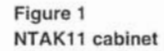

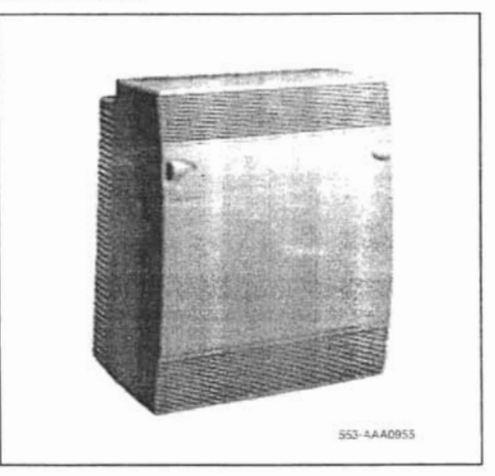

<sup>553-3011-010</sup> Standard 1.00 October 2003

Description and features Page 13 of 38

The Cabinet system can be expanded using either fiber or IP connectivity, or a mixture of both. Refer to "Fiber-optic and IP expansion" on page 27 for more information.

A fully expanded Cabinet system can support up to 720 lines or up to 1000 Internet Telephones.

#### Card slot specifications

In addition to one dedicated card slot for system control functions, the main and expansion cabinets each provide ten Intelligent Peripheral Equipment (IPE) card slots. These card slots support line cards, trunk cards, and application cards used in other Succession 1000M, Succession 1000, and Meridian 1 systems. They also support line and trunk cards that have been specially designed to work only in Cabinet systems.

Figure 2 shows the card slot assignments in the main cabinet.

## Figure 2

Circuit card assignments in the main cabinet

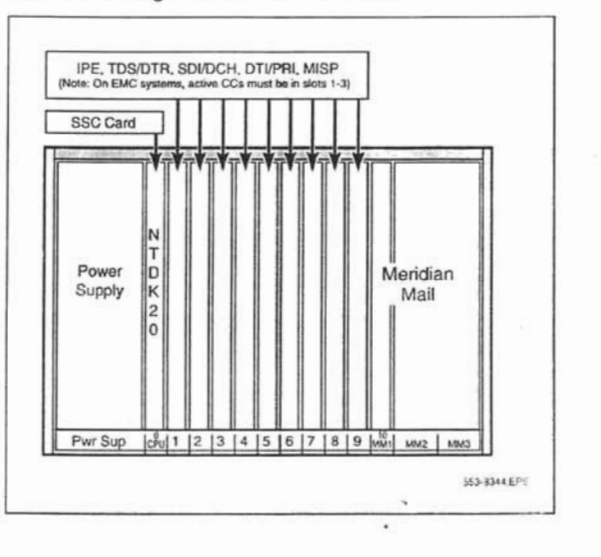

Small System Overview

#### Page 14 of 38 Description and features

#### Power

Two types of power supply are available for the Cabinet system:

- NTDK70 or NTDK78 ac/dc power supply
- NTDK72 dc power supply (when the cabinet is powered by a -52  $V$  dc source)

In addition, the Cabinet system supports three types of reserve power:

- NTAK75 battery box, which provides a minimum of two hours of  $\ddot{\phantom{a}}$ reserve dc power
- NTAK76 battery box, which provides a minimum of 15 minutes of  $\bullet$ reserve dc power
- Uninterruptible Power Supply (UPS) for continuous ac power supply .

When the main power is cut off to the Small System, optional Power Failure Transfer Units (PFTU) connect predetermined analog telephones directly to the Central Office (CO) trunks. The PFTU supports five to eight telephones. depending on the PFTU used.

### **Chassis system**

The Meridian 1 Option 11C Chassis is a small digital communications system that consists of a chassis plus an optional chassis expander. Two copper cables connect the chassis expander to the chassis. In addition, the Chassis system can be expanded to include up to four expansion chassis (or chassis + chassis expander pairs). Figure 3 on page 15 shows a Meridian 1 Option 11C Chassis.

The Chassis system can be mounted:

- in a 19-inch rack/equipment cabinet
- on a wall in a vertical position
- on a wall in a horizontal position

#### Description and features Page 15 of 38

The Succession 1000M Chassis is a Small System with a Succession Signaling Server in the network configuration. Refer to Signaling Server: Installation and Configuration (553-3001-212) for more information about the Succession Signaling Server.

#### Figure 3 NTDK91 chassis

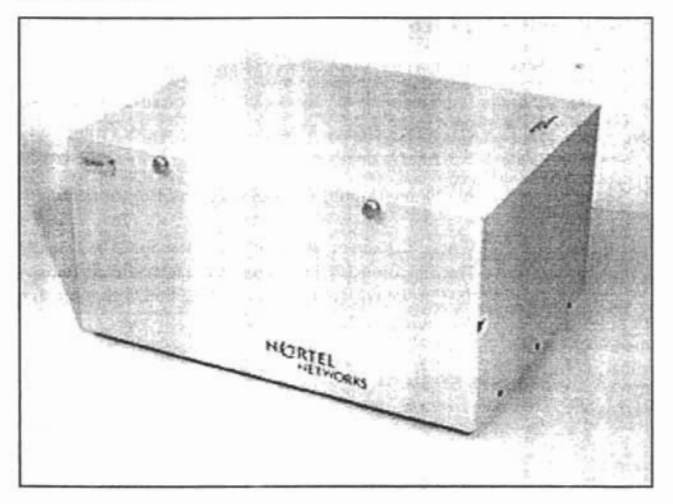

The Chassis system can be expanded using either fiber or IP connectivity, or a mixture of both. Refer to "Fiber-optic and IP expansion" on page 27 for more information.

A chassis with chassis expander can support up to 128 lines. A fully expanded Chassis system can support up to 720 lines or up to 1000 Internet Telephones.

### Card slot specifications

The chassis has five card slots, two of which are dedicated: slot 0 is dedicated to the Small System Controller (SSC) card, and slot 4 is dedicated to the 48-port Digital Line Card (NTDK16). Slots 1-3 support existing IPE and CE cards (for example, PRI, PRI2, DTI, DTI2, MISP, and SDI/DCH).

> Small System Overview

#### Page 16 of 38 Description and features

The chassis expander has four card slots. The chassis expander supports Meridian Mail in slot 10 only. You can place any IPE card in slots 7, 8, 9, and 10. The CE-MUX bus extends to slot 10 for Meridian Mail only.

A chassis with chassis expander supports eight physical and ten logical card slots. In a fully expanded system consisting of five chassis and chassis expander pairs, a total of 40 physical and 50 logical card slots are supported.

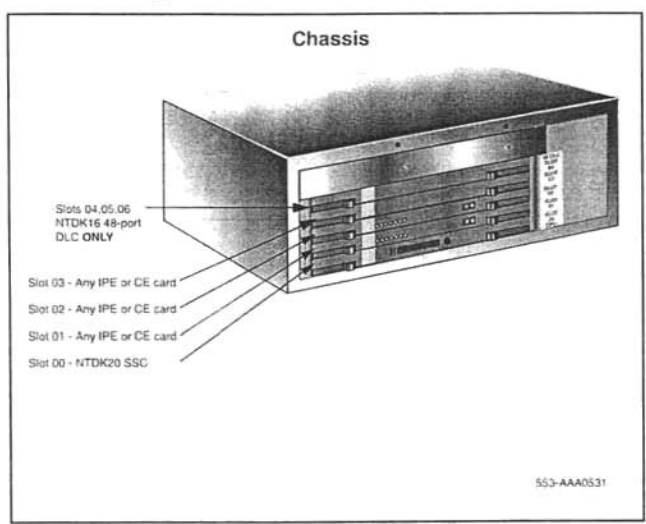

Figure 4 Circuit card assignments in the chassis

#### Description and features Page 17 of 38

## Figure 5 Circuit card assignments in the chassis expander

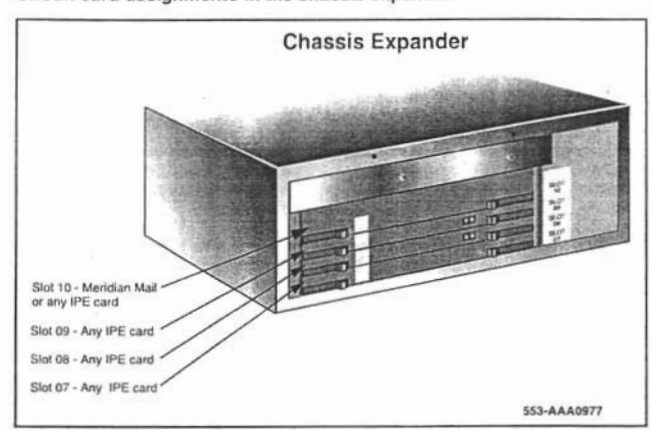

The following is an example of a common chassis configuration:

- one SSC card in slot O .
- $\ddot{\phantom{0}}$ one analog line card in slot 1, 2, or 3
- one digital trunk card in slot l. 2. or 3 ٠
- one analog trunk card in slot 1, 2, or 3
- one NTDK16, 48-port Digital Line Card in slot 1

The following is an example of a common chassis expander configuration:

- line cards in slots 7, 8, and 9
- Meridian Mail in slot 10

### Power

The universal power supply unit is installcd in ihe chassis before it is seru to the customer and requires no installation by the cusiomer. The power supply

#### Page 18 of 38 Description and features

operates on standard line voltages of 100-240 V ac. Total output power is 363 Watts.

Note: The Chassis system does not support de power input.

An Uninterruptible Power Supply (UPS) can provide reserve ac power. The Chassis system does not support battery backup.

When the main power is cut off to the Small System, optional Power Failure Transfer Units (PFTU) connect predetermined analog telephones directly to the Central Office (CO) trunks. The PFTU supports five to eight telephones. depending on the PFTU used.

## Memory, processing, and data storage

Small Systems use a Motorola 68040 CP with VxWorks operating system. The processor, which is located on the Small System Controller (SSC) card in the main cabinet or chassis, handles call processing, serial ports, and network traffic.

Small Systems support global software as well as line and trunk cards used in other Succession 1000M, Succession 1000, and Meridian 1 systems.

The memory architecture of the system has program and data stored in physically separate memory components: flash ROM and DRAM, respectively. The DRAM is installed in the single DRAM slot, which supports a 16 Mb or 32 Mb SIMM. The flash ROM is on a daughterboard. which allows 32 Mb of program storage and a 16 Mb disk emulator.

Two flash drives on the SSC card perform software operations and store customer data:

- the primary flash drive contains system data as well as the first copy of customer data that must exist to load and run the switch. The primary flash drive is programmed with system software before it is shipped to the customer.
- the backup flash drive stores modifiable files containing data such as configuration data, or a second copy of the customer database. If the primary flash drive fails, you can retrieve a backup set of customer data to load into the system's active database.

553-3011-010 Standard 1.00 October 2003

There are four areas on the SSC card where customer data records can be stored:

- DRAM stores and accesses the active version of customer records. system data, and overlay data. Data from the primary flash drive overwrites data in DRAM storage during a SYSLOAD (system reload).
- Primary flash drive (C:) contains two copies of customer records  $\ddot{\phantom{0}}$ (primary and backup records).
- Backup flash drive (Z:) retains the true backup copy of the customer ٠ database.
- $\blacksquare$ PC Card device  $(A:$  or  $B:$ ) — allows a complete copy of the customer database to be stored on a Software Delivery card (PC Card) inserted into this device. The customer database on the PC Card can then be removed for storage away from the SSC card.

## SSC card and components

The NTDK20 SSC card controls call processing, stores system and customer data, and provides various expansion interfaces. It includes the following components and features:

- flash daughterboard memory, DRAM, and backup memory
- two expansion daughterboard interfaces
- PC Card socket
- three Serial Data Interface (SDI) ports
- 32 channels of Conferencing (64 if two single-port expansion  $\ddot{\phantom{1}}$ daughterboards are present, or 96 if two dual-port expansion daughterboards are present)
- Ethernet (10 Mbps) interface port  $\overline{\phantom{a}}$
- 30 channels of Tone and Digit Switch (TDS) and a combination of eight Digitone Receivers (DTR) or Dial Tone Detectors (DTD)
- Networking and Peripheral Signaling
- additional tone service ports (four units of ٠ MFC/MFE/MFK5/MFK6/MFR or eight DTR/XTD units)

## **Support for IP connectivity**

Both the Cabinet and Chassis systems support IP expansion, which provides IP interconnection between the system's main and expansion cabinets/chassis. This IP interconnection enables:

- increased Digital Trunking capacity
- survivable expansion
- Voice Distribution over Campus Data Network

### **Increased Digital Trunking/SDI capacity**

IP expansion provides increased networking capacity for Small Systems. Any IP expansion, when connected via 100BaseT or 100BaseF cable, can support digital trunks. A Cabinet system can support a total of 45 digital trunks. A Chassis system can support a total of 15 digital trunks.

IP expansions can support the following Common Equipment (CE) cards:

- 1.5MB DTI/PRI (NTAK09)
- 1.5MB TMDI (NTRB21)
- 2.0MB DTI (NTAK10)
- 2.0MB PRI (NTAK79) .
- 2.0MB PRI (NTBK50)
- MISP (NTBK22)
- SDI/DCH (NTAK02) (only DCH is supported in IP expansion; ESDI ×. AML, and TTY are not supported)

IP expansion also provides increased SDI/D-channel capacity: three SDI ports are provided with each IP expansion cabinet/chassis, and D-channel capacity increases to up to 16 D-channels per IP expansion.

Refer to "Fiber-optic and IP expansion" on page 27 for a description of the hardware required for IP expansion.